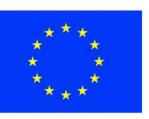

#### **Finanziato** dall'Unione europea NextGenerationEU

PIANO NAZIONALE DI RIPRESA E RESILIENZA (PNRR) MISSIONE M2 – COMPONENTE C3 – INVESTIMENTO 1.1 *Costruzione di nuove scuole mediante sostituzione di edifici*

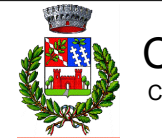

COMUNE DI TOANO Corso Trieste n. 65, 42010 Toano (RE)

C8P F72C22000050006

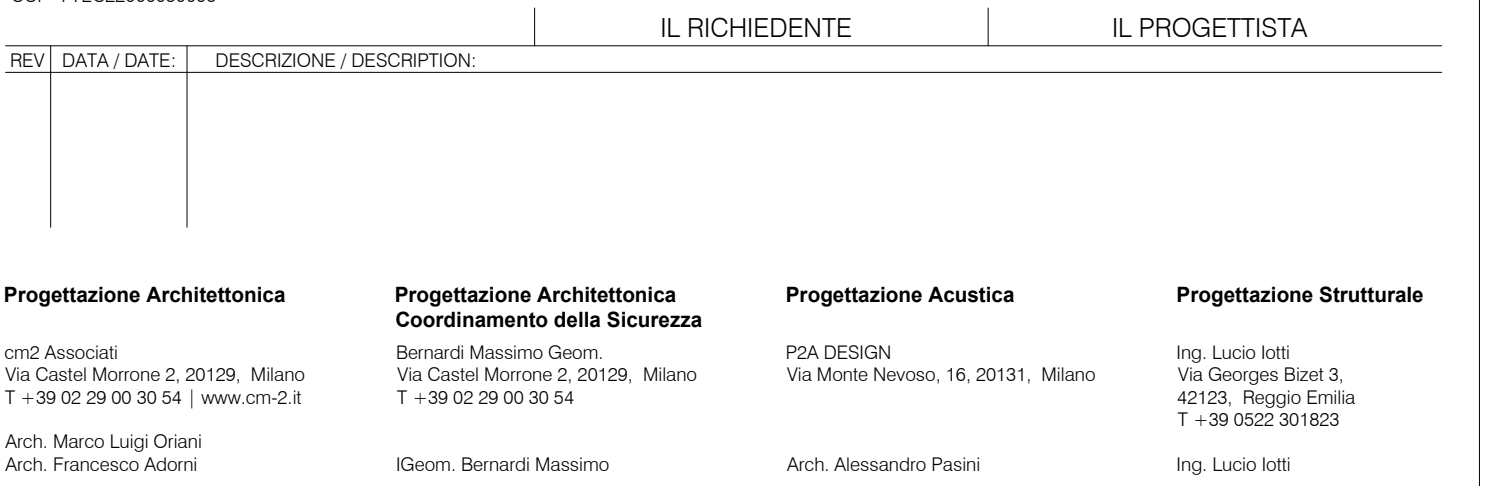

COMMITTENTE / CLIENT: Comune di Toano Corso Trieste n. 65 Toano (RE)

PROGETTO / PROJECT: Scuola Primaria "M. Tori" di Cerredolo Comune di Toano (RE)

PROGETTISTA / DESIGNER: Ing. Lucio Iotti - Iscritto all'Ordine degli Ingegneri di Reggio Emilia n°665

#### OGGETTO / OBJECT:

Progetto Esecutivo

TITOLO / DESCRIPTION:

# Fascicolo dei Calcoli

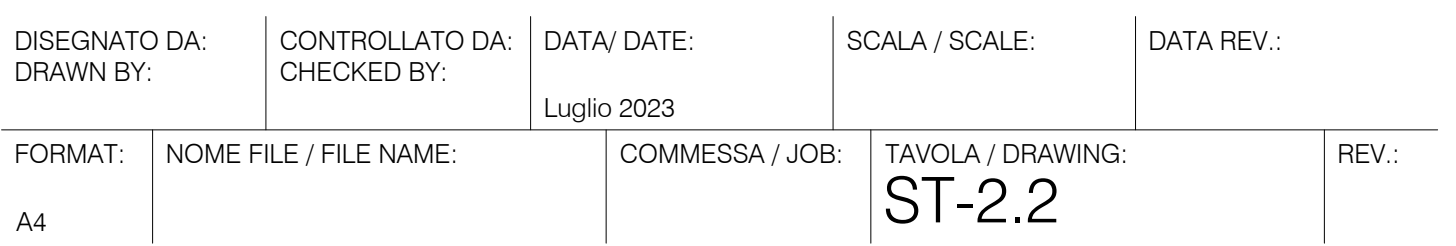

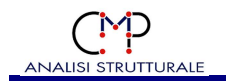

#### **Località Cerredolo – 42010 Comune di Toano SCUOLA PRIMARIA "M. TORI"**

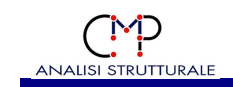

## **INDICE**

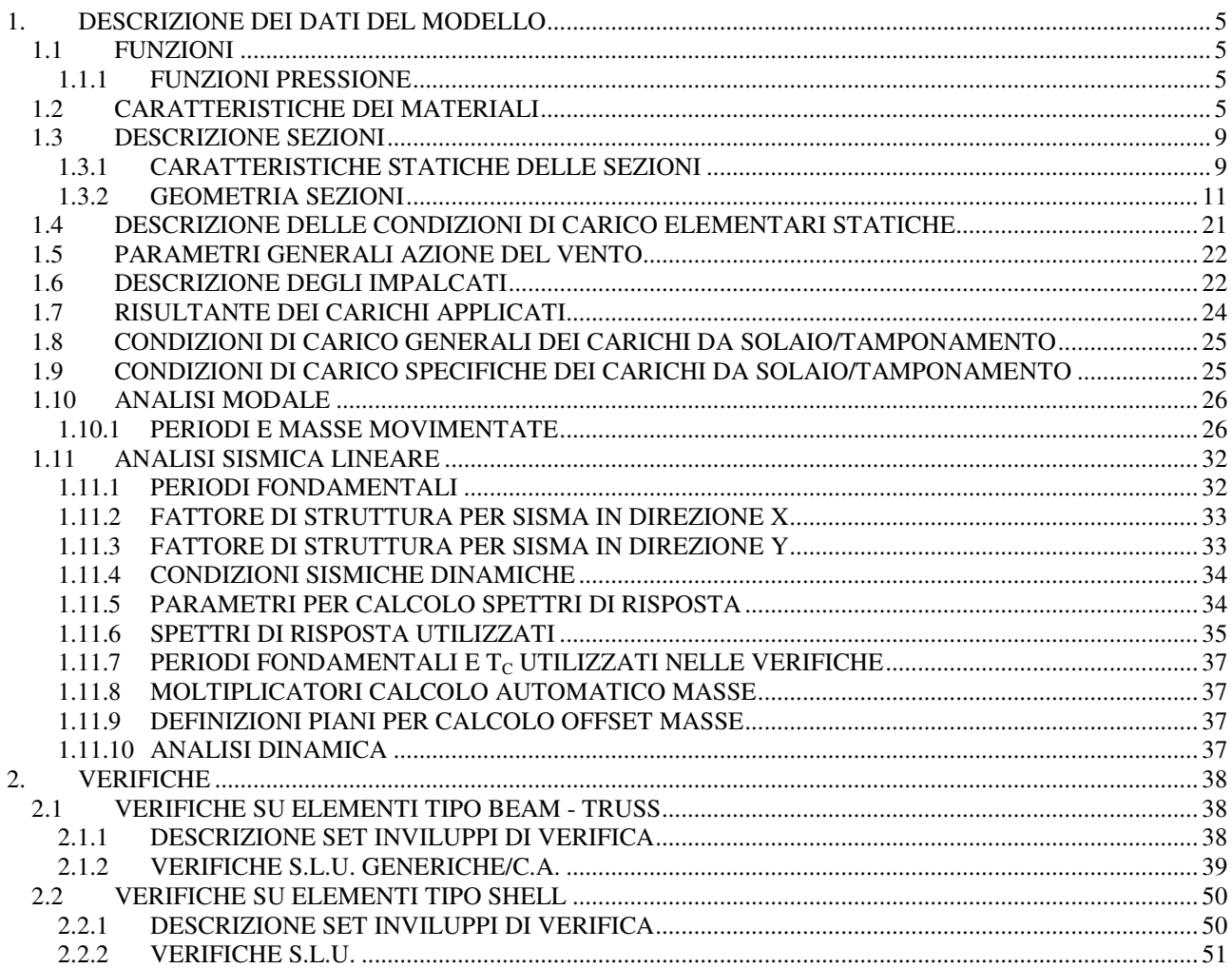

#### Località Cerredolo - 42010 Comune di Toano **SCUOLA PRIMARIA "M. TORI"**

FASCICOLO DEI CALCOLI

Pagina 3 di 57

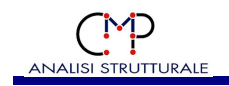

# **FASCICOLO DEI CALCOLI**

Programma: **CMP v.33.00**  Codice Utente: **32663** Data ed ora dell'elaborazione: **4-7-2023** , **12:50:05** Nome Modello: **\*Modello\*** Nome File: **Scuola Cerredolo \_ PARETI 04 05 2023.cmp**

#### **Località Cerredolo – 42010 Comune di Toano SCUOLA PRIMARIA "M. TORI"**

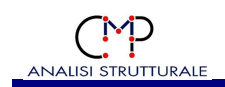

## **1. DESCRIZIONE DEI DATI DEL MODELLO**

Di seguito sono descritti i dati geometrici e non del modello fisico-matematico utilizzato per il calcolo strutturale.

## **1.1 FUNZIONI**

**1.1.1 FUNZIONI PRESSIONE**

#### **Nome funzione: SPINTA TERRENO**

Funzione descritta per punti Valore restituito dalla funzione f(z): Pressione (N/mm²) Variabile indipendente: z (mm) coordinata assoluta

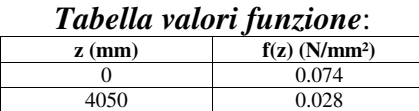

## **1.2 CARATTERISTICHE DEI MATERIALI**

Di seguito vengono elencati i materiali usati nel modello:

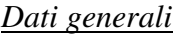

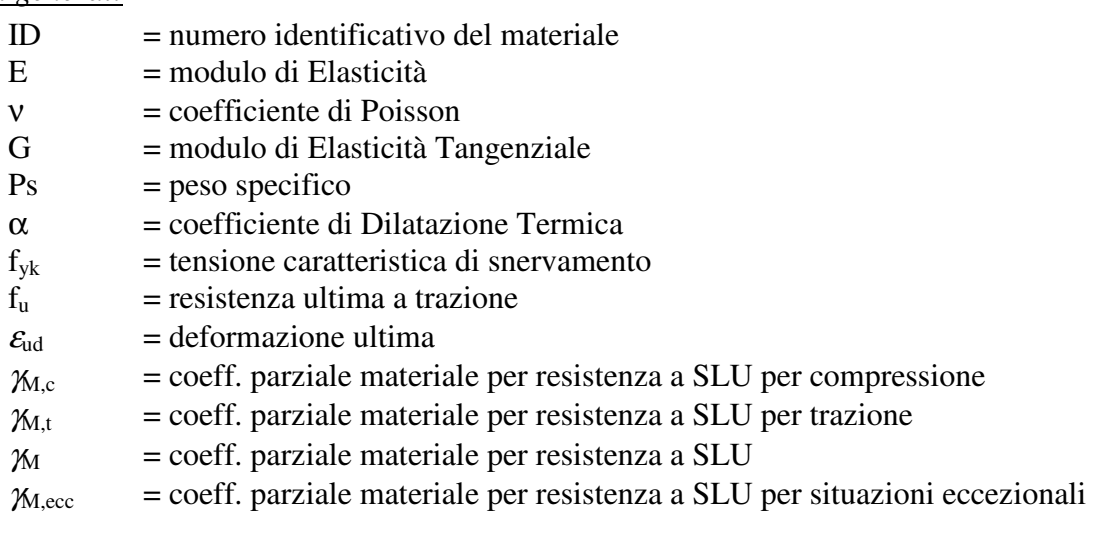

#### *Dati specifici per calcestruzzo*

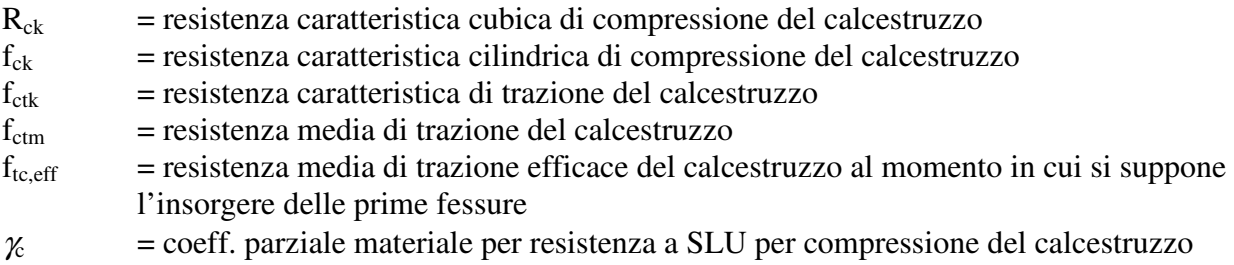

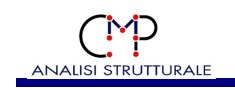

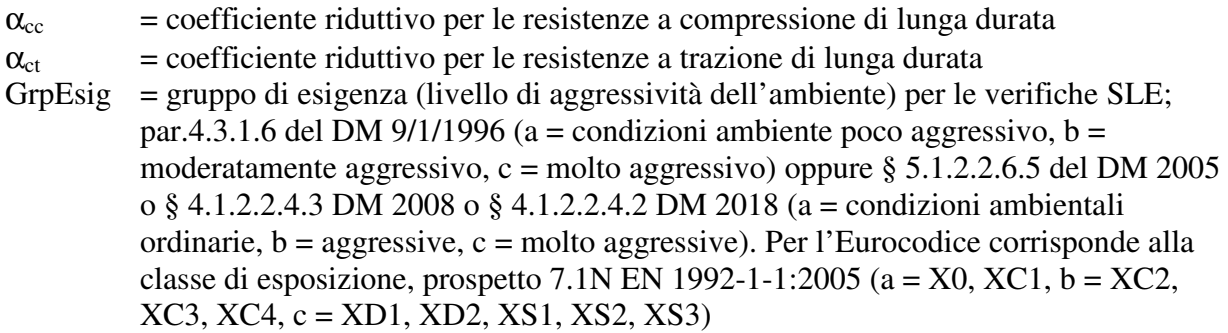

## *Dati specifici per acciaio da carpenteria*

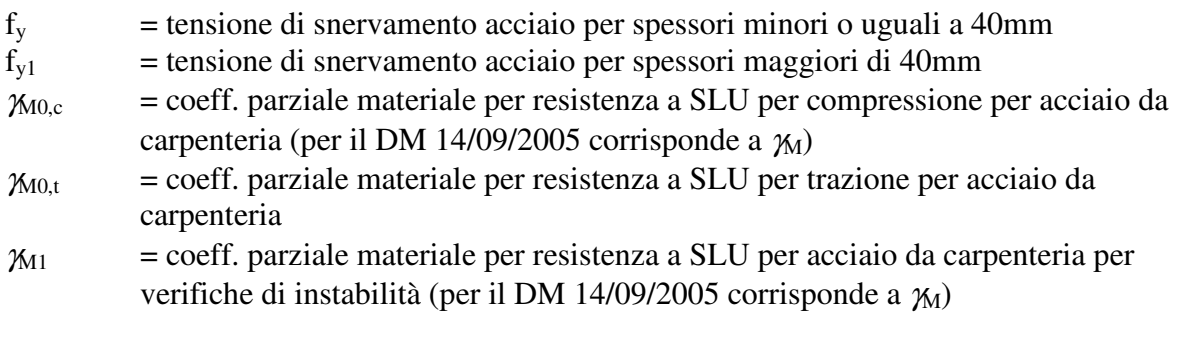

## *Dati specifici per muratura*

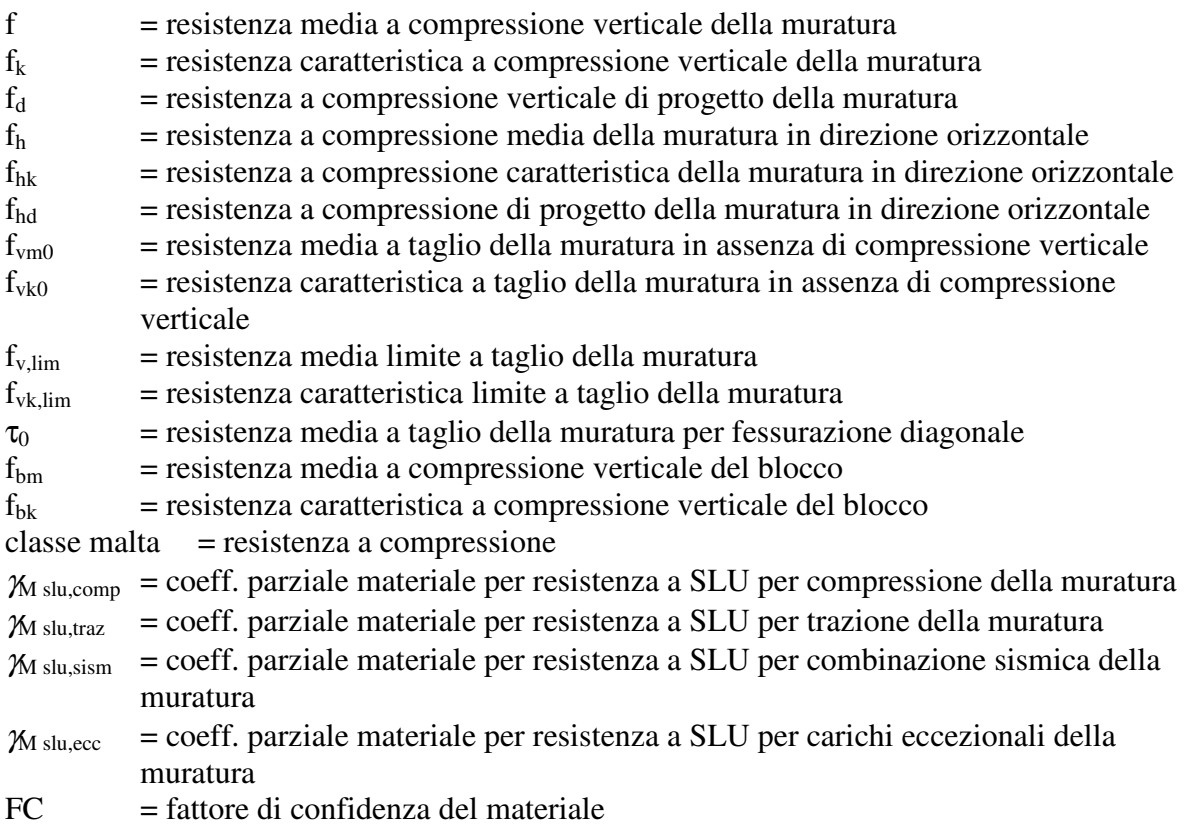

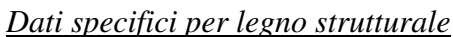

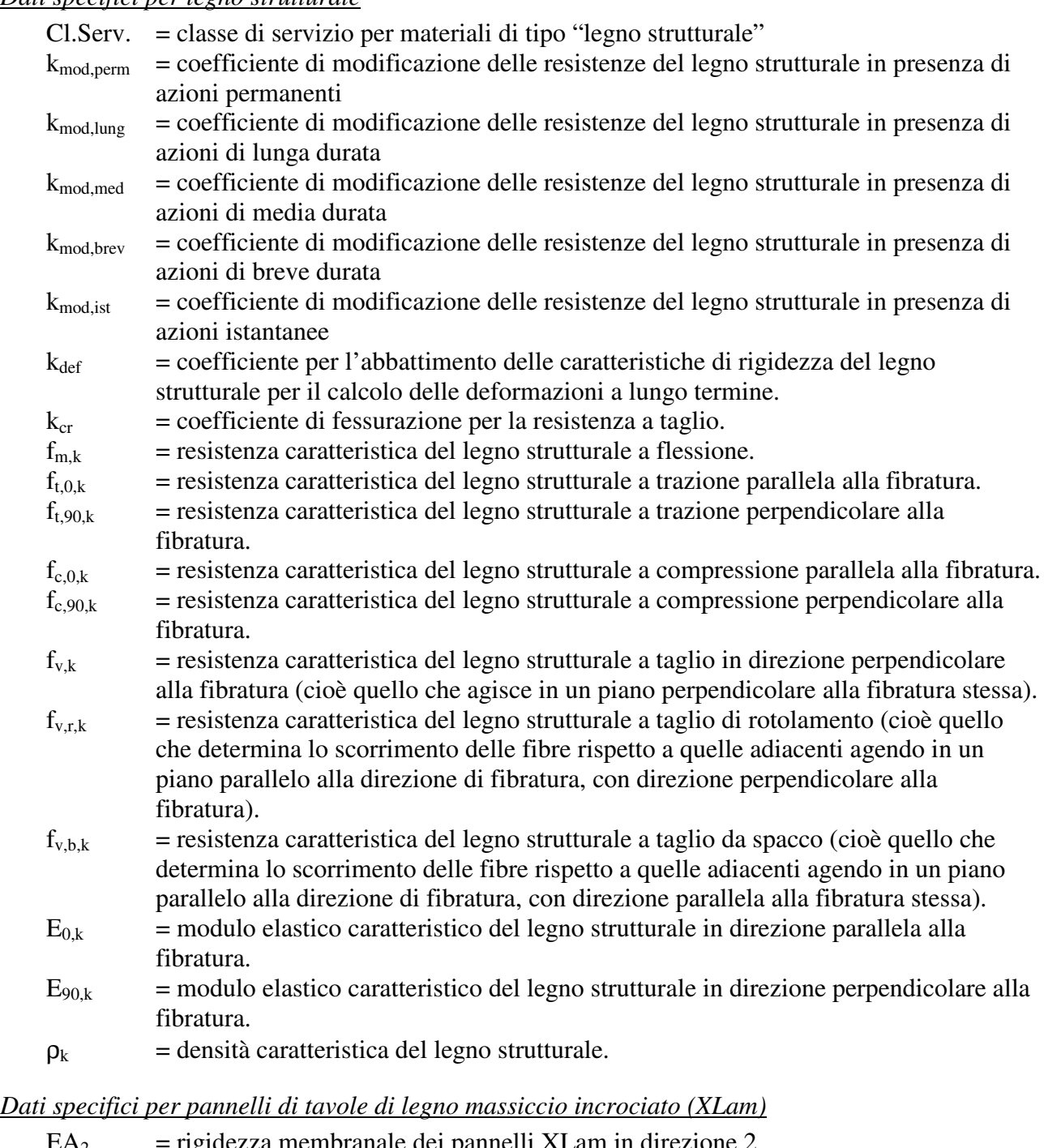

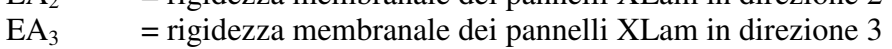

- $EJ_2$  = rigidezza flessionale dei pannelli XLam in direzione 2
- 
- EJ<sub>3</sub> = rigidezza flessionale dei pannelli XLam in direzione 3<br>
GA<sub>v12</sub> = rigidezza dei pannelli XLam a taglio fuori piano sulla i = rigidezza dei pannelli XLam a taglio fuori piano sulla faccia perpendicolare alla direzione 2 (cioè quella associata all'azione interna Q12 degli elementi Shell.
- $GA<sub>v13</sub>$  = rigidezza dei pannelli XLam a taglio fuori piano sulla faccia perpendicolare alla direzione 3 (cioè quella associata all'azione interna Q13 degli elementi Shell.

 $GA<sub>v23</sub>$  = rigidezza dei pannelli XLam a taglio membranale (cioè quella associata all'azione interna N23 degli elementi Shell).

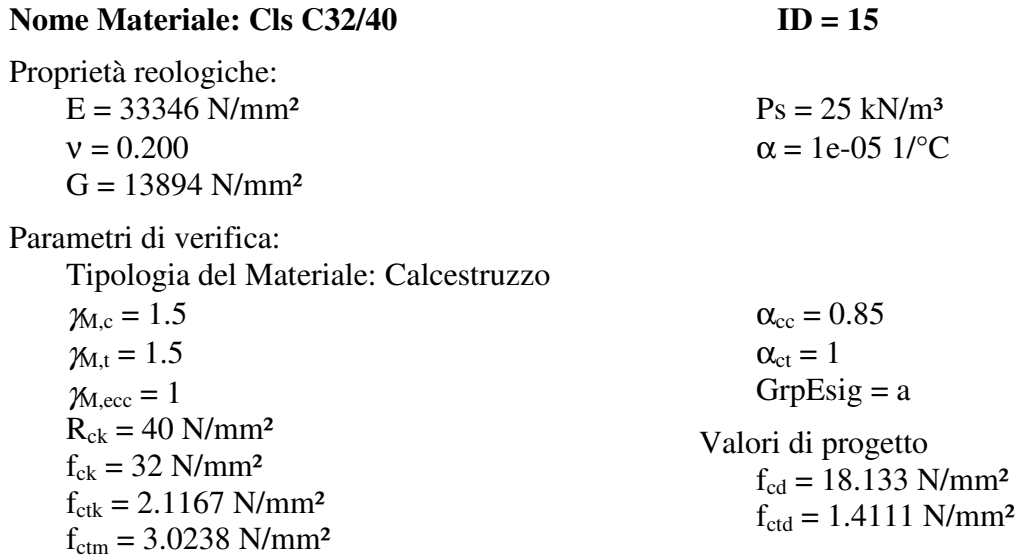

#### **Parametri per verifiche di fessurazione:**

Per le verifiche di formazione delle fessure il moltiplicatore di fctm è: 1/0;

Per le verifiche di apertura delle fessure i valori ammissibili delle aperture delle fessure sono: per le armature sensibili:

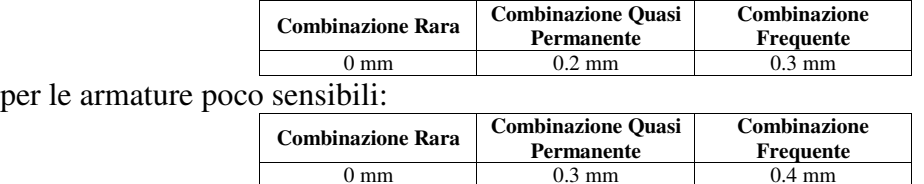

**Parametri verifiche a taglio (par. 4.1.2.3.5.1, par. 4.1.2.3.5.3 DM 17/01/2018):** 

 $C_{\text{Rd,c}} = 0.18/\gamma_c$ ,  $v_{\text{min}} = 0.19799 * k^{3/2}$ ,  $k_1 = 0.15$ ,  $f_{\text{cd}}/f_{\text{cd}} = 0.5$ Per il significato dei parametri si veda anche par.6.2.2 EC2

#### **Parametri verifiche a punzonamento (par.6.4.4, EN 1992-1-1:2005):**

Sono i medesimi valori per il taglio di cui sopra

#### **Nome Materiale: GL24h (EN 14080:2013) ID = 14**

 $\alpha = 0$  1/<sup>o</sup>C

Proprietà reologiche:  $E = 11500$  N/mm<sup>2</sup>  $v = 0.500$ 

 $G = 650$  N/mm<sup>2</sup>

Parametri di verifica:

Tipologia del Materiale: Legno - Lamellare incollato

 $Ps = 4.1188$  kN/m<sup>3</sup>

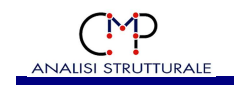

 $Cl.Serv. = 1$  $\chi_{\text{M0,t}} = 1.45$  $\gamma_{M,ecc} = 1$  $k_{\text{mod,perm}} = 0.6$  $k_{\text{mod, lung}} = 0.7$  $k_{\text{mod,med}} = 0.8$  $k_{mod,brev} = 0.9$  $k_{\text{mod},\text{ist}} = 1.1$  $k_{\text{def}} = 0.6$  $k_{cr} = 0.71429$ 

#### Nome Materiale: B450C **ID = 4**

Proprietà reologiche:

 $E = 2e + 05$  N/mm<sup>2</sup>  $v = 0.300$  $G = 76923$  N/mm<sup>2</sup>

Parametri di verifica:

Tipologia del Materiale: Acciaio per Armature  $f_{\rm vk} = 450$  N/mm<sup>2</sup>  $\chi_{M,c} = 1.15$  $\chi_{M,t} = 1.15$  $\gamma_{M,ecc} = 1$  $f_u = 540$  N/mm<sup>2</sup>  $\varepsilon_{ud} = 0.0675$ Aderenza Migliorata = Si

#### DESCRIZIONE DEI DATI DEL MODELLO

 $f_{m,k} = 24.000 \text{ N/mm}^2$  $f_{\text{t,0,k}} = 19.200 \text{ N/mm}^2$  $f_{t,90,k} = 0.5000 \text{ N/mm}^2$  $f_{c,0,k} = 24.000 \text{ N/mm}^2$  $f_{c,90,k} = 2.5000 \text{ N/mm}^2$  $f_{v,k} = 3.5000 \text{ N/mm}^2$  $f_{v,r,k} = 3.5000 \text{ N/mm}^2$  $f_{v,b,k} = 3.5000 \text{ N/mm}^2$  $E_{0,k} = 9600.0 \text{ N/mm}^2$  $E_{90,m}$  = 300.00 N/mm<sup>2</sup>  $\rho_k = 4.e-10 \text{ N/mm}^2$ 

 $Ps = 78.5$  kN/m<sup>3</sup>  $α = 1.2e-05$  1/°C

Tipo Armatura = armatura poco sensibile

Valori di progetto  $f_{cd} = 391.3 \text{ N/mm}^2$  $f_{\text{ctd}} = 391.3 \text{ N/mm}^2$ 

## **1.3 DESCRIZIONE SEZIONI**

#### **1.3.1 CARATTERISTICHE STATICHE DELLE SEZIONI**

Le caratteristiche statiche delle sezioni utilizzate nel modello sono riportate nella seguente tabella con il seguente significato dei simboli

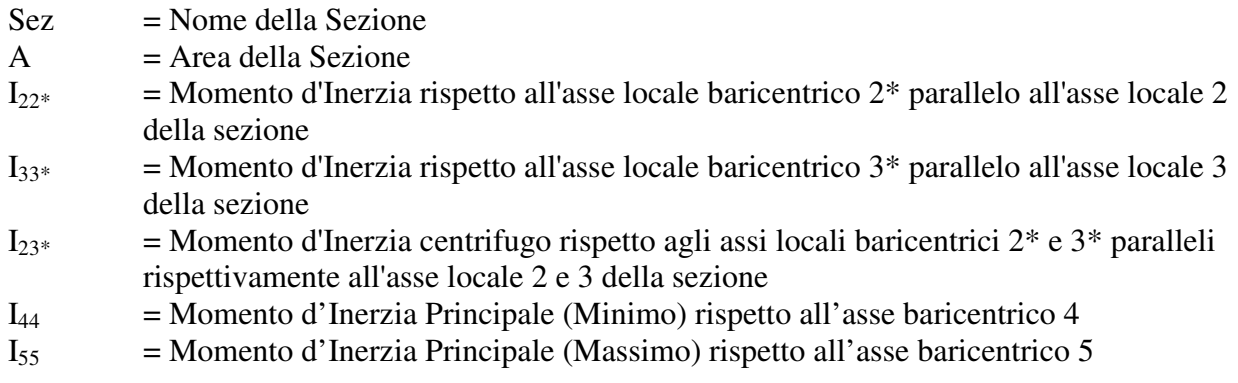

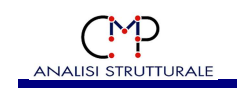

- $\theta$  = Angolo formato dagli assi principali d'inerzia rispetto agli assi locali 2 e 3 della sezione.
- $i_{22*}$  = Raggio d'Inerzia rispetto all'asse locale baricentrico  $2*$
- $i_{33*}$  = Raggio d'Inerzia rispetto all'asse locale baricentrico 3<sup>\*</sup>
- $i_{44}$  = Raggio d'Inerzia rispetto all'asse locale baricentrico 4
- $i_{55}$  = Raggio d'Inerzia rispetto all'asse locale baricentrico 5
- $J_T$  = Fattore di Rigidezza Torsionale
- AT2 = Area Resistente a Taglio in direzione dell'asse locale 2 della sezione (se vale 0 non viene considerata la deformabilità a taglio)
- AT3 = Area Resistente a Taglio in direzione dell'asse locale 3 della sezione (se vale 0 non viene considerata la deformabilità a taglio)
- qp = Peso proprio (forza per unità di lunghezza) della sezione
- $&$  = Indica che la quantità è stata forzata e non calcolata da CMP

I nomi delle sezioni che terminano con un "/N", ove N è un numero, si riferiscono all'armatura N.

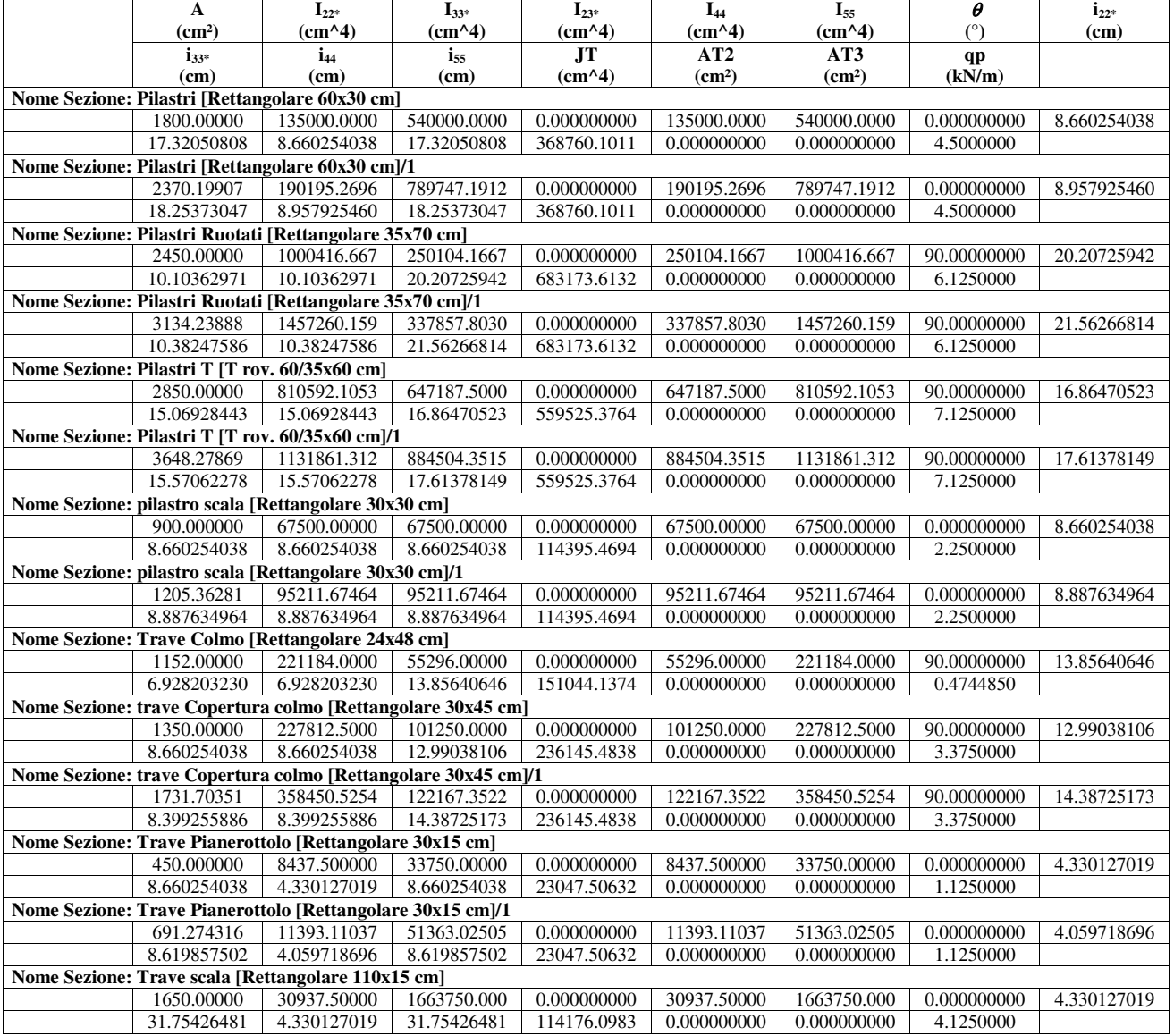

#### **Località Cerredolo – 42010 Comune di Toano SCUOLA PRIMARIA "M. TORI"**

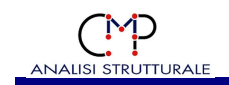

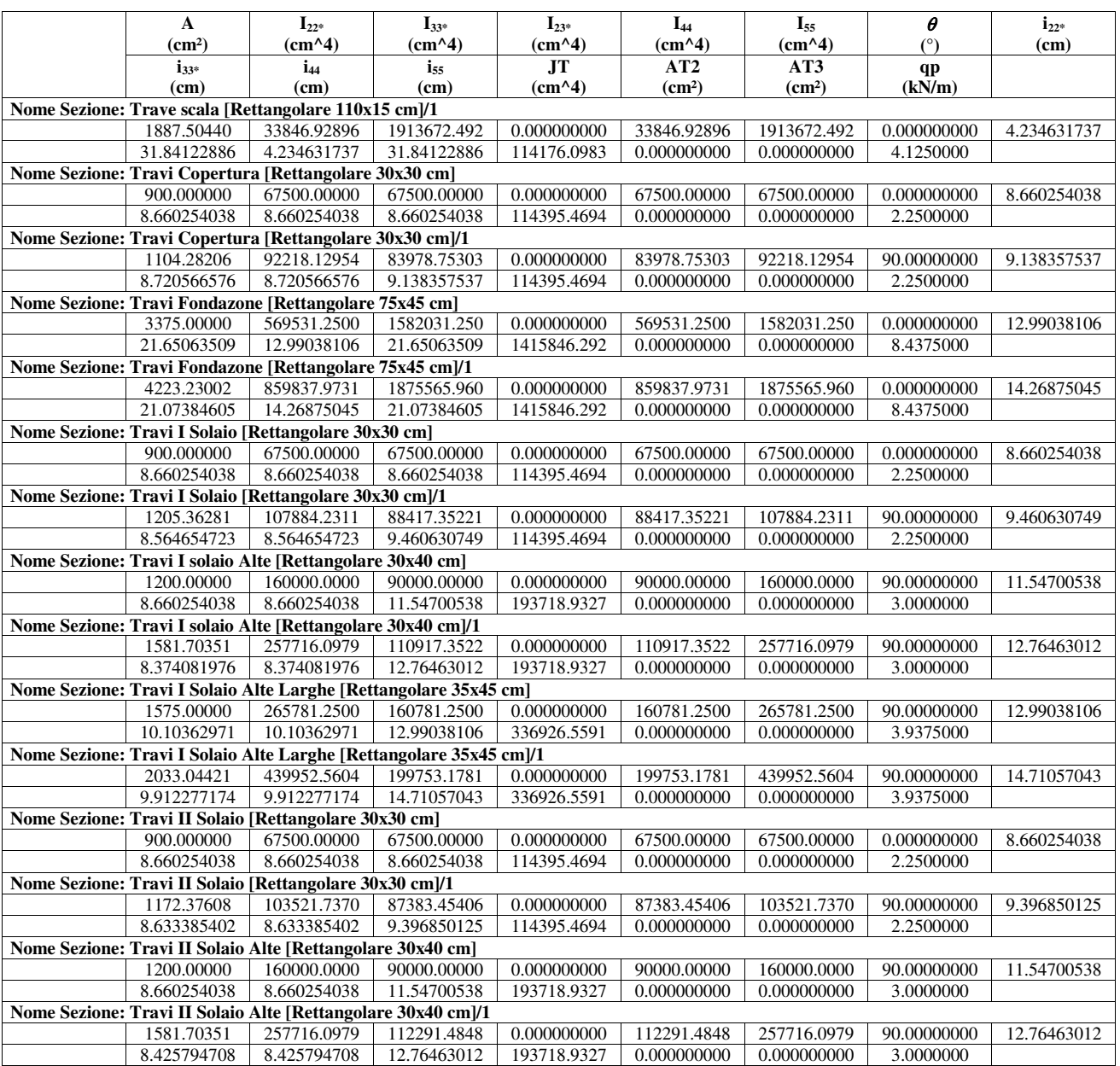

#### **1.3.2 GEOMETRIA SEZIONI**

Di seguito vengono elencate le caratteristiche geometriche delle sezioni presenti nel modello. **Sezione: Pilastri [Rettangolare 60x30 cm] - Sezione Base** 

Poligonale n°1

Caratteristiche poligonale: chiusa, strutturale, piena

Coefficiente di Omog.: 1

Materiale Poligonale: Cls C32/40

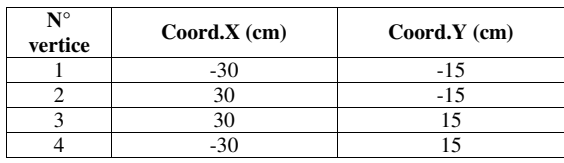

#### **Località Cerredolo – 42010 Comune di Toano SCUOLA PRIMARIA "M. TORI"**

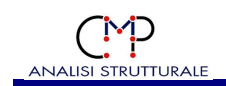

#### **Sezione: Pilastri [Rettangolare 60x30 cm] - Armatura 1**

Poligonale n°1 Caratteristiche poligonale: chiusa, strutturale, piena Coefficiente di Omog.: 1 Materiale Poligonale: Cls C32/40

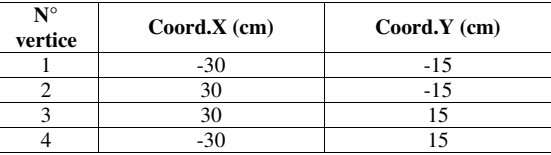

Materiale barre d'armatura: B450C Coefficiente di Omog.: 15

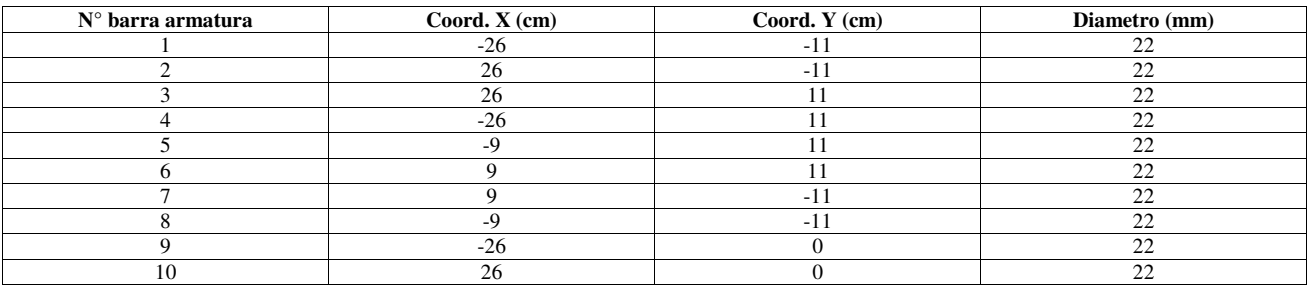

#### **Sezione: Pilastri Ruotati [Rettangolare 35x70 cm] - Sezione Base**

Poligonale n°1 Caratteristiche poligonale: chiusa, strutturale, piena Coefficiente di Omog.: 1 Materiale Poligonale: Cls C32/40

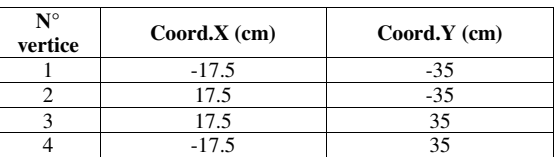

## **Sezione: Pilastri Ruotati [Rettangolare 35x70 cm] - Armatura 1**

Poligonale n°1

Caratteristiche poligonale: chiusa, strutturale, piena Coefficiente di Omog.: 1

Materiale Poligonale: Cls C32/40

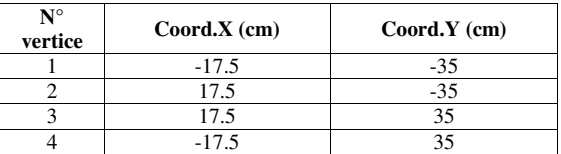

Materiale barre d'armatura: B450C Coefficiente di Omog.: 15

#### **Località Cerredolo – 42010 Comune di Toano SCUOLA PRIMARIA "M. TORI"**

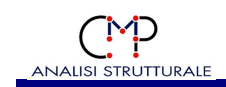

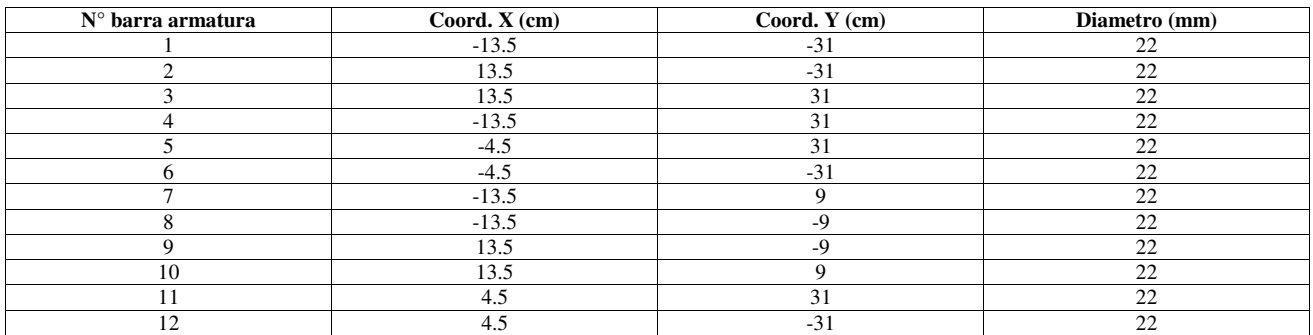

#### **Sezione: Pilastri T [T rov. 60/35x60 cm] - Sezione Base**

Poligonale n°1

Caratteristiche poligonale: chiusa, strutturale, piena

Coefficiente di Omog.: 1

Materiale Poligonale: Cls C32/40

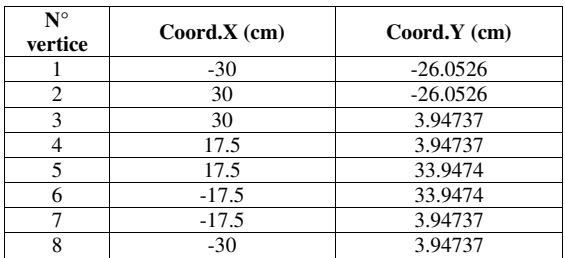

#### **Sezione: Pilastri T [T rov. 60/35x60 cm] - Armatura 1**

Poligonale n°1

Caratteristiche poligonale: chiusa, strutturale, piena Coefficiente di Omog.: 1

Materiale Poligonale: Cls C32/40

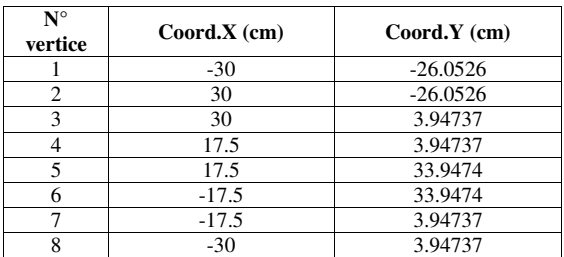

#### Materiale barre d'armatura: B450C Coefficiente di Omog.: 15

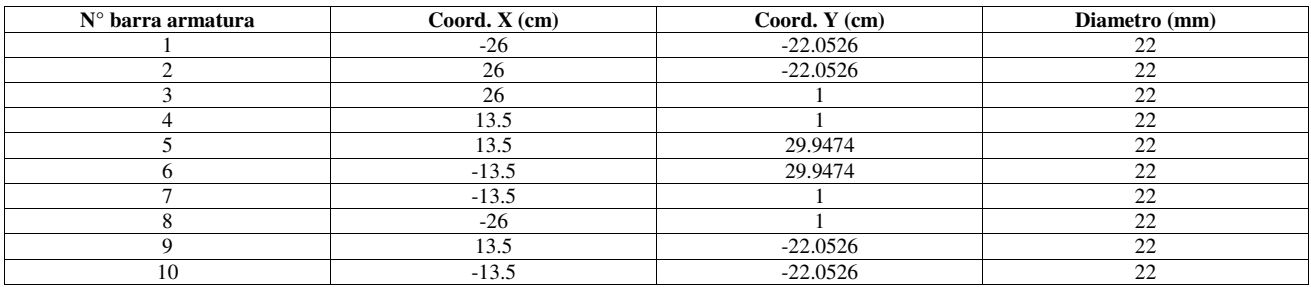

#### **Località Cerredolo – 42010 Comune di Toano SCUOLA PRIMARIA "M. TORI"**

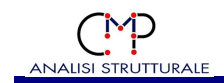

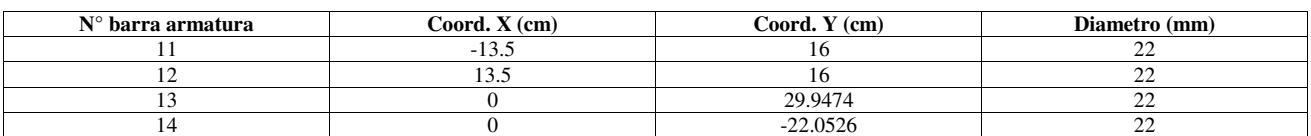

#### **Sezione: pilastro scala [Rettangolare 30x30 cm] - Sezione Base**

Poligonale n°1

Caratteristiche poligonale: chiusa, strutturale, piena

Coefficiente di Omog.: 1

Materiale Poligonale: Cls C32/40

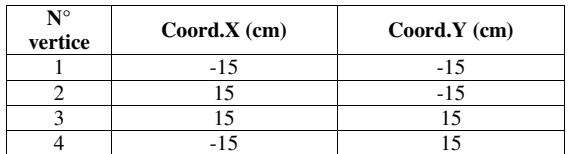

#### **Sezione: pilastro scala [Rettangolare 30x30 cm] - Armatura 1**

Poligonale n°1

Caratteristiche poligonale: chiusa, strutturale, piena

Coefficiente di Omog.: 1

Materiale Poligonale: Cls C32/40

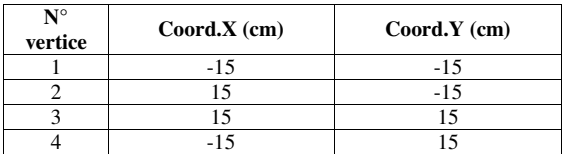

#### Materiale barre d'armatura: B450C Coefficiente di Omog.: 15

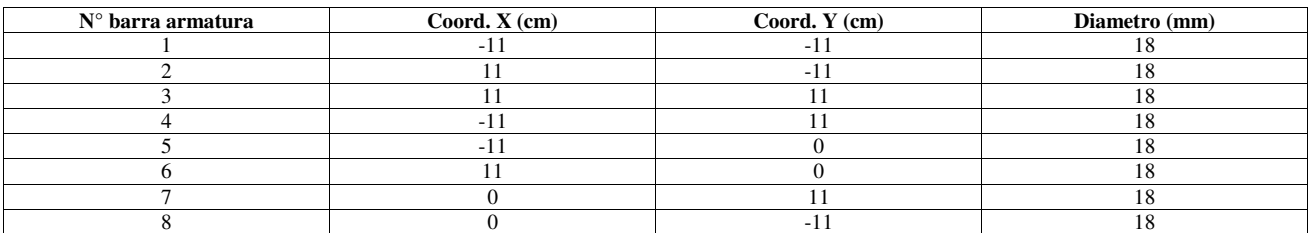

#### **Sezione: trave Copertura colmo [Rettangolare 30x45 cm] - Sezione Base**

Poligonale n°1

Caratteristiche poligonale: chiusa, strutturale, piena

Coefficiente di Omog.: 1

Materiale Poligonale: Cls C32/40

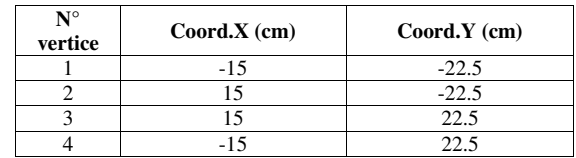

#### **Località Cerredolo – 42010 Comune di Toano SCUOLA PRIMARIA "M. TORI"**

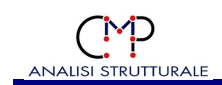

#### **Sezione: trave Copertura colmo [Rettangolare 30x45 cm] - Armatura 1**

Poligonale n°1 Caratteristiche poligonale: chiusa, strutturale, piena Coefficiente di Omog.: 1 Materiale Poligonale: Cls C32/40

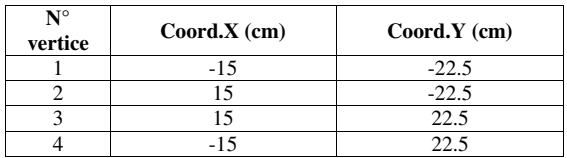

Materiale barre d'armatura: B450C Coefficiente di Omog.: 15

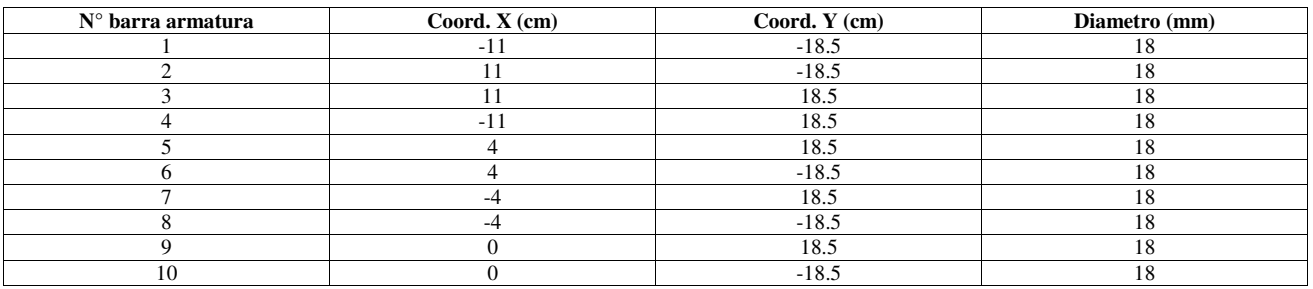

#### **Sezione: Trave Pianerottolo [Rettangolare 30x15 cm] - Sezione Base**

Poligonale n°1 Caratteristiche poligonale: chiusa, strutturale, piena Coefficiente di Omog.: 1 Materiale Poligonale: Cls C32/40

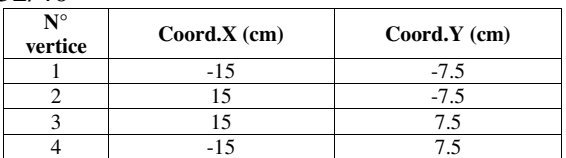

#### **Sezione: Trave Pianerottolo [Rettangolare 30x15 cm] - Armatura 1**

Poligonale n°1 Caratteristiche poligonale: chiusa, strutturale, piena Coefficiente di Omog.: 1 Materiale Poligonale: Cls C32/40

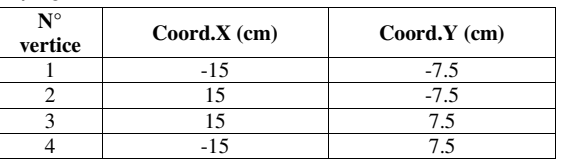

Materiale barre d'armatura: B450C Coefficiente di Omog.: 15

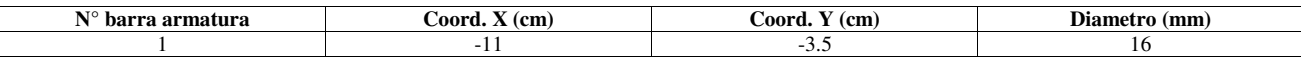

#### **Località Cerredolo – 42010 Comune di Toano SCUOLA PRIMARIA "M. TORI"**

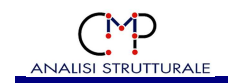

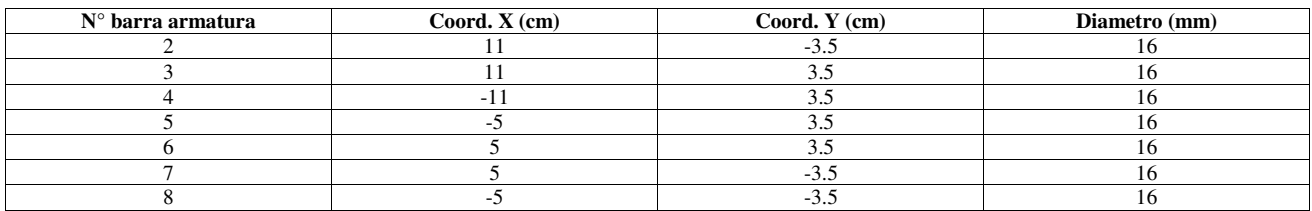

## **Sezione: Trave scala [Rettangolare 110x15 cm] - Sezione Base**

Poligonale n°1

Caratteristiche poligonale: chiusa, strutturale, piena Coefficiente di Omog.: 1 Materiale Poligonale: Cls C32/40

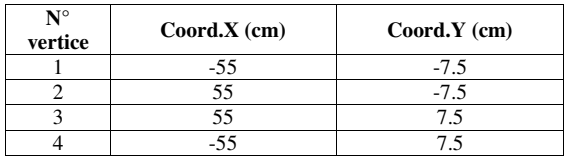

#### **Sezione: Trave scala [Rettangolare 110x15 cm] - Armatura 1**

Poligonale n°1

Caratteristiche poligonale: chiusa, strutturale, piena

Coefficiente di Omog.: 1

Materiale Poligonale: Cls C32/40

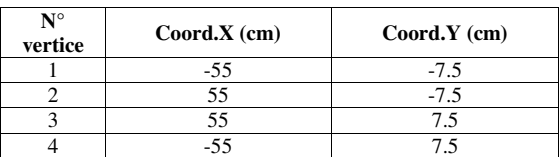

Materiale barre d'armatura: B450C Coefficiente di Omog.: 15

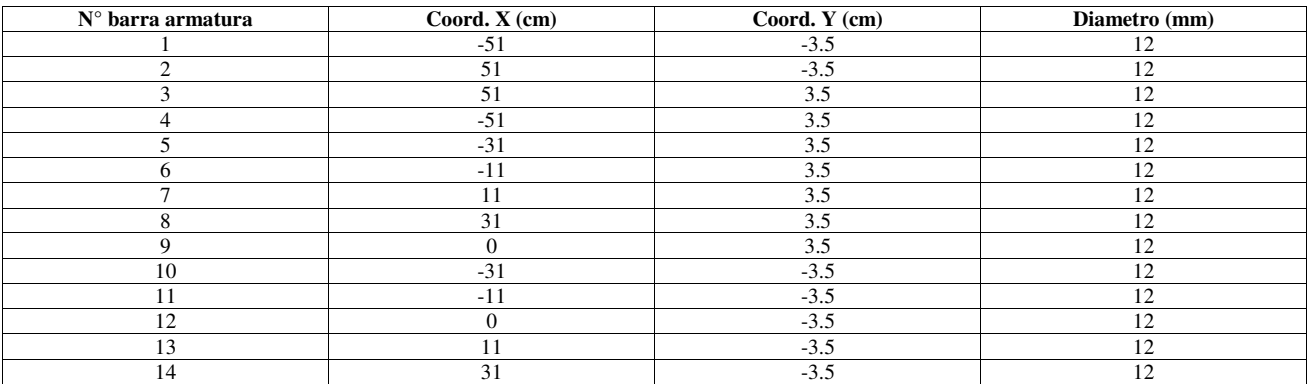

#### **Sezione: Travi Copertura [Rettangolare 30x30 cm] - Sezione Base**

Poligonale n°1 Caratteristiche poligonale: chiusa, strutturale, piena Coefficiente di Omog.: 1 Materiale Poligonale: Cls C32/40

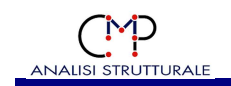

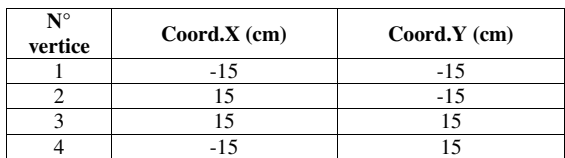

#### **Sezione: Travi Copertura [Rettangolare 30x30 cm] - Armatura 1**

Poligonale n°1

Caratteristiche poligonale: chiusa, strutturale, piena

Coefficiente di Omog.: 1

Materiale Poligonale: Cls C32/40

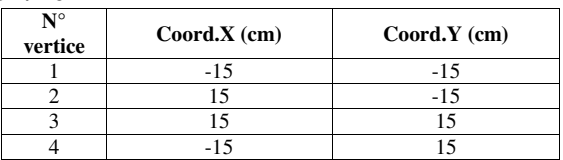

Materiale barre d'armatura: B450C Coefficiente di Omog.: 15

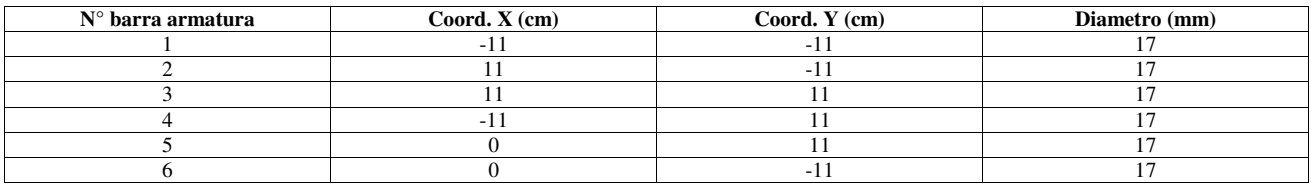

#### **Sezione: Travi Fondazone [Rettangolare 75x45 cm] - Sezione Base**

Poligonale n°1 Caratteristiche poligonale: chiusa, strutturale, piena Coefficiente di Omog.: 1 Materiale Poligonale: Cls C32/40

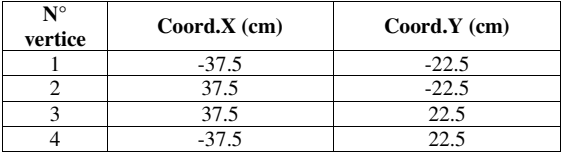

#### **Sezione: Travi Fondazone [Rettangolare 75x45 cm] - Armatura 1**  Poligonale n°1

Caratteristiche poligonale: chiusa, strutturale, piena

Coefficiente di Omog.: 1

Materiale Poligonale: Cls C32/40

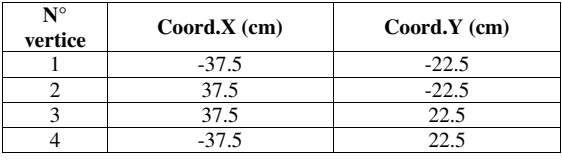

Materiale barre d'armatura: B450C Coefficiente di Omog.: 15

#### **Località Cerredolo – 42010 Comune di Toano SCUOLA PRIMARIA "M. TORI"**

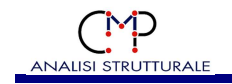

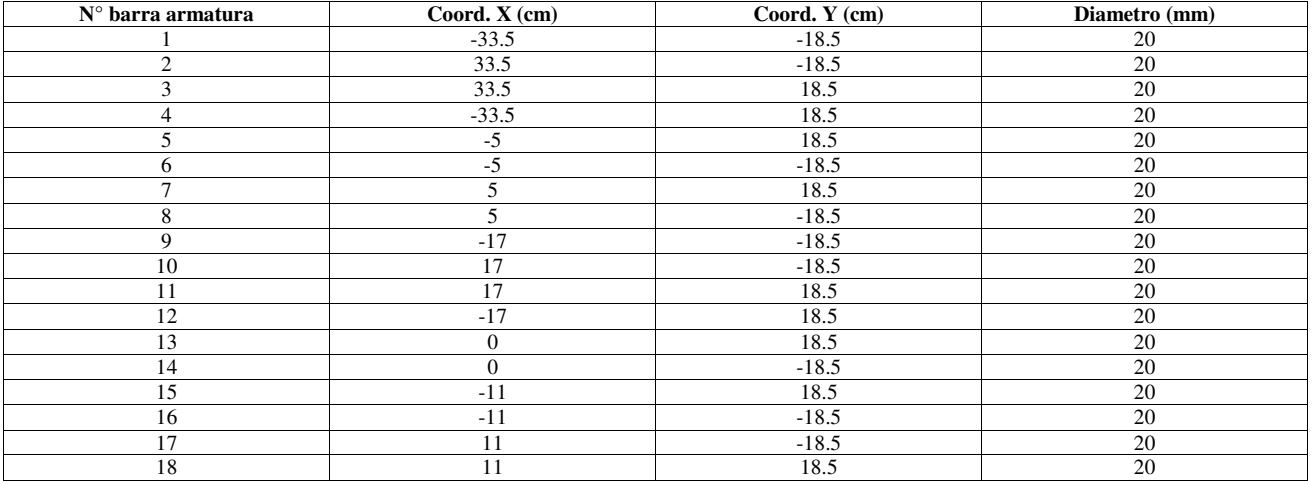

#### **Sezione: Travi I Solaio [Rettangolare 30x30 cm] - Sezione Base**

Poligonale n°1

Caratteristiche poligonale: chiusa, strutturale, piena

Coefficiente di Omog.: 1

Materiale Poligonale: Cls C32/40

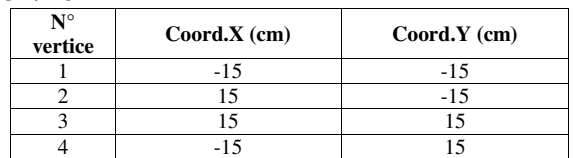

#### **Sezione: Travi I Solaio [Rettangolare 30x30 cm] - Armatura 1**

Poligonale n°1

Caratteristiche poligonale: chiusa, strutturale, piena Coefficiente di Omog.: 1 Materiale Poligonale: Cls C32/40

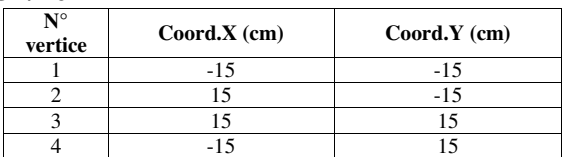

Materiale barre d'armatura: B450C Coefficiente di Omog.: 15

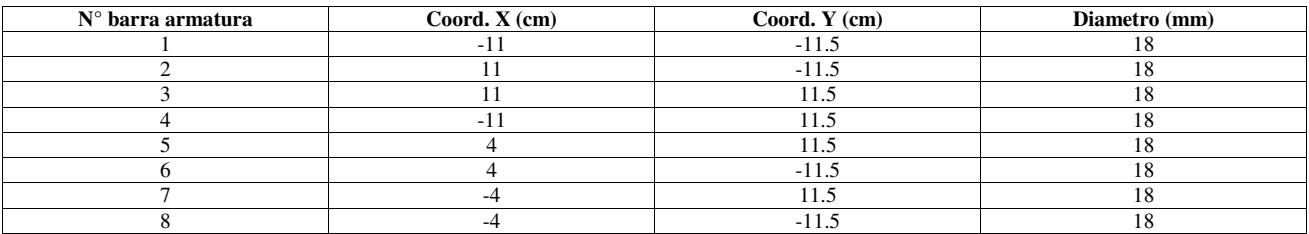

#### **Sezione: Travi I solaio Alte [Rettangolare 30x40 cm] - Sezione Base**

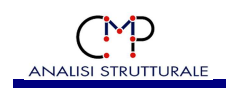

## Poligonale n°1

Caratteristiche poligonale: chiusa, strutturale, piena Coefficiente di Omog.: 1

Materiale Poligonale: Cls C32/40

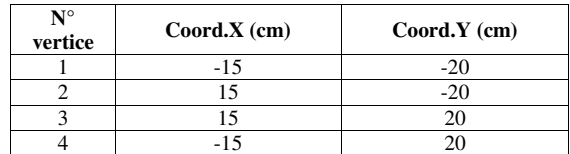

#### **Sezione: Travi I solaio Alte [Rettangolare 30x40 cm] - Armatura 1**

Poligonale n°1

Caratteristiche poligonale: chiusa, strutturale, piena Coefficiente di Omog.: 1

Materiale Poligonale: Cls C32/40

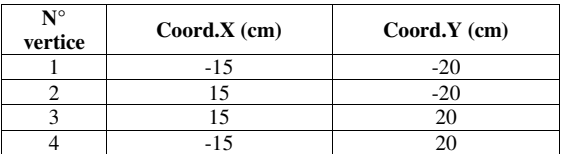

Materiale barre d'armatura: B450C Coefficiente di Omog.: 15

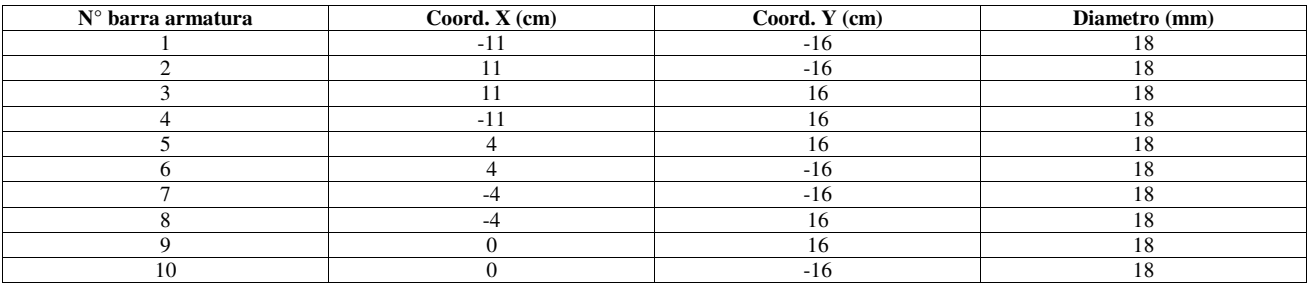

#### **Sezione: Travi I Solaio Alte Larghe [Rettangolare 35x45 cm] - Sezione Base**

Poligonale n°1 Caratteristiche poligonale: chiusa, strutturale, piena Coefficiente di Omog.: 1 Materiale Poligonale: Cls C32/40

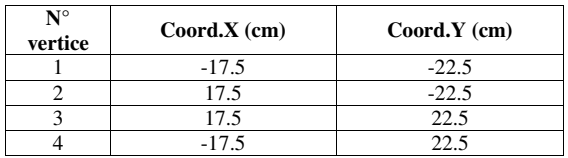

#### **Sezione: Travi I Solaio Alte Larghe [Rettangolare 35x45 cm] - Armatura 1**

Poligonale n°1 Caratteristiche poligonale: chiusa, strutturale, piena Coefficiente di Omog.: 1 Materiale Poligonale: Cls C32/40

#### **Località Cerredolo – 42010 Comune di Toano SCUOLA PRIMARIA "M. TORI"**

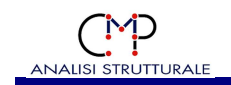

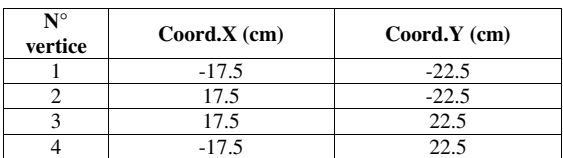

Materiale barre d'armatura: B450C Coefficiente di Omog.: 15

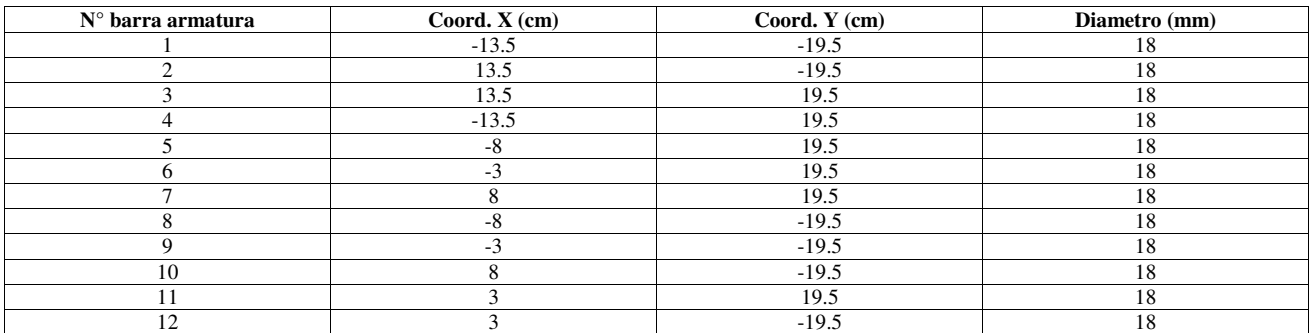

#### **Sezione: Travi II Solaio [Rettangolare 30x30 cm] - Sezione Base**

Poligonale n°1 Caratteristiche poligonale: chiusa, strutturale, piena Coefficiente di Omog.: 1 Materiale Poligonale: Cls C32/40

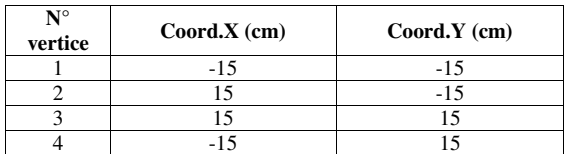

## **Sezione: Travi II Solaio [Rettangolare 30x30 cm] - Armatura 1**

Poligonale n°1

Caratteristiche poligonale: chiusa, strutturale, piena Coefficiente di Omog.: 1

Materiale Poligonale: Cls C32/40

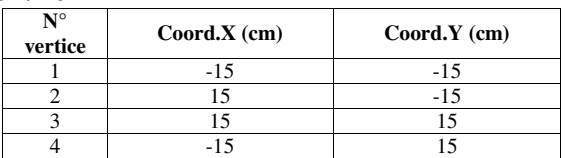

Materiale barre d'armatura: B450C Coefficiente di Omog.: 15

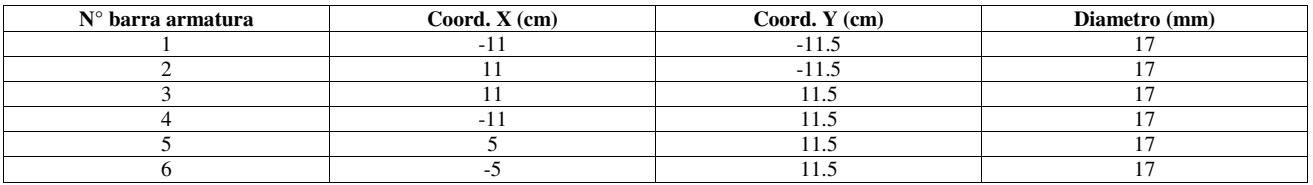

#### **Località Cerredolo – 42010 Comune di Toano SCUOLA PRIMARIA "M. TORI"**

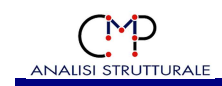

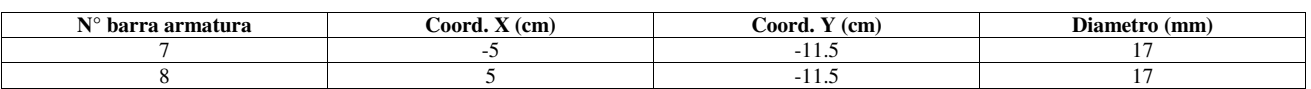

#### **Sezione: Travi II Solaio Alte [Rettangolare 30x40 cm] - Sezione Base**

Poligonale n°1

Caratteristiche poligonale: chiusa, strutturale, piena

Coefficiente di Omog.: 1

Materiale Poligonale: Cls C32/40

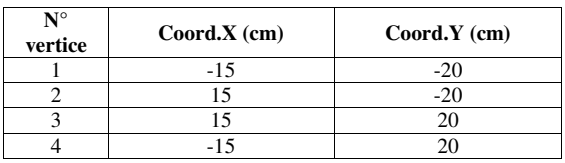

#### **Sezione: Travi II Solaio Alte [Rettangolare 30x40 cm] - Armatura 1**

Poligonale n°1

Caratteristiche poligonale: chiusa, strutturale, piena

Coefficiente di Omog.: 1

Materiale Poligonale: Cls C32/40

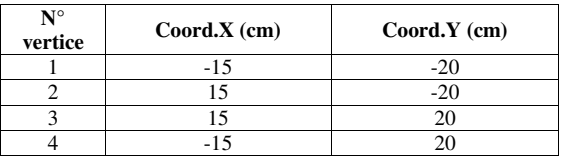

Materiale barre d'armatura: B450C Coefficiente di Omog.: 15

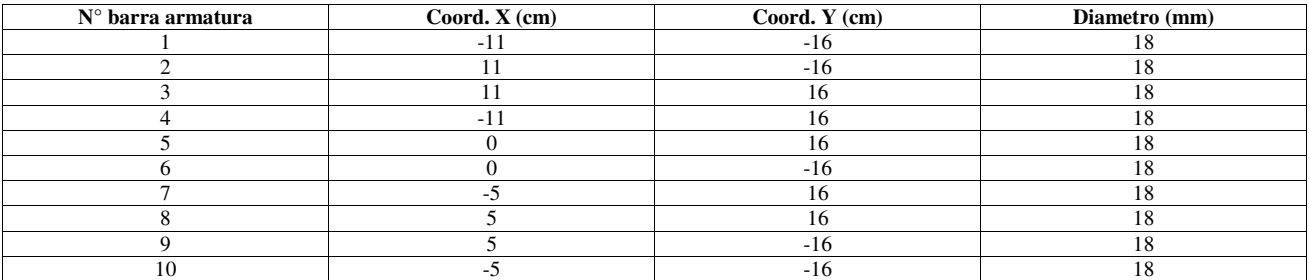

## **1.4 DESCRIZIONE DELLE CONDIZIONI DI CARICO ELEMENTARI STATICHE**

Il peso proprio degli Elementi tipo Beam e tipo Shell viene calcolato automaticamente in base alle caratteristiche dei materiali, alla geometria degli elementi e ai seguenti parametri:

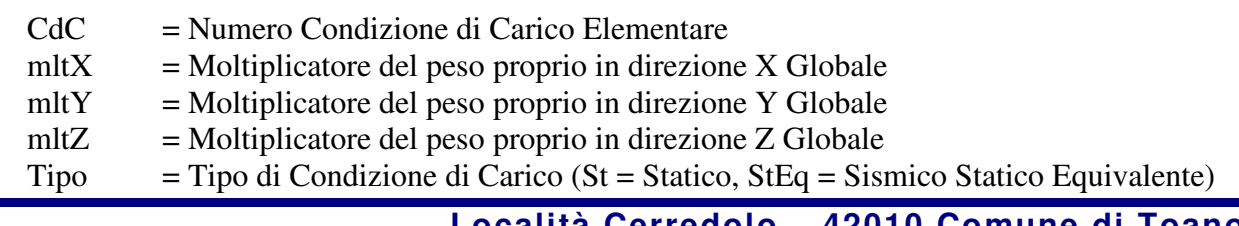

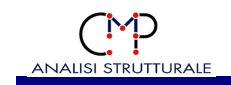

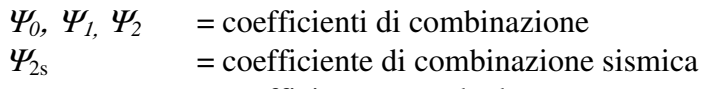

 $\varphi$  = coefficiente per calcolo masse

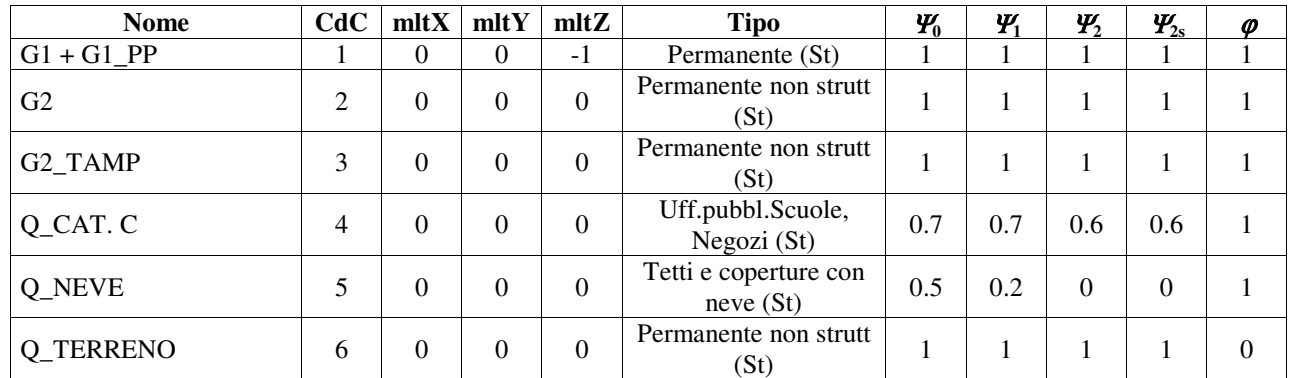

## **1.5 PARAMETRI GENERALI AZIONE DEL VENTO**

Di seguito vengono indicati i parametri generali dell'azione del vento.

Numero della zona seondo la classificazione italiana: 2 Periodo di ritorno in anni: 50 Categoria di esposizione: 4 Coefficiente di topografia Ct: 1 Coefficiente dinamico Cd: 1 Coordinata Z del suolo (metri): 0 Passo di discretizzazione lungo Z o altezza arbitraria tronchi a pressione costante (metri): 0.5 Altitudine del sito s.l.m. (metri): 0 Quota massima edificio (metri): 0 Abilitazione rilevamento automatico b, quota max edificio, quote impalcati: Sì Abilitazione utilizzo metodologia calcolo pressione del vento con Circolare 2019: No Abilitazione calcolo Ze mediante quote di impalcato: No

#### **Quote di impalcato**

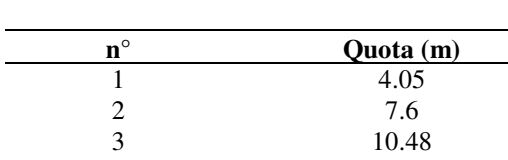

#### **CdC delle azioni del vento**

## **1.6 DESCRIZIONE DEGLI IMPALCATI**

Gli Impalcati sono definiti nel modello al fine di gestire le operazioni legate al comportamento "di piano" (es. eccentricità accidentale delle masse in condizioni sismiche, ecc.) e "d'interpiano" (es, spostamenti orizzontali relativi, calcolo del fattore θ, deformabilità torsionale della struttura, ecc.).

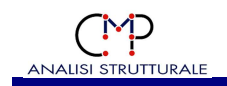

A tale scopo sono assegnati i parametri per il riconoscimento delle entità che fanno parte di un certo Impalcato e della posizione relativa dei vari Impalcati, al fine di riconoscere quali di essi devono essere correlati. È inoltre possibile indicare comportamenti "particolari" per ciascun Impalcato.

Gli Impalcati definiti nel modello ed i parametri ad essi relativi sono riportati nella tabella seguente, nella quale i simboli adottati hanno il significato descritto nel seguito:

Impalcato = nome che individua l'Impalcato in esame;

- Verticali = elenco delle Verticali delle quali fa parte l'impalcato in esame; ogni Verticale è costituita da un insieme di Impalcati correlati verticalmente, ossia posti uno sopra l'altro;
- Quota = quota di riferimento dell'Impalcato, utilizzata ad esempio per il calcolo dell'altezza d'interpiano;
- Poligono = se presente, delimita l'ingombro in pianta dell'Impalcato; se è indicato un valore nullo l'Impalcato non ha limiti di estensione planimetrica; se è indicato un trattino "- " la definizione dell'Impalcato è legata ad un gruppo di selezione e non a criteri geometrici;
- DZsup = se presente, indica la tolleranza altimetrica superiore, cioè al di sopra della quota di riferimento, che individua la quota massima delle entità facenti parte dell'Impalcato; se è indicato un trattino "-" la definizione dell'Impalcato è legata ad un gruppo di selezione e non a criteri geometrici;
- DZinf = se presente, indica la tolleranza altimetrica inferiore, cioè al di sotto della quota di riferimento, che individua la quota minima delle entità facenti parte dell'Impalcato;
- Selezione = se presente, individua il gruppo di selezione che definisce le entità facenti parte dell'Impalcato; se è indicato un trattino "-" la definizione dell'Impalcato è legata a criteri geometrici e non ad un gruppo di selezione;
- Ecc. masse = se "si" per l'impalcato in questione viene generata automaticamente una distribuzione di masse tale da generare l'eccentricità definita nel capitolo "Analisi Sismica";
- Nodo Master = se presente determina l'assegnazione automatica di un vincolo di piano rigido a tutti i nodi facenti parte dell'Impalcato; se assente non esclude comunque che tale proprietà sia stata assegnata attraverso altre procedure;
- Modalità  $\theta$  = indica la modalità utilizzata per il calcolo del fattore  $\theta$ :
	- Da norma: il calcolo è condotto secondo il § 7.3.1 del D.M. 17/01/2018 formula [7.3.3] (formula (7.3.2.) DM 14/01/2008);
	- Pend: il calcolo è condotto tenendo conto del reale punto di applicazione dei carichi agli Impalcati superiori;
- Orientamento θ = indica l'orientamento utilizzato per il calcolo del fattore θ:
	- // Sisma: forze e spostamenti di piano sono determinati considerando direzioni orizzontali parallele a quelle di ingresso del sisma;
	- Globale: forze e spostamenti di piano sono determinati considerando direzioni orizzontali parallele agli assi X ed Y del sistema di riferimento globale;

- Loc. 23: forze e spostamenti di piano sono determinati considerando direzioni orizzontali concordi con gli assi locali 2 e 3 di un elemento Beam, Truss specificato, ovvero con gli assi 1 (se orizzontale) o 2 di un elemento Shell

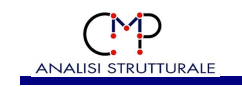

- Loc. 45: forze e spostamenti di piano sono determinati considerando direzioni orizzontali concordi con gli assi principali 4 e 5 di un elemento Beam, Truss specificato;

Elemento θ = se il riferimento usato per il calcolo del fattore θ è di tipo "locale", indica l'elemento dal quale ricavare le direzioni orizzontali di riferimento;

Nodo rif. = indica il nodo del modello che fornisce gli spostamenti da trasportare nell'origine per il calcolo del fattore θ;

Origine per  $\theta$  = indica la modalità con cui si individua il punto di origine dell'impalcato; Coord. Orig.  $=$  indica la le coordinate  $(x,y)$  del punto suddetto, su cui si trasportano gli spostamenti di impalcato per il calcolo del fattore θ.

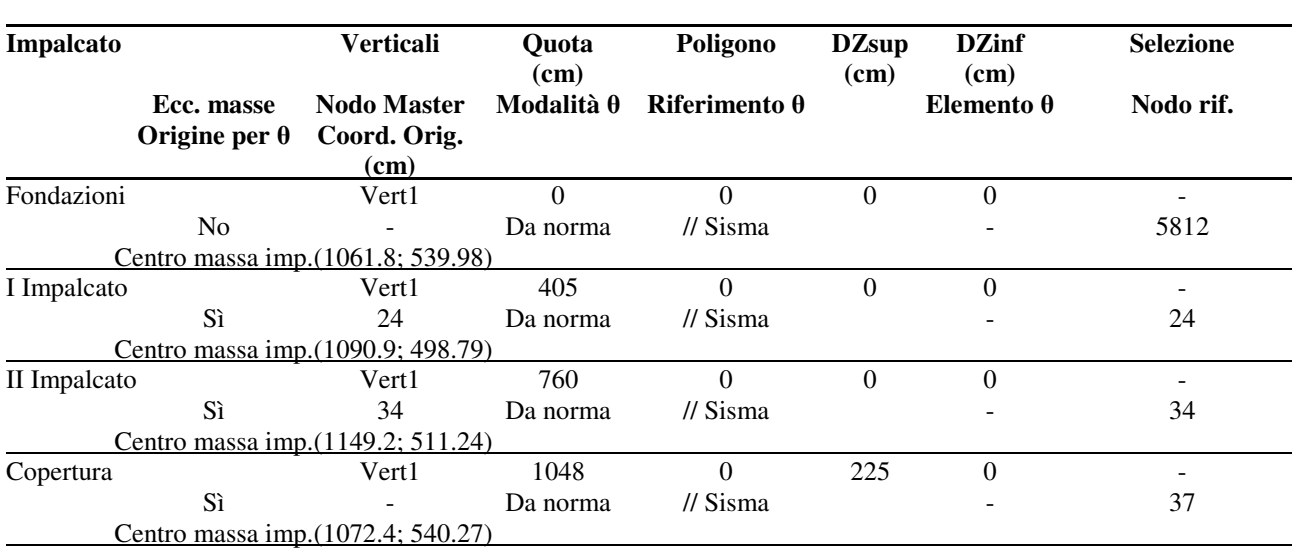

## **1.7 RISULTANTE DEI CARICHI APPLICATI**

Vengono di seguito indicate le risultanti dei carichi applicati nelle CdC elementari statiche:

CdC = Condizione di Carico Elementare

Descrizione = Descrizione tipologia CdC

Fx, Fy, Fz = forza risultante dai carichi applicati e dai pesi propri della CdC

Mx, My, Mz = momento calcolato rispetto all'origine e risultante dai carichi applicati e dai pesi propri della CdC

Fase = viene indicato (se presente) la fase a cui la CdC appartiene

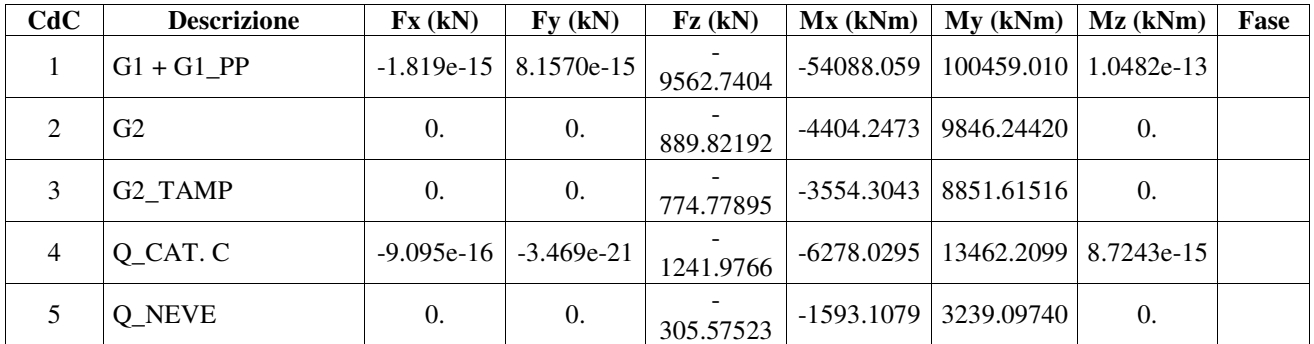

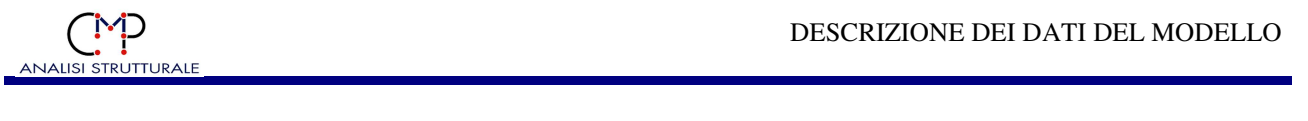

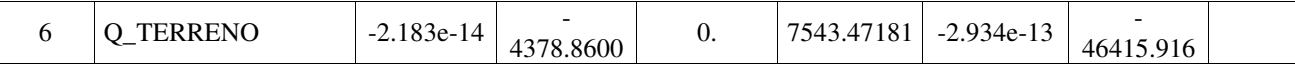

## **1.8 CONDIZIONI DI CARICO GENERALI DEI CARICHI DA SOLAIO/TAMPONAMENTO**

Di seguito vengono indicate le condizioni elementari di carico nelle quali sono applicati i carichi da solaio in mancanza di indicazioni specifiche per il singolo elemento solaio-tamponamento:

Condizione di carico nella quale applicare il Peso Proprio del solaio: 1 Condizione di carico nella quale applicare il Sovraccarico Permanente del solaio: 1 Condizione di carico nella quale applicare il carico Variabile per la Scacchiera A: 1 Condizione di carico nella quale applicare il carico Variabile per la Scacchiera B: 1

## **1.9 CONDIZIONI DI CARICO SPECIFICHE DEI CARICHI DA SOLAIO/TAMPONAMENTO**

Per gli elementi tipo solaio che differiscono dalle condizioni generali di seguito sono indicate le condizioni di carico elementari associate ai carichi da solaio, una volta che questi sono stati scaricati sugli elementi sottostanti.

Solaio = numero del solaio, la dicitura Default indica le impostazioni per i solai ai quali questo dataset non è stato assegnato

CdC PP = Condizione di carico nella quale applicare il Peso Proprio del solaio

CdC SP = Condizione di carico nella quale applicare il Sovraccarico Permanente del solaio

CdC SA = Condizione di carico nella quale applicare il carico Variabile per la Scacchiera A

CdC SB = Condizione di carico nella quale applicare il carico Variabile per la Scacchiera B

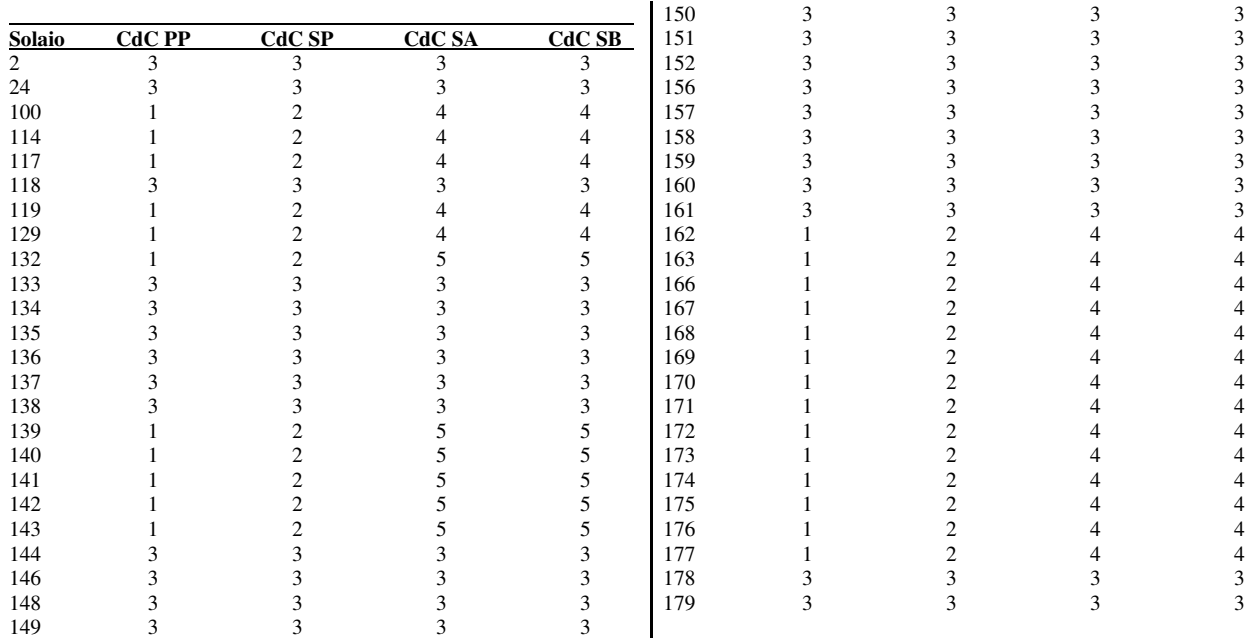

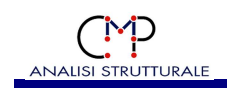

## **1.10 ANALISI MODALE**

Di seguito sono descritti tutti i parametri utilizzati per l'analisi modale.

Metodo di calcolo utilizzato: Restarted Lanczos Matrici di Massa: CONSISTENT matrice di massa completa Sequenza di STURM Abilitata Moto Rigido non consentito Tolleranza per calcolo autovalori 0 Numero Massimo di iterazioni per il calcolo autovalori 24 Analisi modale con effetti del II ordine: No

L'analisi modale è stata svolta considerando il modello nella fase 1.

#### **1.10.1 PERIODI E MASSE MOVIMENTATE**

La massa movimentata è calcolata in percentuale sulla massa totale applicata ai gradi di libertà dei nodi non vincolati.

A seguito sono descritti i periodi dei modi di vibrare e le corrispondenti percentuali di masse movimentate:

#### **Lancio n°1:**

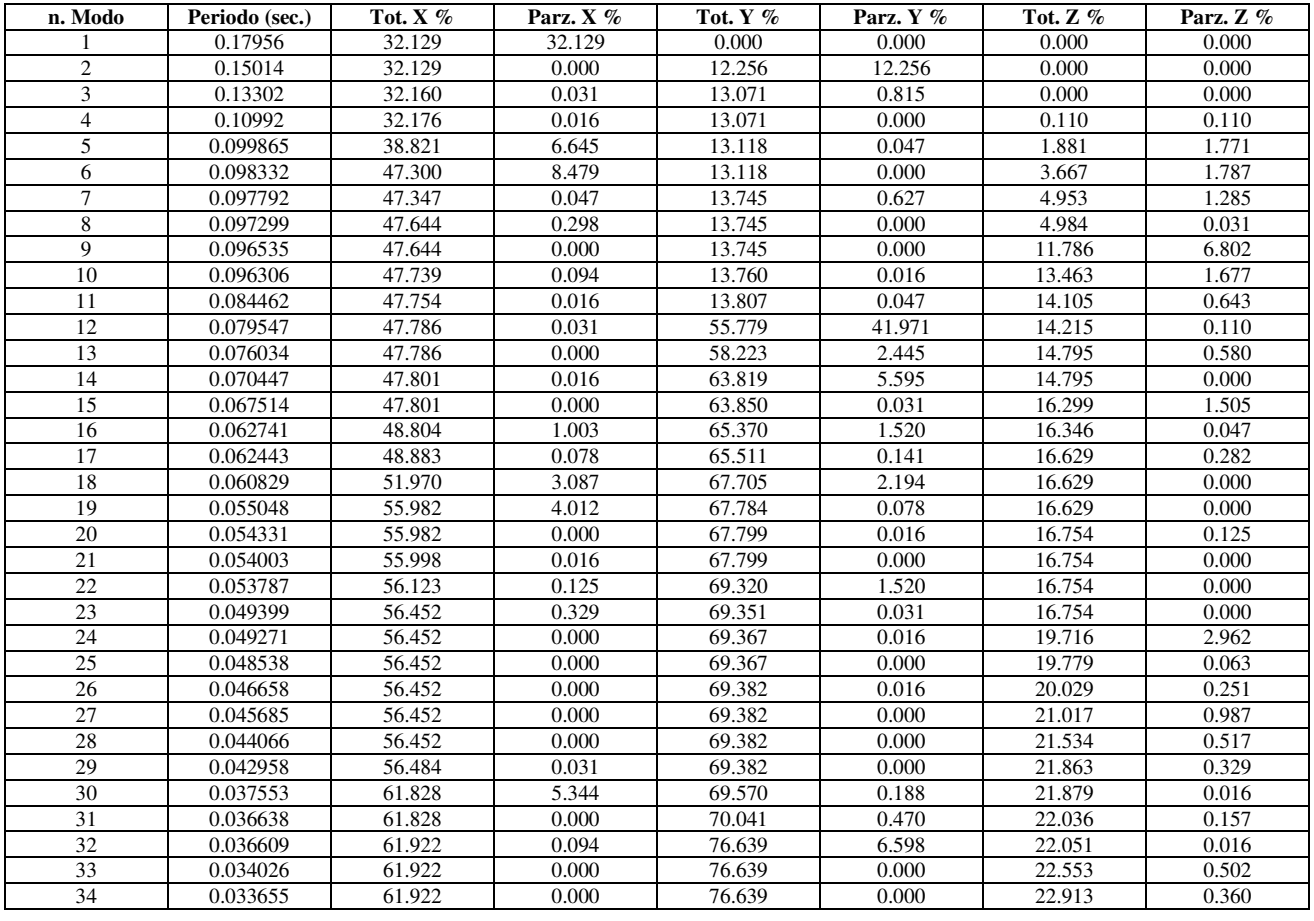

#### **Località Cerredolo – 42010 Comune di Toano SCUOLA PRIMARIA "M. TORI"**

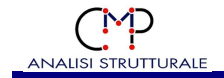

#### DESCRIZIONE DEI DATI DEL MODELLO

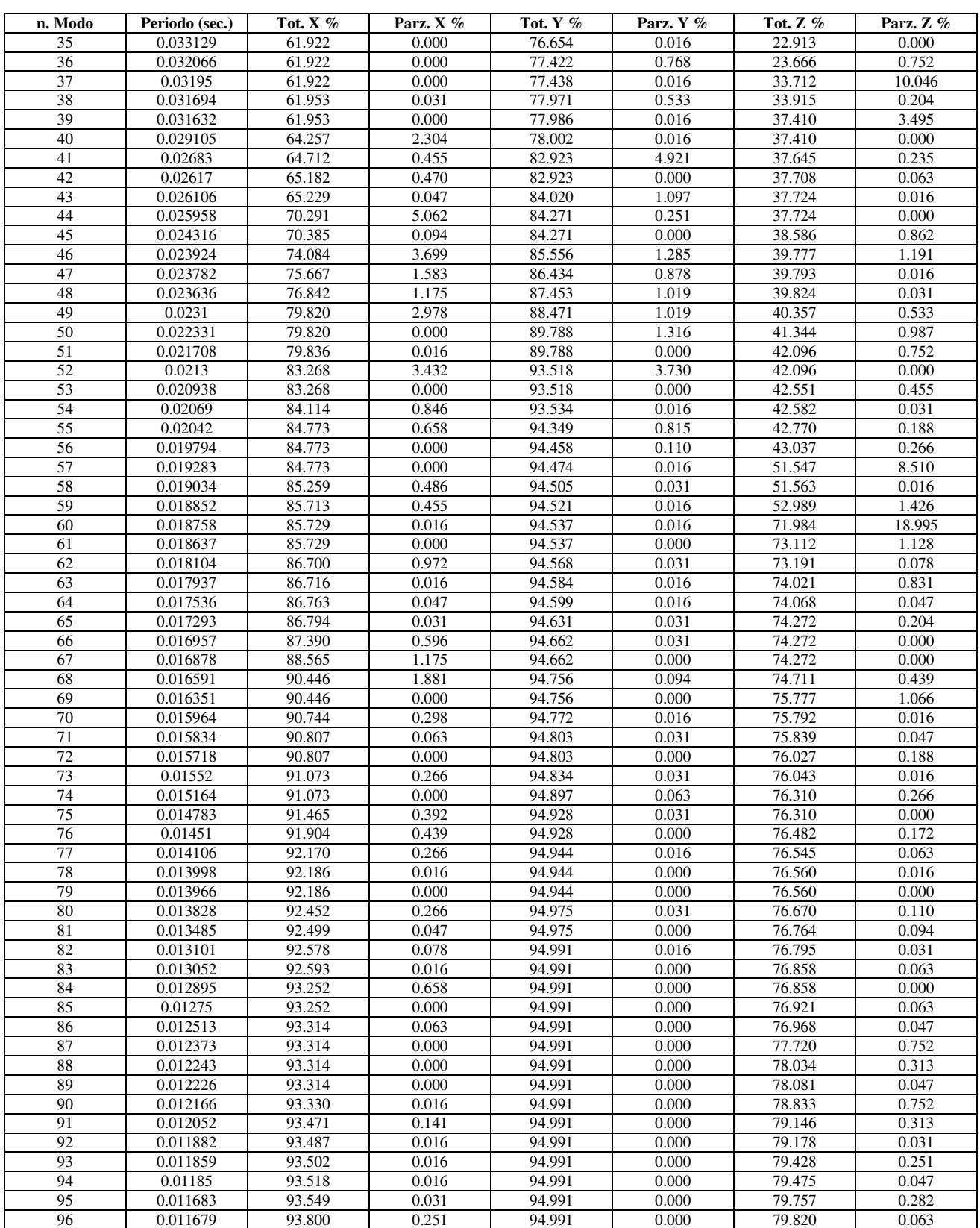

## **Località Cerredolo – 42010 Comune di Toano SCUOLA PRIMARIA "M. TORI"**

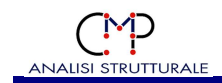

#### **Lancio n°2:**

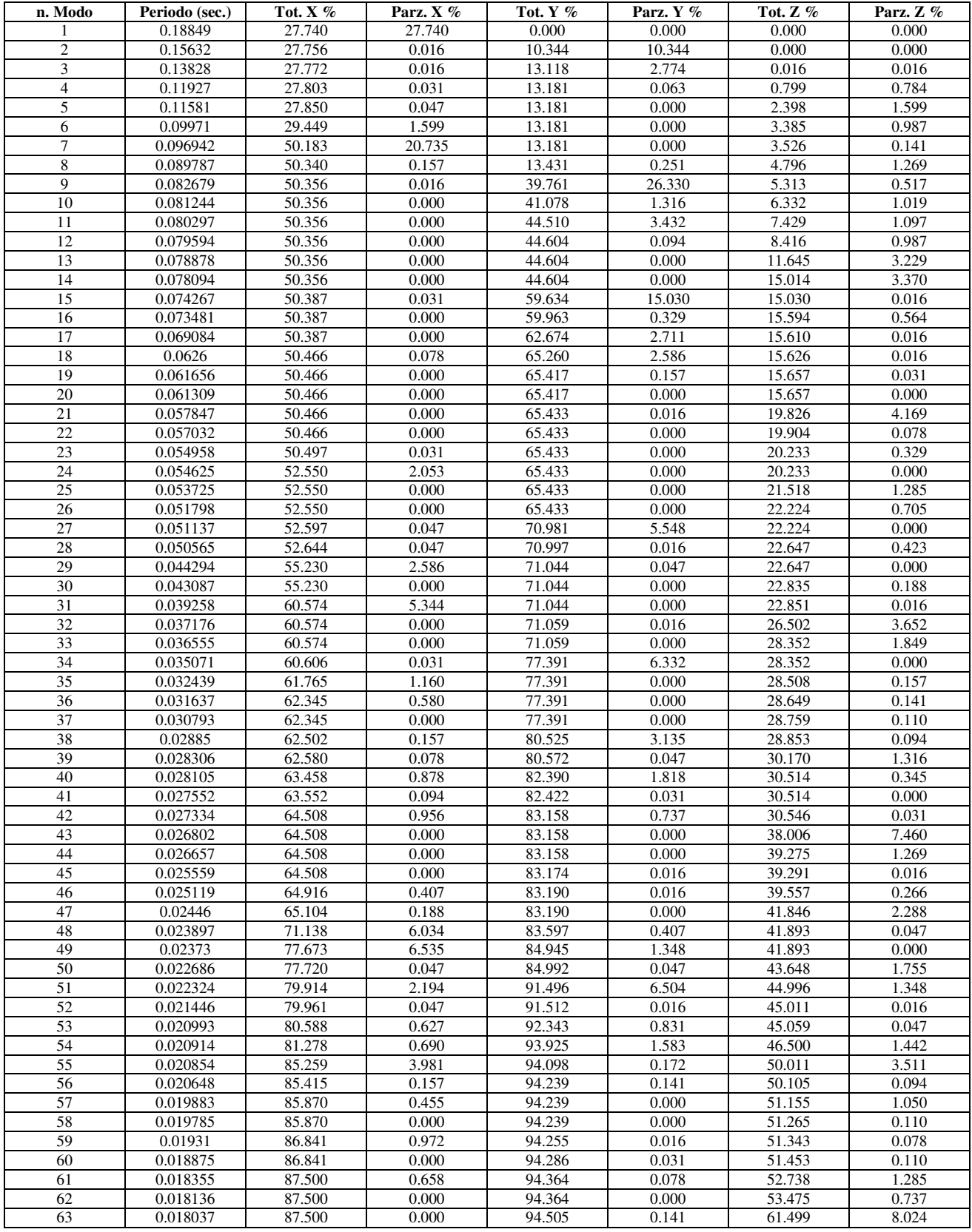

## **Località Cerredolo – 42010 Comune di Toano SCUOLA PRIMARIA "M. TORI"**

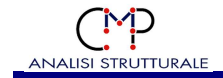

#### DESCRIZIONE DEI DATI DEL MODELLO

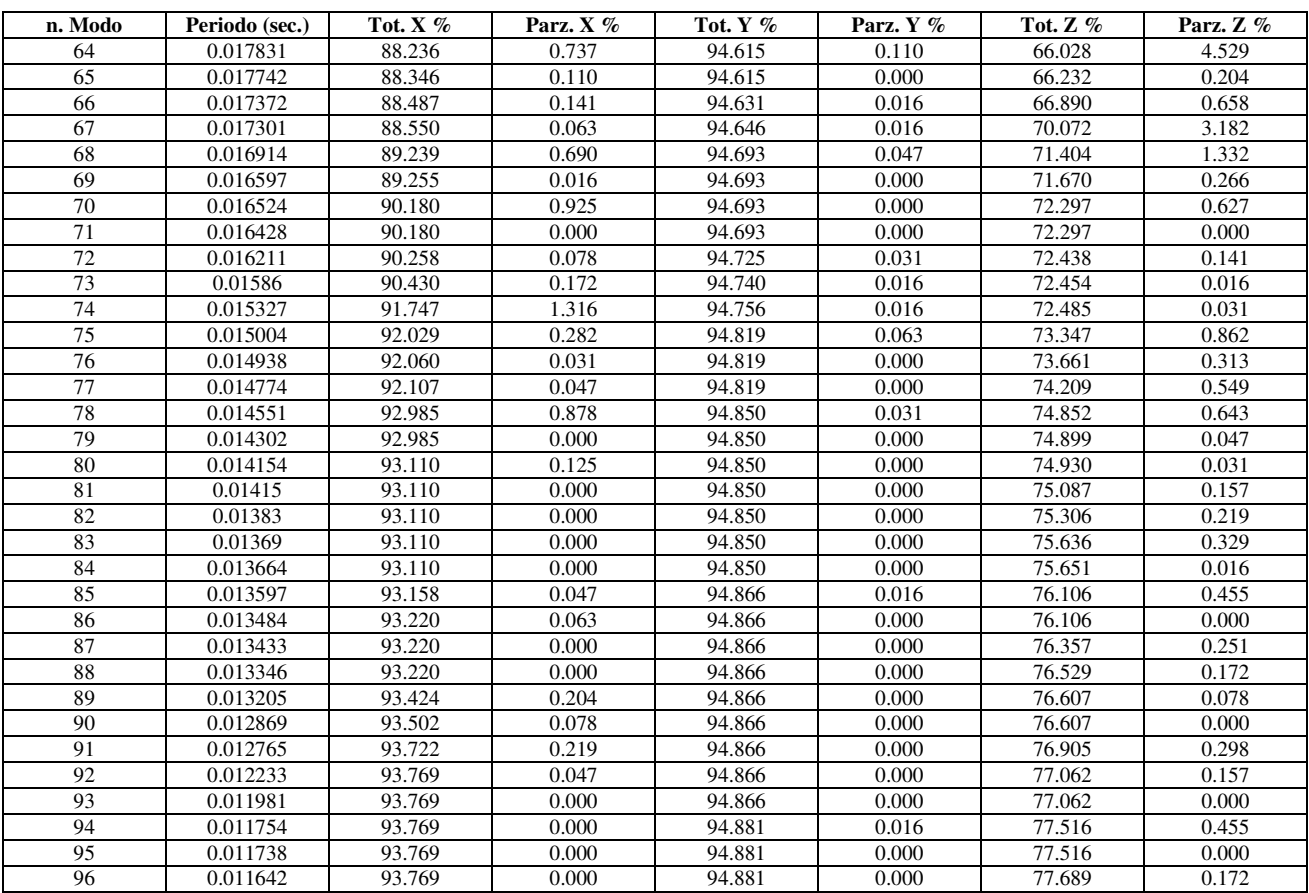

#### **Lancio n°3:**

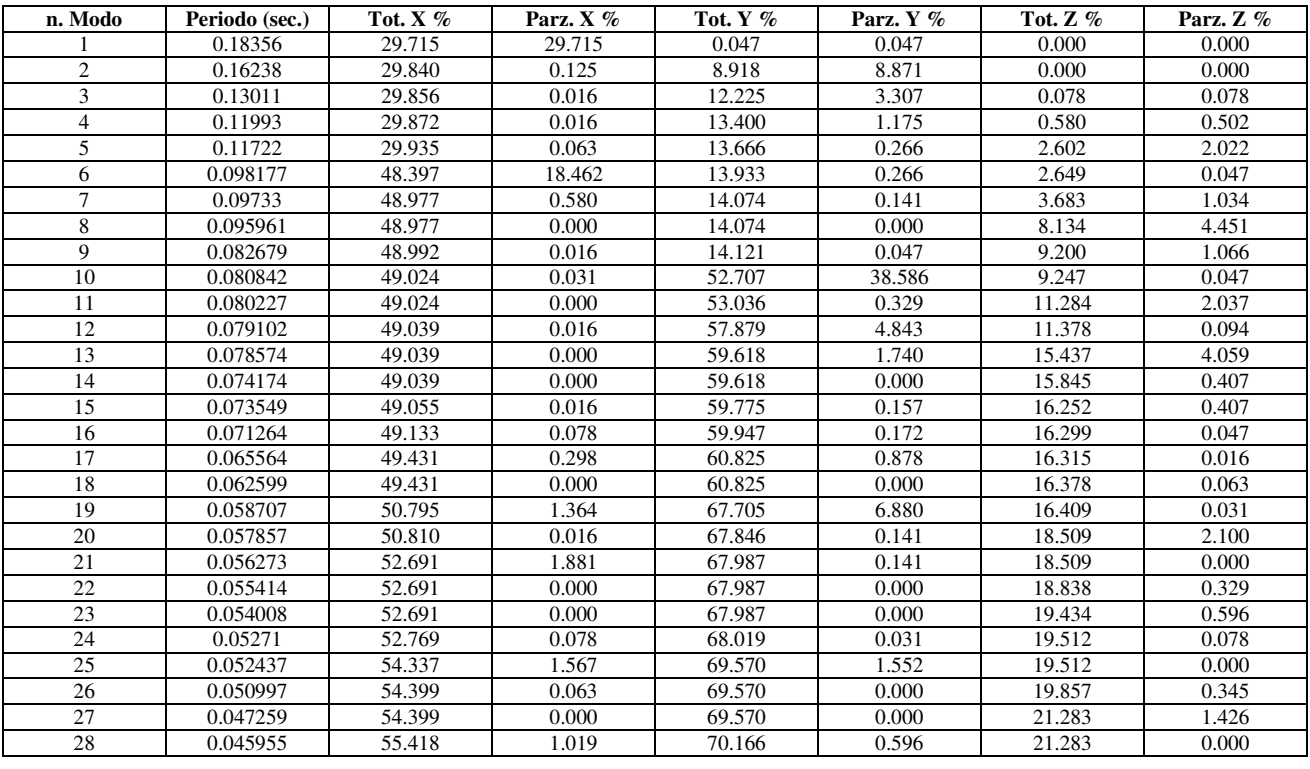

## **Località Cerredolo – 42010 Comune di Toano SCUOLA PRIMARIA "M. TORI"**

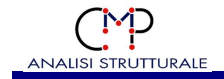

#### DESCRIZIONE DEI DATI DEL MODELLO

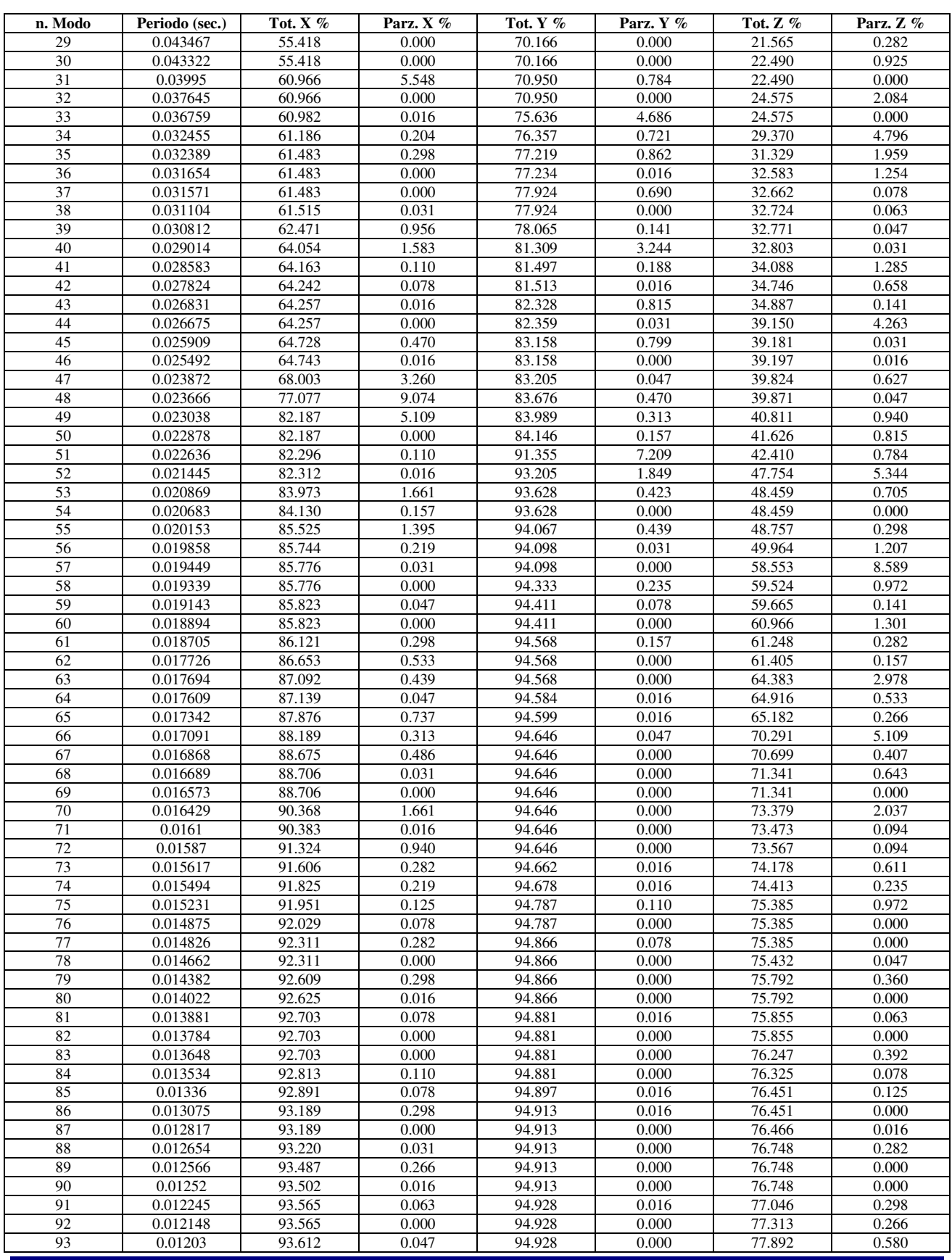

#### **Località Cerredolo – 42010 Comune di Toano SCUOLA PRIMARIA "M. TORI"**

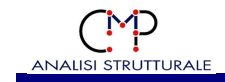

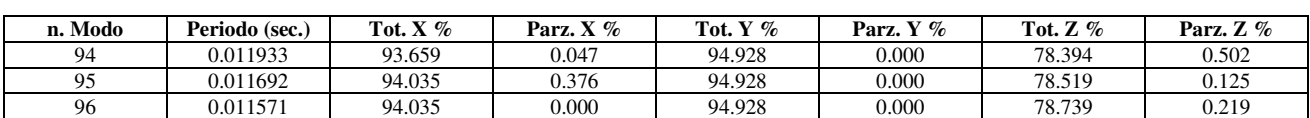

#### **Lancio n°4:**

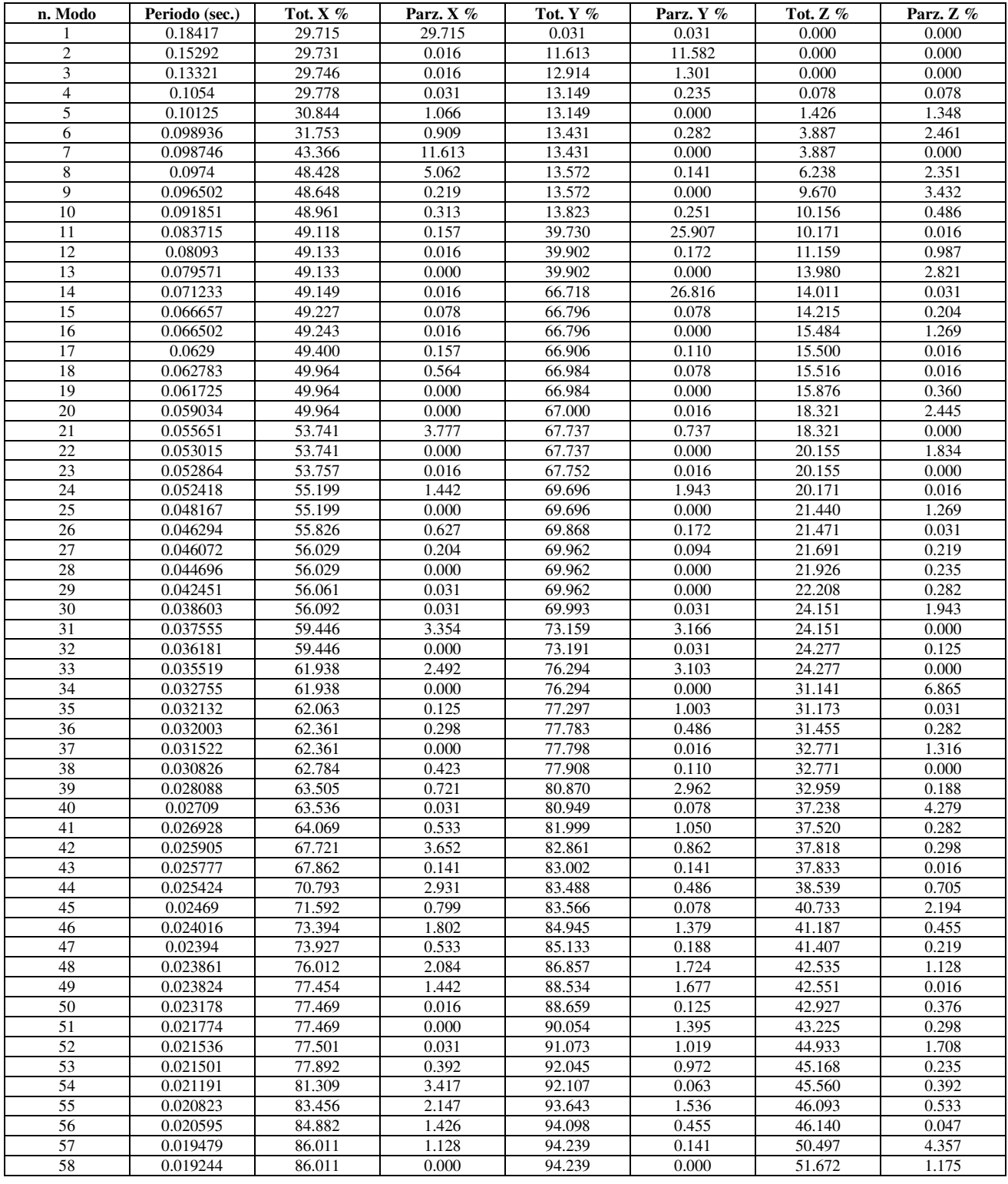

## **Località Cerredolo – 42010 Comune di Toano SCUOLA PRIMARIA "M. TORI"**

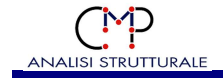

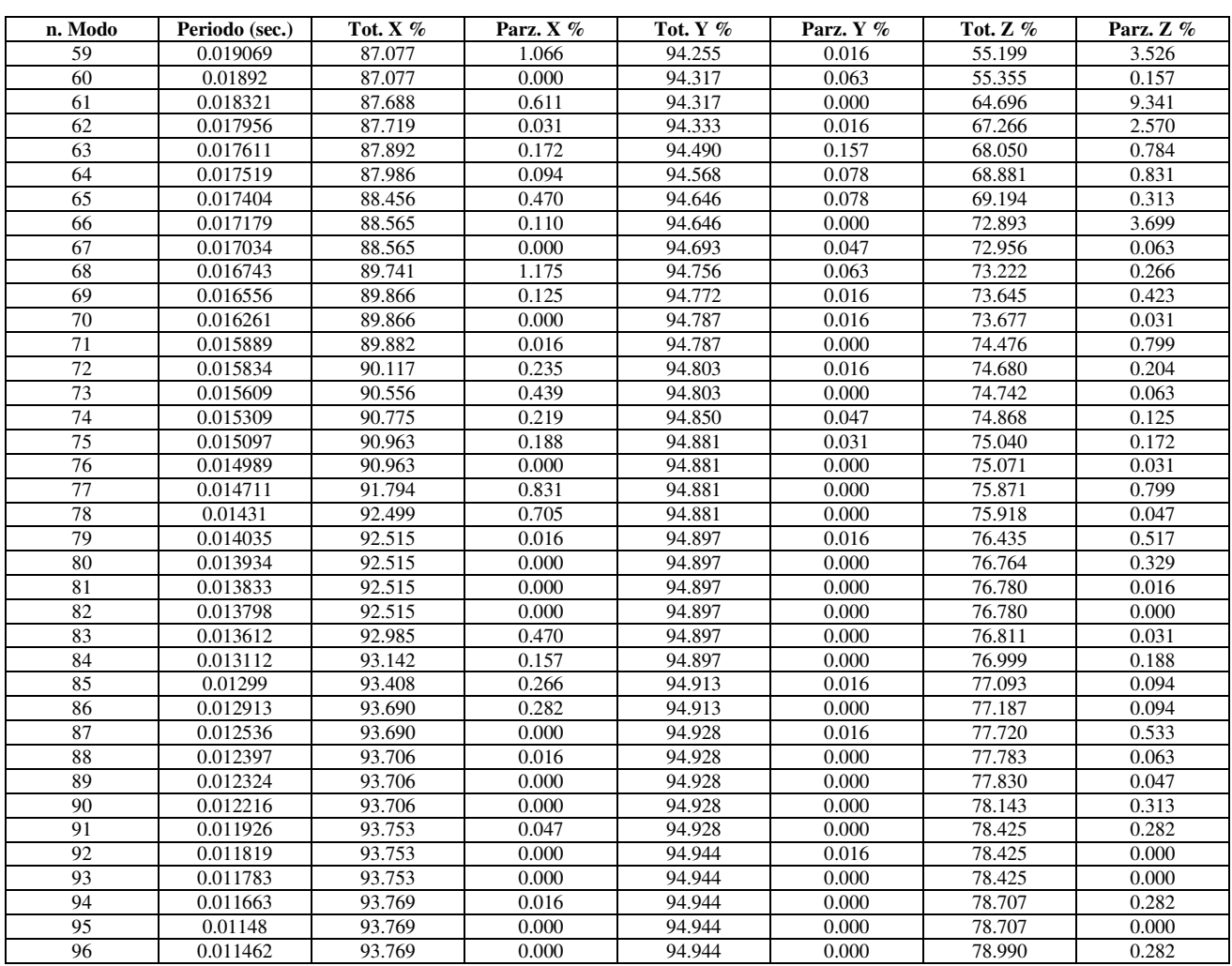

## **1.11 ANALISI SISMICA LINEARE**

Di seguito vengono indicati i parametri dell'analisi sismica.

#### **Parametri del DM 17/01/2018:**

Categoria suolo di fondazione: C Categoria Topografica: T2 Coeff.smorzam.equivalente ξ: 5 % Fattore di struttura  $q_x$ ,  $q_y$  per sismi in dir.x e y (orizzontali) e  $q_z$  (verticali): 1.5, 1.5, 1.5<br>Classe di duttilità<br>Struttura non dissinativa Struttura non dissipativa Coefficiente eccentricità accidentale centro di massa: 0.05 Per tener conto della fessurazione durante il calcolo sismico la percentuale per ottenere la rigidezza fessurata è pari a 100%.

La massa propria degli elementi strutturali è inclusa nelle analisi sismiche*.*

#### **1.11.1 PERIODI FONDAMENTALI**

I periodi fondamentali sono valutati in base al modo che mobilita la maggior quantità di massa nelle tre direzioni, rispettivamente:

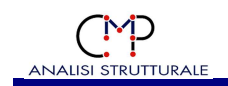

periodo fondamentale direzione x: 0.17956 s (modo n.1, lancio n. 1) periodo fondamentale direzione y: 0.079547 s (modo n.12, lancio n. 1) periodo fondamentale direzione z: 0.018758 s (modo n.60, lancio n. 1)

#### **1.11.2 FATTORE DI STRUTTURA PER SISMA IN DIREZIONE X**

#### *1.11.2.1 Fattore di struttura per spettri SLV*

Il fattore di struttura qx è stato calcolato secondo il par.7.3.1 e 7.4.3.2 del DM17/1/2018 per edifici con struttura in cemento armato.

Tipo edificio per calcolo rapporto  $\alpha_1/\alpha_1$ : a) strutture a telaio di un piano (par. 7.4.3.2) ove:

- $\alpha_{u}$  = moltiplicatore della forza sismica orizzontale per il quale si verifica la formazione di un numero di cerniere plastiche tali da rendere la struttura labile;
- $\alpha_1$  = moltiplicatore della forza sismica orizzontale per il quale il primo elemento strutturale raggiunge la sua resistenza flessionale;

Tipologia struttura per calcolo  $q_0$ : Strutture a telaio, a pareti accoppiate, miste (tab.7.4.I) Tipo edificio per coeff. $K_R$ : edifici non regolari in altezza

Tipo edificio in pianta: edifici non regolari in pianta

Fattore kw (par.7.4.3.2): 1

Fattore di struttura qx =  $q_0$  K<sub>R</sub> kw = 1.5.

#### *1.11.2.2 Fattore di struttura per spettri SLD*

Il valore del fattore di struttura per gli spettri SLD è stato imposto a  $qx = 1$ .

#### **1.11.3 FATTORE DI STRUTTURA PER SISMA IN DIREZIONE Y**

#### *1.11.3.1 Fattore di struttura per spettri SLV*

Il fattore di struttura qy è stato calcolato secondo il par.7.3.1 e 7.4.3.2 del DM17/1/2018 per edifici con struttura in cemento armato.

Tipo edificio per calcolo rapporto  $\alpha_1/\alpha_1$ : a) strutture a telaio di un piano (par.7.4.3.2) ove:

- $\alpha_{\text{u}}$  = moltiplicatore della forza sismica orizzontale per il quale si verifica la formazione di un numero di cerniere plastiche tali da rendere la struttura labile;
- $\alpha_1$  = moltiplicatore della forza sismica orizzontale per il quale il primo elemento strutturale raggiunge la sua resistenza flessionale;

Tipologia struttura per calcolo  $q_0$ : Strutture a telaio, a pareti accoppiate, miste (tab.7.4.I) Tipo edificio per coeff. $K_R$ : edifici non regolari in altezza

Tipo edificio in pianta: edifici non regolari in pianta

Fattore kw (par.7.4.3.2): 1

Fattore di struttura qy =  $q_0$  K<sub>R</sub> kw = 1.5.

#### *1.11.3.2 Fattore di struttura per spettri SLD*

Il valore del fattore di struttura per gli spettri SLD è stato imposto a  $qy = 1$ .

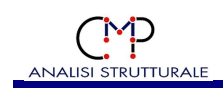

#### **1.11.4 CONDIZIONI SISMICHE DINAMICHE**

La presente analisi numerica prevede l'esame delle condizioni di carico sismiche corrispondenti alle seguenti tipologie di azioni indicate in tabella:

- CdC = numero della condizione di carico dinamica
- Lancio = ad ogni lancio corrisponde una distribuzione delle masse differente; tutte le CdC di tipo sismico statico equivalente sono analizzate in un unico lancio statico del solutore, mentre per le CdC dinamiche ad ogni lancio corrisponde un lancio dinamico del solutore.
- Nome  $=$  nome della CdC dinamica

Tipo = indica la direzione ed eventualmente il tipo di CdC sismica

Sottotipo: indica il tipo di stato limite:

· SLO, SLD, SLV, SLC sono gli stati limite del par.3.2.1 DM 17/01/2018

- Spettro di risposta = definisce il coefficiente di risposta in funzione del periodo
- $a_{\rm g}/g$  = questo valore indica l'accelerazione di picco del suolo, espressa in g = 9.80665  $m/s<sup>2</sup>$
- $Dv =$ indica che si tratta di una CdC dinamica

Molt.X , Molt.Y , Molt.Z: moltiplicatori per applicare lo spettro di risposta alle varie direzioni.

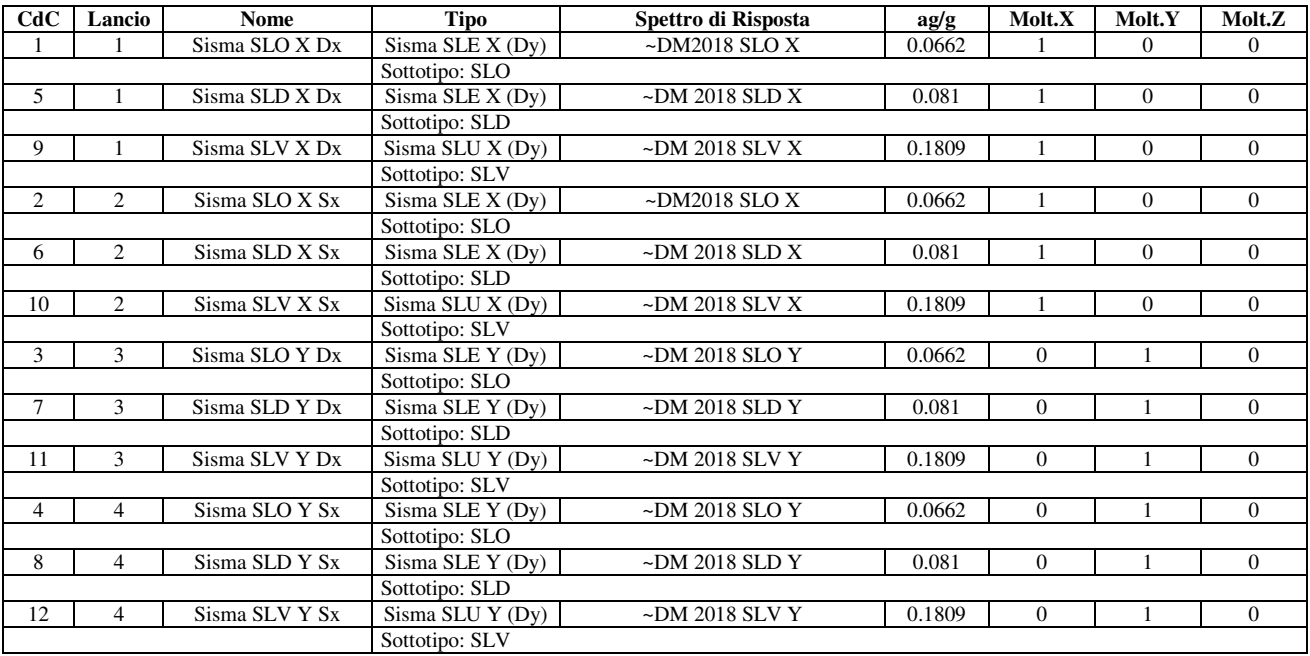

#### **1.11.5 PARAMETRI PER CALCOLO SPETTRI DI RISPOSTA**

Per il calcolo degli spettri di risposta secondo il §3.2 dei DM 17/01/2018 - DM 14/01/2008 sono stati utilizzati i seguenti parametri, ove:

- P<sub>VR</sub> probabilità di superamento nel periodo di ritorno
- $T_R$  periodo di ritorno
- ag/g accelerazione orizzontale massima del suolo

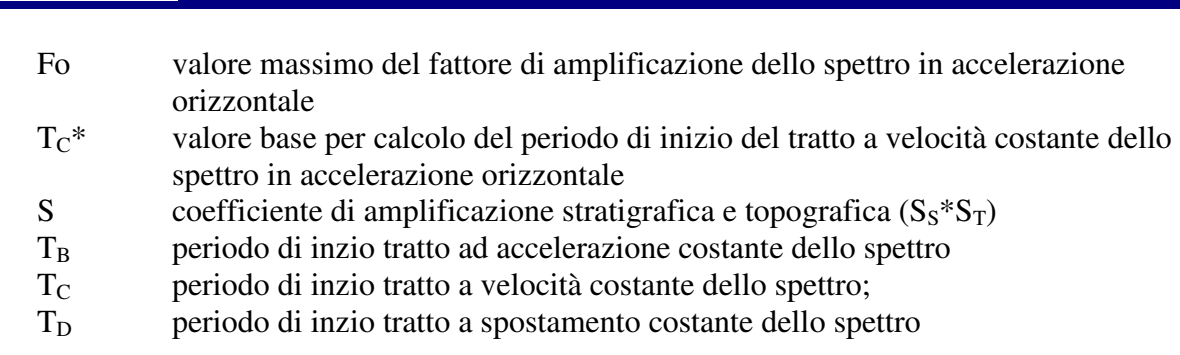

Collocazione del sito: Longitudine =  $10.6183^{\circ}$ , Latitudine =  $44.4031^{\circ}$ **SLO:** 

 $P_{VR} = 81\%$ ,  $T_R = 45$  anni, ag/g = 0.0662, Fo = 2.4895, Tc\* = 0.2579 s

 $S = 1.8$ ,  $T_B = 0.141169$  s,  $T_C = 0.423508$  s,  $T_D = 1.8648$  s

#### **SLD:**

 $P_{VR} = 63\%, T_R = 75 \text{ anni}, \text{ag/g} = 0.081, Fo = 2.4982, Tc* = 0.2701 \text{ s}$ 

 $S = 1.8$ , T<sub>B</sub> = 0.145609 s, T<sub>C</sub> = 0.436828 s, T<sub>D</sub> = 1.924 s

#### **SLV:**

 $P_{VR} = 10\%, T_R = 712 \text{ anni}, \text{ag/g} = 0.1809, Fo = 2.524, Tc* = 0.2956 \text{ s}$  $S = 1.71125$ ,  $T_B = 0.154682$  s,  $T_C = 0.464046$  s,  $T_D = 2.3236$  s

#### **1.11.6 SPETTRI DI RISPOSTA UTILIZZATI**

#### **Spettro per Punti ~DM 2018 SLV Y**

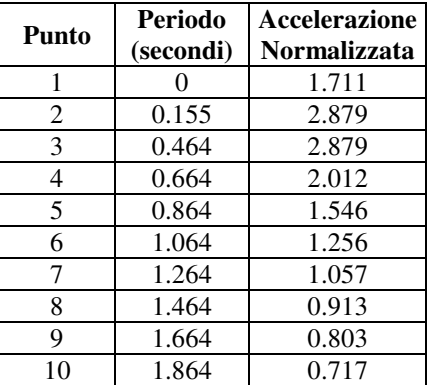

#### **Spettro per Punti ~DM 2018 SLV X**

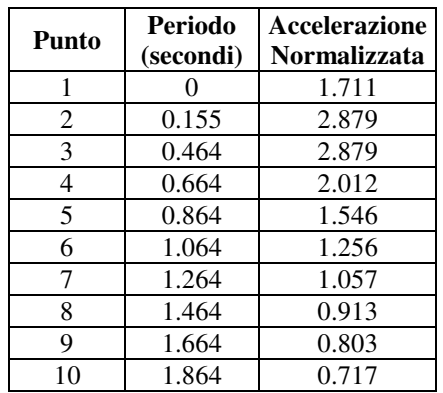

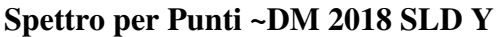

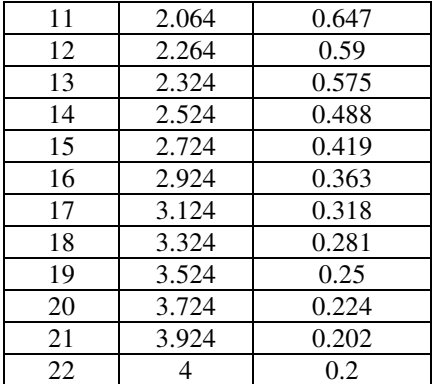

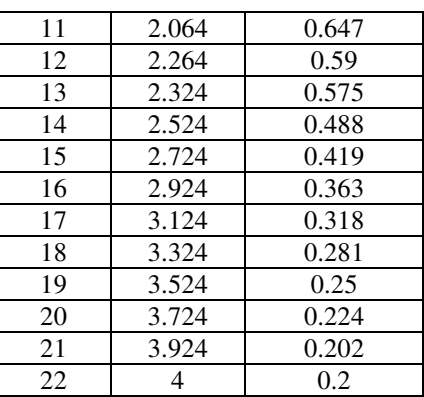

# **ANALISI STRUTTURALE**

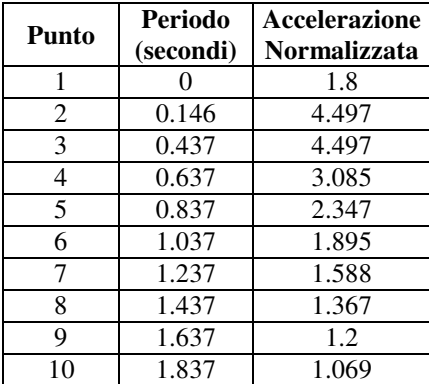

## **Spettro per Punti ~DM 2018 SLD X**

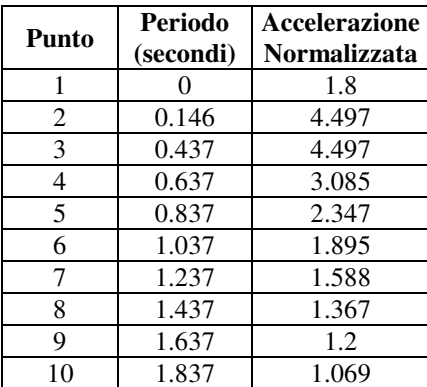

#### **Spettro per Punti ~DM 2018 SLO Y**

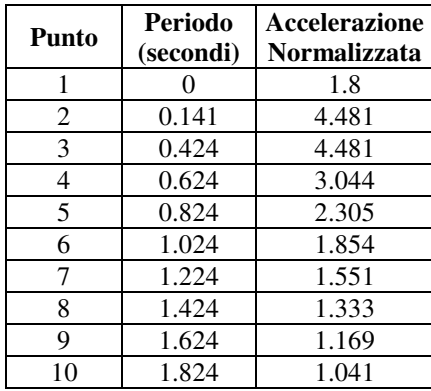

## **Spettro per Punti ~DM2018 SLO X**

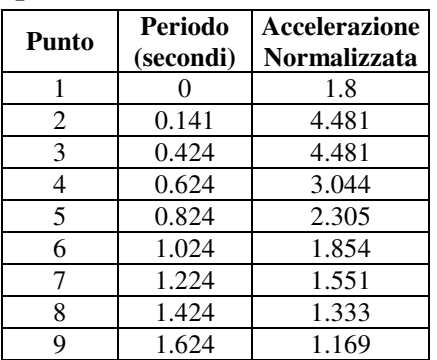

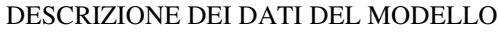

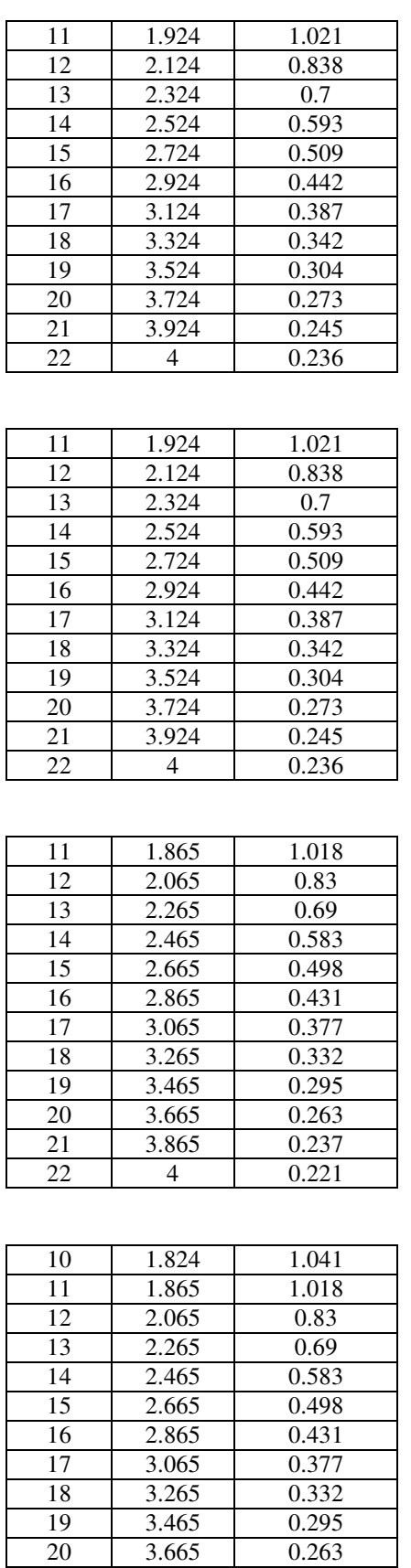

## **Località Cerredolo – 42010 Comune di Toano SCUOLA PRIMARIA "M. TORI"**

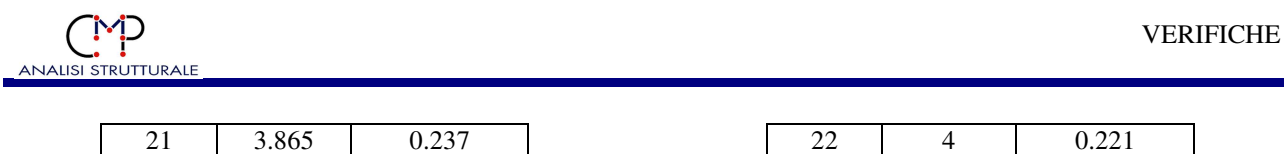

#### **1.11.7 PERIODI FONDAMENTALI E TC UTILIZZATI NELLE VERIFICHE**

Nell'esecuzione delle verifiche, qualora queste li richiedano, i periodi  $T_c$  degli spettri utilizzati sono indicati di seguito. I periodi fondamentali sono quelli determinati con analisi modale o, in mancanza di questa, quelli inseriti per analisi statica equivalente.

Periodi fondamentali:

 $T1_x, T1_y, T1_z$  (per sisma in dir. x,y,z): 0.17956 s, 0.079547 s, 0.018758 s Spettri SLV: periodo  $T_c$  per sismi x,y: 0.464046 s periodo  $T_C$  per sismi z: 0.15 s Spettri SLD:

periodo  $T_c$  per sismi x,y: 0.436828 s

#### **1.11.8 MOLTIPLICATORI CALCOLO AUTOMATICO MASSE**

Di seguito sono elencati i moltiplicatori delle CdC elementari per il calcolo automatico delle masse:

CdC = n.Condizione di Carico Elementare

Coeff.SLE = moltiplicatori per lo Stato Limite d'Esercizio

Coeff.SLU = moltiplicatori per lo Stato Limite Ultimo

 $X, Y, Z = \text{coefficienti}$  di direzionalità

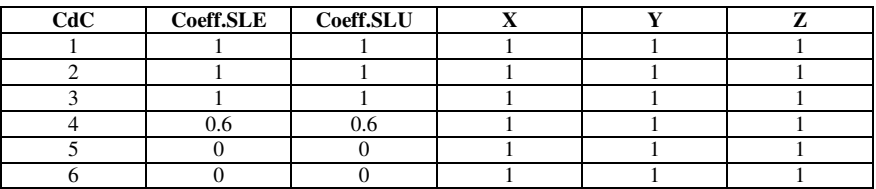

#### **1.11.9 DEFINIZIONI PIANI PER CALCOLO OFFSET MASSE**

I piani per il calcolo dell'offset delle masse sono stati definiti tramite i seguenti gruppi di selezione:

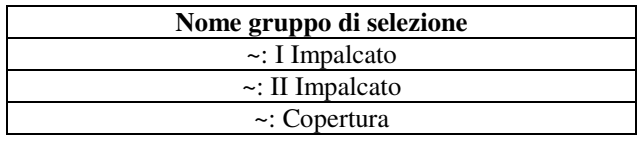

#### **1.11.10 ANALISI DINAMICA**

#### **Metodo di combinazione modale:**

- CQC nel calcolo della risposta sismica, i contributi derivanti dai singoli modi sono combinati tenendo conto del segno delle singole componenti modali. La generica componente Ui delle risposta sismica è data da una combinazione quadratica delle componenti Uij (j=1,N.modi) in cui i coefficienti di combinazione fra due modi distinti dipendono dai coefficienti di smorzamento dei due modi e dal rapporto fra le due frequenze. Se non vengono assegnati smorzamenti modali, i risultati forniti da questo metodo coincidono con quelli del metodo RMS.

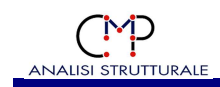

## **2. VERIFICHE**

## **2.1 VERIFICHE SU ELEMENTI TIPO BEAM - TRUSS**

A seguito verranno indicate le verifiche più gravose per ogni sezione base o armatura

#### **2.1.1 DESCRIZIONE SET INVILUPPI DI VERIFICA**

Di seguito sono descritti i set inviluppi di verifica utilizzati:

#### **DESCRIZIONE SET INVILUPPI DI VERIFICA "~SL18"**

E' costituito dai seguenti inviluppi:

#### **- Inviluppi S.L.U. secondo il DM 17/01/2018**

Descrizione Inviluppo "~SL18 STR SLV"

Agisce su tutte le entità del modello.

#### Condizioni di inviluppo automatiche

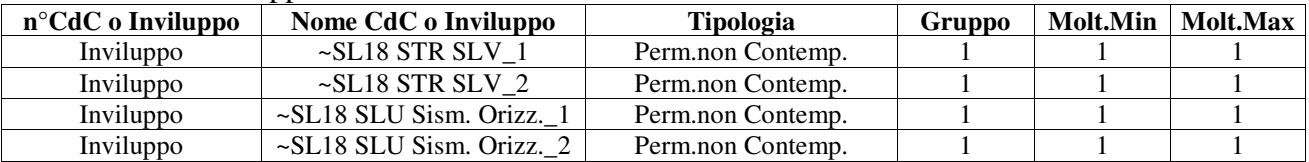

Descrizione degli inviluppi contenuti nell'inviluppo "~SL18 STR SLV"

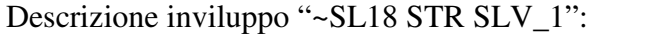

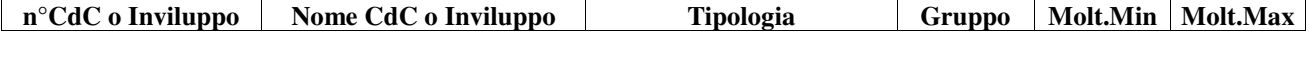

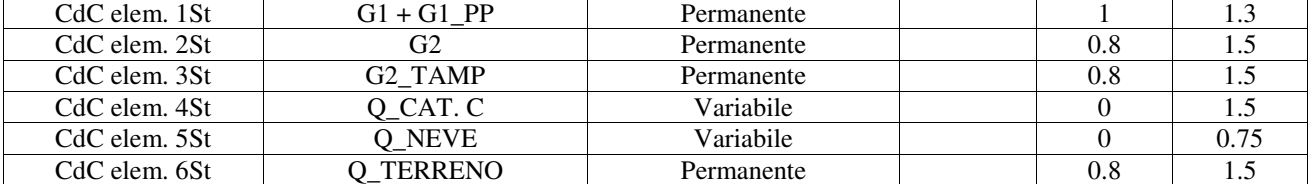

Descrizione inviluppo "~SL18 STR SLV\_2":

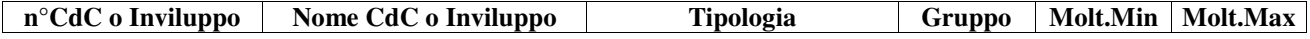

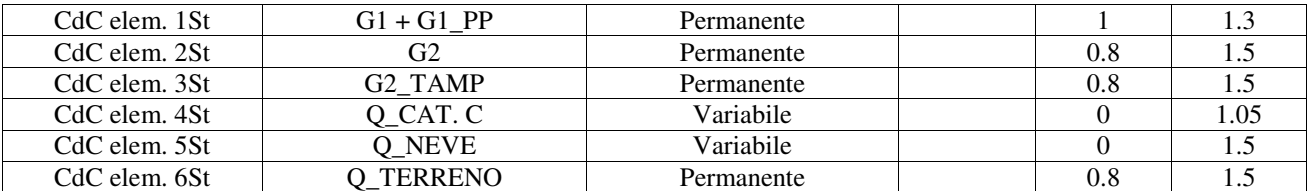

Descrizione inviluppo "~SL18 SLU Sism. Orizz.\_1":

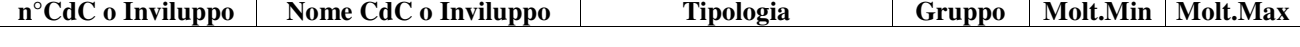

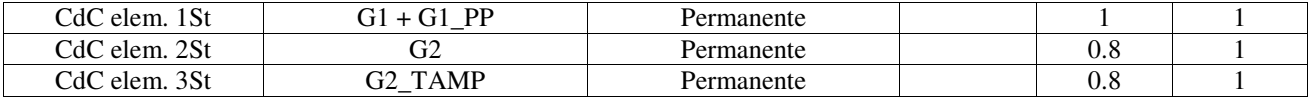

#### **Località Cerredolo – 42010 Comune di Toano SCUOLA PRIMARIA "M. TORI"**

S:\AAA\_LAVORI\COMUNE\_TOANO\SCUOLE\_CERREDOLO\VALIDATORE\ST 2.2 FASCICOLO DEI CALCOLI.RTF - 202307062Lbr Pagina 38 di 57

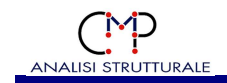

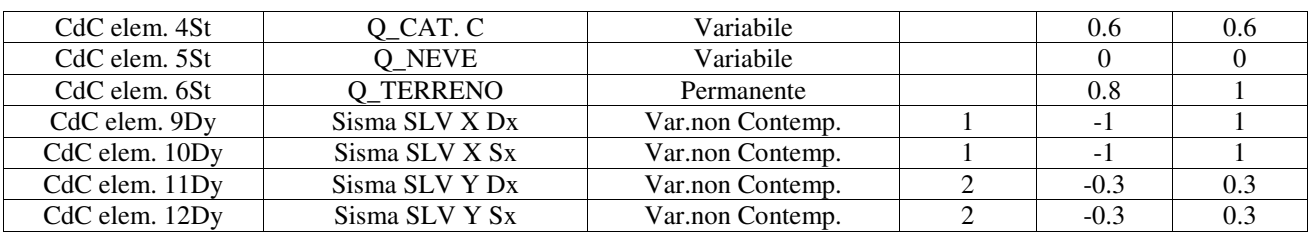

#### Descrizione inviluppo "~SL18 SLU Sism. Orizz.\_2":

**n°CdC o Inviluppo | Nome CdC o Inviluppo | Tipologia | Gruppo | Molt.Min | Molt.Max** 

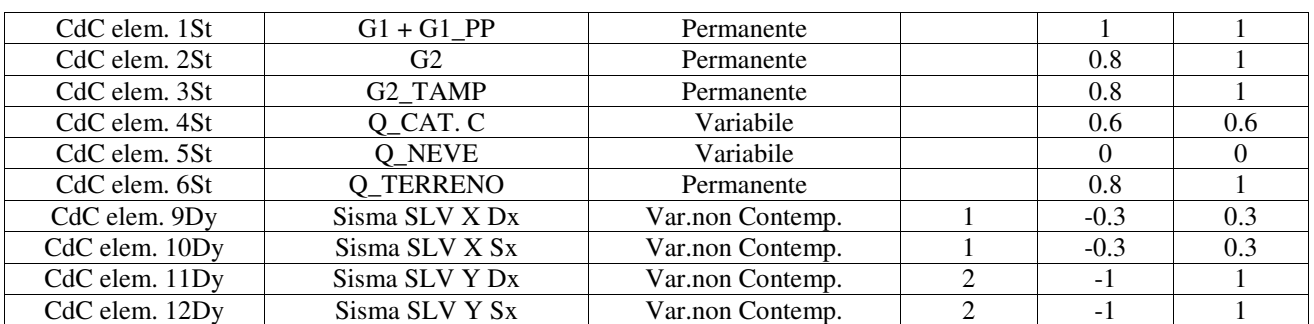

#### **2.1.2 VERIFICHE S.L.U. GENERICHE/C.A.**

Significato dei parametri:

Ver: assume il seguente significato:

1 inviluppo che determina lo sforzo normale massimo negativo

2 inviluppo che determina lo sforzo normale massimo positivo

3 inviluppo che determina il taglio 1-2 massimo negativo

4 inviluppo che determina il taglio 1-2 massimo positivo

5 inviluppo che determina il taglio 1-3 massimo negativo

6 inviluppo che determina il taglio 1-3 massimo positivo

7 inviluppo che determina il momento torcente massimo negativo

8 inviluppo che determina il momento torcente massimo positivo

9 inviluppo che determina il momento flettente 1-2 massimo negativo

10 inviluppo che determina il momento flettente 1-2 massimo positivo

11 inviluppo che determina il momento flettente 1-3 massimo negativo

12 inviluppo che determina il momento flettente 1-3 massimo positivo

17 inviluppo che determina S1 massimo negativo

18 inviluppo che determina S1 massimo positivo

19 inviluppo che determina S2 massimo negativo

20 inviluppo che determina S2 massimo positivo

21 inviluppo che determina S3 massimo negativo

22 inviluppo che determina S3 massimo positivo

23 inviluppo che determina S4 massimo negativo

24 inviluppo che determina S4 massimo positivo

I simboli S1, S2, S3, S4 indicano la "sigma combinata" e si riferiscono al calcolo della tensione fittizia valutata in ipotesi di linearità del comportamento del materiale e resistenza indefinita, la cui

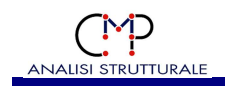

massimizzazione individua la più probabile verifica peggiore a pressoflessione, valutata con la formula (sigma positiva indica trazione)

$$
\sigma_{id} = \frac{N}{A} \pm \frac{M_{12}}{W_{12}} \pm \frac{M_{13}}{W_{13}}
$$

(W sono i moduli di resistenza) sui quattro spigoli del rettangolo ideale con moduli di resistenza pari a quelli della sezione base dell'asta.

Dist: indica la distanza dal punto di inzio beam della sezione verificata

Sollecitazioni di verifica:

 $N =$  sforzo normale agente in direzione dell'asse locale 1  $V_{12}$ ,  $V_{13}$  = tagli agenti in direzione 2 e 3  $M_{12}$ ,  $M_{13}$  = momenti agenti nei piani 12 e 13  $MT = momento$  torcente

- ArmNM = indica il tratto di armatura interessato dalla verifica a pressoflessione deviata, seguito dalla posizione delle barre al positivo e al negativo; le verifiche vengono svolte con le posizioni inferiori o uguali alle posizioni al positivo e maggiori o uguali al negativo.
- $A<sub>rm</sub>T$  = indica il tratto di armatura interessato dalla verifica a taglio, seguito dal numero del tratto di staffatura
- ArmNMT =indica il tratto di armatura interessato dalla verifica a pressoflessione deviata e taglio, seguito dalla posizione delle barre al positivo, al negativo e dal tratto di staffatura
- $d_2, d_3$  = altezze utili per verifiche a taglio agente in direzione 2 e 3
- $b_{w2}$ ,  $b_{w3}$  = larghezze utili per verifiche a taglio agente in direzione 2 e 3
- $n_{st2}$ ,  $n_{st3}$  = numero braccia utili per le verifiche a taglio V12 e V13 agenti in direzione 2 e 3 rispettivamente.
- corr. = armatura longitudinale corrente
- Pos = posizione delle barre longitudinali di armatura
- CoeffMN: indica il coefficiente di sfruttamento a flessione e sforzo normale; data la terna di sollecitazione N, M12, M13 si definisce coefficiente di sfruttamento il seguente rapporto (con il pedice "r" sono indicati i valori di resistenza ultimi):

CoeffMN = 
$$
\frac{N}{N_r} = \frac{M_{12}}{M_{r12}} = \frac{M_{13}}{M_{r13}}
$$

CoeffV12, CoeffV13: indicano i coefficienti di sfruttamento a taglio in direzione 2 e 3. CoeffV12 è dato dal rapporto tra il taglio di calcolo V12 agente in direzione 2 e la resistenza a taglio Vr12 in direzione 2. Analogo discorso vale per CoeffV13. Vr12 e Vr13 sono calcolati secondo il par.4.1.2.3.5 DM 17/01/2018. Per i parametri non indicati in questo paragrafo si vedano i parametri delle verifiche a taglio nelle caratteristiche dei materiali.

Tipo: questa colonna contiene eventualmente indicazioni sul tipo di verifica

Un asterisco a fianco di un record individua le verifiche non soddisfatte (CoeffMN>1, CoeffV12>1 e CoeffV13>1).

#### *2.1.2.1 Verifica di Resistenza "~PressoFless.CA SLU"*

**Tipo Verifica**: verifiche allo stato limite ultimo secondo il DM 17/01/2018.

Origine del sistema di riferimento delle sollecitazioni: nel baricentro della sezione base omogenizzata;

Set Inviluppo di Verifica utilizzato: "~SL18"

Gruppo di Selezione su cui agisce la verifica: **~PILASTRI C.A.**

#### **Resistenza di calcolo a trazione e compressione per SLU:**

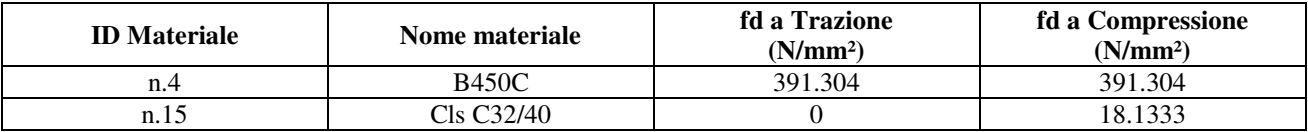

*Beam n.50 - Sezione "Pilastri T [T rov. 60/35x60 cm]"* 

Coord.punto di applicazione sforzo N (piano locale 2-3): 0 m; -1.73602e-17 m Riepilogo tratti di armatura sull'asta: - Armatura tipo 1 fino a fine asta

Descrizione Armatura tipo 1:

Armatura longitudinale: 14Ø22 (Pos.1, corr.)  $d_2 = 56$  cm,  $b_{w2} = 30$  cm,  $d_3 = 56$  cm,  $b_{w3} = 35$  cm Armatura trasversale tratto di staffatura n°1: staffa con  $n_{st2} = 2$ ,  $n_{st3} = 2$ ,  $\emptyset$  12 a passo 5 cm staffa con  $n_{st2} = 2$ ,  $n_{st3} = 2$ , Ø 12 a passo 5 cm Armatura trasversale tratto di staffatura n°2: staffa con  $n_{st2} = 2$ ,  $n_{st3} = 2$ ,  $\emptyset$  12 a passo 5 cm staffa con  $n_{st2} = 2$ ,  $n_{st3} = 2$ ,  $\varnothing$  12 a passo 5 cm Armatura trasversale tratto di staffatura n°3: staffa con  $n_{st2} = 2$ ,  $n_{st3} = 2$ ,  $\emptyset$  10 a passo 15 cm staffa con  $n_{st2} = 2$ ,  $n_{st3} = 2$ ,  $\emptyset$  10 a passo 15 cm

#### **Parametri verifiche a taglio (par.4.1.2.3.5 DM 17/01/2018):**

Limitazione ctg $\vartheta$ : 1 <= ctg $\vartheta$  <= 2.5;  $\alpha_c = 1$ 

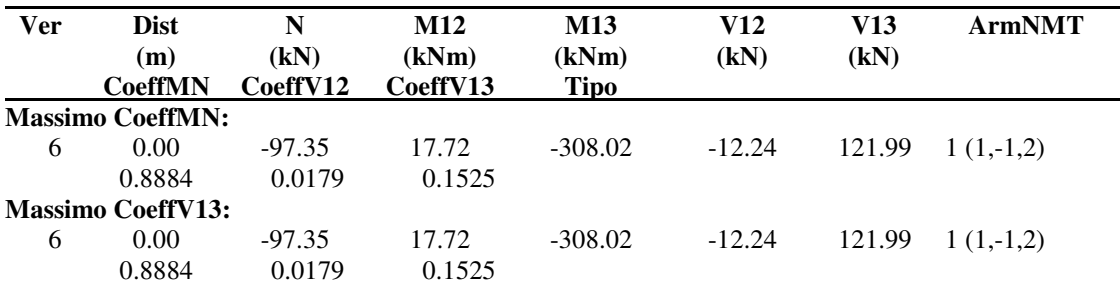

#### **Località Cerredolo – 42010 Comune di Toano SCUOLA PRIMARIA "M. TORI"**

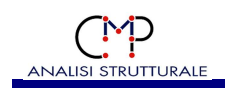

#### *Beam n.51 - Sezione "Pilastri T [T rov. 60/35x60 cm]"*

Coord.punto di applicazione sforzo N (piano locale 2-3): 0 m; -1.73602e-17 m Riepilogo tratti di armatura sull'asta: - Armatura tipo 1 fino a fine asta

#### Descrizione Armatura tipo 1:

Armatura longitudinale: 14Ø22 (Pos.1, corr.)  $d_2 = 56$  cm,  $b_{w2} = 30$  cm,  $d_3 = 56$  cm,  $b_{w3} = 35$  cm Armatura trasversale tratto di staffatura n°1: staffa con  $n_{st2} = 2$ ,  $n_{st3} = 2$ ,  $\emptyset$  12 a passo 5 cm staffa con  $n_{st2} = 2$ ,  $n_{st3} = 2$ ,  $\emptyset$  12 a passo 5 cm Armatura trasversale tratto di staffatura n°2: staffa con  $n_{st2} = 2$ ,  $n_{st3} = 2$ ,  $\varnothing$  12 a passo 5 cm staffa con  $n_{st2} = 2$ ,  $n_{st3} = 2$ ,  $\emptyset$  12 a passo 5 cm Armatura trasversale tratto di staffatura n°3: staffa con  $n_{st2} = 2$ ,  $n_{st3} = 2$ ,  $\varnothing$  10 a passo 15 cm staffa con  $n_{st2} = 2$ ,  $n_{st3} = 2$ ,  $\emptyset$  10 a passo 15 cm

#### **Parametri verifiche a taglio (par.4.1.2.3.5 DM 17/01/2018):**

Limitazione ctg $\vartheta$ :  $1 \leq$  ctg $\vartheta \leq 2.5$ ;  $\alpha_c = 1$ 

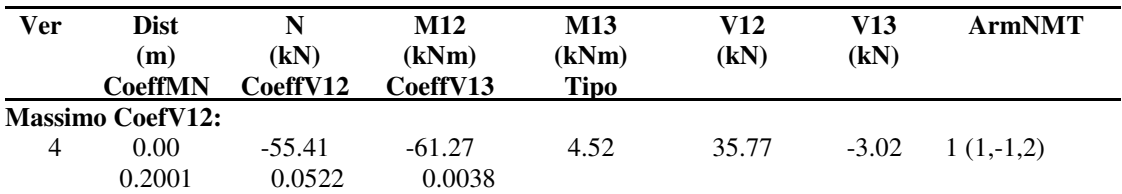

#### *Beam n.83 - Sezione "Pilastri [Rettangolare 60x30 cm]"*

Coord.punto di applicazione sforzo N (piano locale 2-3): 0 m; 0 m Riepilogo tratti di armatura sull'asta: - Armatura tipo 1 fino a fine asta

Descrizione Armatura tipo 1:

Armatura longitudinale: 10Ø22 (Pos.1, corr.)  $d_2 = 56$  cm,  $b_{w2} = 30$  cm,  $d_3 = 26$  cm,  $b_{w3} = 60$  cm Armatura trasversale tratto di staffatura n°1: staffa con  $n_{st2} = 2$ ,  $n_{st3} = 2$ ,  $\emptyset$  12 a passo 5 cm Armatura trasversale tratto di staffatura n°2: staffa con  $n_{st2} = 2$ ,  $n_{st3} = 2$ ,  $\emptyset$  12 a passo 5 cm staffa con  $n_{st2} = 0$ ,  $n_{st3} = 1$ , Ø 12 a passo 5 cm staffa con  $n_{st2} = 0$ ,  $n_{st3} = 1$ , Ø 12 a passo 5 cm staffa con  $n_{st2} = 1$ ,  $n_{st3} = 0$ , Ø 12 a passo 5 cm Armatura trasversale tratto di staffatura n°3: staffa con  $n_{st2} = 2$ ,  $n_{st3} = 2$ ,  $\emptyset$  10 a passo 15 cm

#### **Parametri verifiche a taglio (par.4.1.2.3.5 DM 17/01/2018):**

Limitazione ctg $\vartheta$ :  $1 \leq$  ctg $\vartheta \leq 2.5$ ;  $\alpha_c = 1$ 

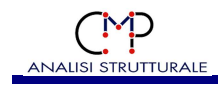

| Ver                     | <b>Dist</b><br>(m)<br><b>CoeffMN</b> | N<br>(kN)<br>CoeffV12 | M12<br>(kNm)<br>CoeffV13 | M13<br>(kNm)<br>Tipo | V12<br>(kN) | V13<br>(kN) | ArmNMT      |
|-------------------------|--------------------------------------|-----------------------|--------------------------|----------------------|-------------|-------------|-------------|
| <b>Massimo CoeffMN:</b> |                                      |                       |                          |                      |             |             |             |
|                         | 0.00                                 | $-58.01$              | 21.60                    | 94.22                | $-7.24$     | $-49.54$    | $1(1,-1,2)$ |
|                         | 0.6643                               | 0.0106                | 0.0778                   |                      |             |             |             |

*Beam n.171 - Sezione "Pilastri Ruotati [Rettangolare 35x70 cm]"* 

Coord.punto di applicazione sforzo N (piano locale 2-3): 0 m; 0 m Riepilogo tratti di armatura sull'asta:

- Armatura tipo 1 fino a fine asta

Descrizione Armatura tipo 1:

Armatura longitudinale: 12Ø22 (Pos.1, corr.)  $d_2 = 31$  cm,  $b_{w2} = 70$  cm,  $d_3 = 66$  cm,  $b_{w3} = 35$  cm Armatura trasversale tratto di staffatura n°1: staffa con  $n_{st2} = 2$ ,  $n_{st3} = 2$ ,  $\varnothing$  12 a passo 4 cm Armatura trasversale tratto di staffatura n°2: staffa con  $n_{st2} = 2$ ,  $n_{st3} = 2$ ,  $\emptyset$  12 a passo 5 cm staffa con  $n_{st2} = 1$ ,  $n_{st3} = 0$ , Ø 12 a passo 5 cm staffa con  $n_{st2} = 1$ ,  $n_{st3} = 0$ , Ø 12 a passo 5 cm staffa con  $n_{st2} = 0$ ,  $n_{st3} = 1$ , Ø 12 a passo 5 cm staffa con  $n_{st2} = 0$ ,  $n_{st3} = 1$ , Ø 12 a passo 5 cm Armatura trasversale tratto di staffatura n°3: staffa con  $n_{st2} = 2$ ,  $n_{st3} = 2$ ,  $\emptyset$  10 a passo 15 cm

#### **Parametri verifiche a taglio (par.4.1.2.3.5 DM 17/01/2018):**

Limitazione ctg $\vartheta$ : 1 <= ctg $\vartheta$  <= 2.5;  $\alpha_c = 1$ 

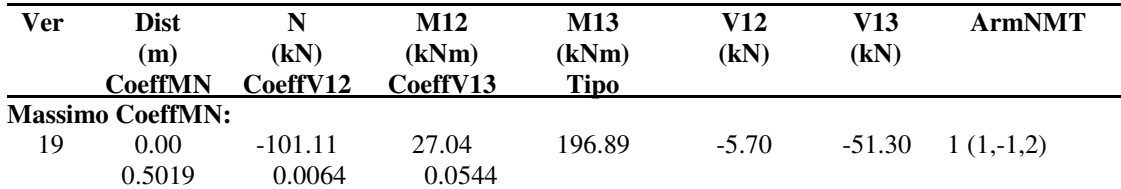

*Beam n.217 - Sezione "Pilastri Ruotati [Rettangolare 35x70 cm]"* 

Coord.punto di applicazione sforzo N (piano locale 2-3): 0 m; 0 m Riepilogo tratti di armatura sull'asta: - Armatura tipo 1 fino a fine asta

Descrizione Armatura tipo 1: Armatura longitudinale: 12Ø22 (Pos.1, corr.)  $d_2 = 31$  cm,  $b_{w2} = 70$  cm,  $d_3 = 66$  cm,  $b_{w3} = 35$  cm Armatura trasversale tratto di staffatura n°1: staffa con  $n_{st2} = 2$ ,  $n_{st3} = 2$ ,  $\varnothing$  12 a passo 4 cm Armatura trasversale tratto di staffatura n°2: staffa con  $n_{st2} = 2$ ,  $n_{st3} = 2$ ,  $\emptyset$  12 a passo 5 cm staffa con  $n_{st2} = 1$ ,  $n_{st3} = 0$ , Ø 12 a passo 5 cm

staffa con  $n_{st2} = 1$ ,  $n_{st3} = 0$ , Ø 12 a passo 5 cm staffa con  $n_{st2} = 0$ ,  $n_{st3} = 1$ , Ø 12 a passo 5 cm staffa con  $n_{st2} = 0$ ,  $n_{st3} = 1$ , Ø 12 a passo 5 cm Armatura trasversale tratto di staffatura n°3: staffa con  $n_{st2} = 2$ ,  $n_{st3} = 2$ ,  $\emptyset$  10 a passo 15 cm

#### **Parametri verifiche a taglio (par.4.1.2.3.5 DM 17/01/2018):**

Limitazione ctg $\vartheta$ : 1 <= ctg $\vartheta$  <= 2.5;  $\alpha_c = 1$ 

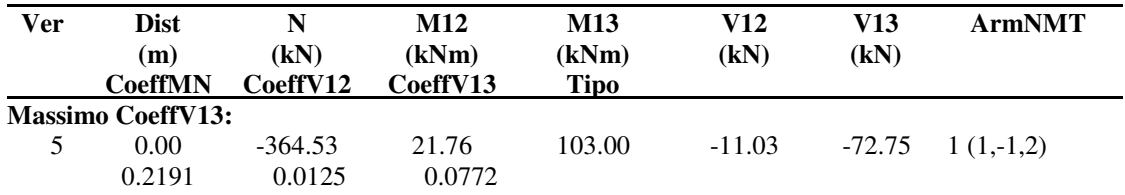

#### *Beam n.218 - Sezione "Pilastri Ruotati [Rettangolare 35x70 cm]"*

Coord.punto di applicazione sforzo N (piano locale 2-3): 0 m; 0 m Riepilogo tratti di armatura sull'asta: - Armatura tipo 1 fino a fine asta

#### Descrizione Armatura tipo 1:

Armatura longitudinale: 12Ø22 (Pos.1, corr.)  $d_2 = 31$  cm,  $b_{w2} = 70$  cm,  $d_3 = 66$  cm,  $b_{w3} = 35$  cm Armatura trasversale tratto di staffatura n°1: staffa con  $n_{st2} = 2$ ,  $n_{st3} = 2$ ,  $\varnothing$  12 a passo 4 cm Armatura trasversale tratto di staffatura n°2: staffa con  $n_{st2} = 2$ ,  $n_{st3} = 2$ ,  $\emptyset$  12 a passo 5 cm staffa con  $n_{st2} = 1$ ,  $n_{st3} = 0$ , Ø 12 a passo 5 cm staffa con  $n_{st2} = 1$ ,  $n_{st3} = 0$ , Ø 12 a passo 5 cm staffa con  $n_{st2} = 0$ ,  $n_{st3} = 1$ , Ø 12 a passo 5 cm staffa con  $n_{st2} = 0$ ,  $n_{st3} = 1$ , Ø 12 a passo 5 cm Armatura trasversale tratto di staffatura n°3: staffa con  $n_{st2} = 2$ ,  $n_{st3} = 2$ ,  $\emptyset$  10 a passo 15 cm

#### **Parametri verifiche a taglio (par.4.1.2.3.5 DM 17/01/2018):**

Limitazione ctg $\vartheta$ : 1 <= ctg $\vartheta$  <= 2.5;  $\alpha_c = 1$ 

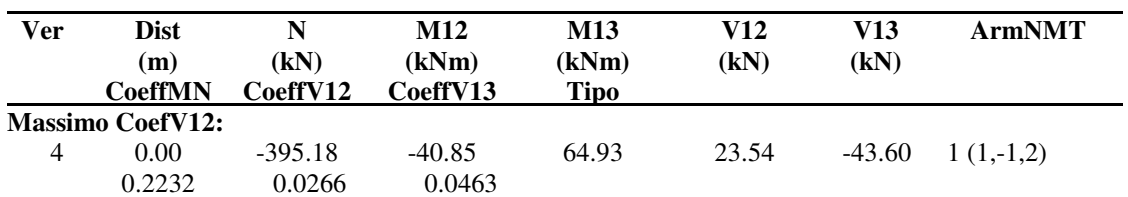

*Beam n.331 - Sezione "pilastro scala [Rettangolare 30x30 cm]"* 

Coord.punto di applicazione sforzo N (piano locale 2-3): 0 m; 0 m

Riepilogo tratti di armatura sull'asta:

- Armatura tipo 1 fino a fine asta

#### **Località Cerredolo – 42010 Comune di Toano SCUOLA PRIMARIA "M. TORI"**

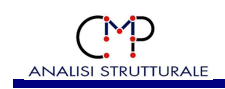

#### Descrizione Armatura tipo 1:

Armatura longitudinale: 8Ø18 (Pos.1, corr.)  $d_2 = 26$  cm,  $b_{w2} = 30$  cm,  $d_3 = 26$  cm,  $b_{w3} = 30$  cm Armatura trasversale tratto di staffatura n°1: staffa con  $n_{st2} = 2$ ,  $n_{st3} = 2$ , Ø 8 a passo 15 cm Armatura trasversale tratto di staffatura n°2: staffa con  $n_{st2} = 2$ ,  $n_{st3} = 2$ , Ø 12 a passo 5 cm staffa con  $n_{st2} = 1$ ,  $n_{st3} = 0$ , Ø 12 a passo 5 cm staffa con  $n_{st2} = 0$ ,  $n_{st3} = 1$ ,  $\emptyset$  12 a passo 5 cm Armatura trasversale tratto di staffatura n°3: staffa con  $n_{st2} = 2$ ,  $n_{st3} = 2$ ,  $\emptyset$  10 a passo 15 cm

#### **Parametri verifiche a taglio (par.4.1.2.3.5 DM 17/01/2018):**

Limitazione ctg $\vartheta$ : 1 <= ctg $\vartheta$  <= 2.5;  $\alpha_c = 1$ 

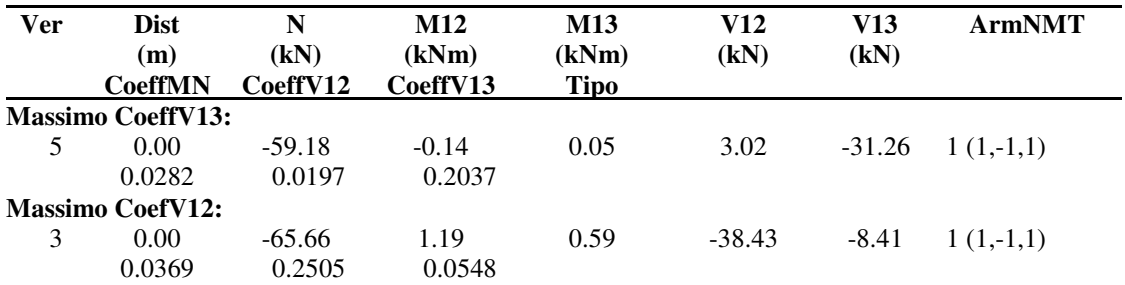

#### *Beam n.333 - Sezione "pilastro scala [Rettangolare 30x30 cm]"*

Coord.punto di applicazione sforzo N (piano locale 2-3): 0 m; 0 m

Riepilogo tratti di armatura sull'asta:

- Armatura tipo 1 fino a fine asta

Descrizione Armatura tipo 1:

Armatura longitudinale: 8Ø18 (Pos.1, corr.)  $d_2 = 26$  cm,  $b_{w2} = 30$  cm,  $d_3 = 26$  cm,  $b_{w3} = 30$  cm Armatura trasversale tratto di staffatura n°1: staffa con  $n_{st2} = 2$ ,  $n_{st3} = 2$ , Ø 8 a passo 15 cm Armatura trasversale tratto di staffatura n°2: staffa con  $n_{st2} = 2$ ,  $n_{st3} = 2$ ,  $\emptyset$  12 a passo 5 cm staffa con  $n_{st2} = 1$ ,  $n_{st3} = 0$ , Ø 12 a passo 5 cm staffa con  $n_{st2} = 0$ ,  $n_{st3} = 1$ ,  $\emptyset$  12 a passo 5 cm Armatura trasversale tratto di staffatura n°3: staffa con  $n_{st2} = 2$ ,  $n_{st3} = 2$ ,  $\emptyset$  10 a passo 15 cm

#### **Parametri verifiche a taglio (par.4.1.2.3.5 DM 17/01/2018):**

Limitazione ctg $\vartheta$ : 1  $\leq$  ctg $\vartheta$   $\leq$  2.5;  $\alpha_c$  = 1

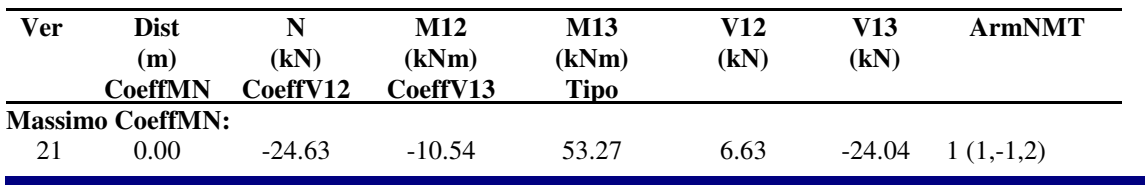

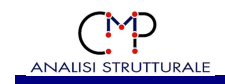

0.7792 0.0208 0.0756

#### *Beam n.682 - Sezione "Trave Pianerottolo [Rettangolare 30x15 cm]"*

Coord.punto di applicazione sforzo N (piano locale 2-3): 0 m; 0 m Riepilogo tratti di armatura sull'asta: - Armatura tipo 1 fino a fine asta

Descrizione Armatura tipo 1: Armatura longitudinale:  $4016$  (Pos.1, corr.) +  $4016$  (Pos.-1, corr.)  $d_2 = 26$  cm,  $b_{w2} = 15$  cm,  $d_3 = 11$  cm,  $b_{w3} = 30$  cm Armatura trasversale tratto di staffatura n°1: staffa con  $n_{st2} = 2$ ,  $n_{st3} = 2$ ,  $\emptyset$  10 a passo 15 cm

#### **Parametri verifiche a taglio (par.4.1.2.3.5 DM 17/01/2018):**

Limitazione ctg $\vartheta$ : 1  $\leq$  ctg $\vartheta$   $\leq$  2.5;  $\alpha_c$  = 1

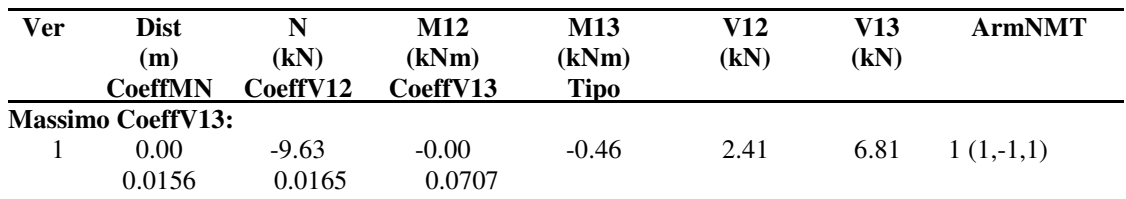

*Beam n.691 - Sezione "Trave Pianerottolo [Rettangolare 30x15 cm]"* 

Coord.punto di applicazione sforzo N (piano locale 2-3): 0 m; 0 m Riepilogo tratti di armatura sull'asta: - Armatura tipo 1 fino a fine asta

Descrizione Armatura tipo 1: Armatura longitudinale:  $4\emptyset16$  (Pos.1, corr.) +  $4\emptyset16$  (Pos.-1, corr.)  $d_2 = 26$  cm,  $b_{w2} = 15$  cm,  $d_3 = 11$  cm,  $b_{w3} = 30$  cm Armatura trasversale tratto di staffatura n°1: staffa con  $n_{st2} = 2$ ,  $n_{st3} = 2$ ,  $\emptyset$  10 a passo 15 cm

#### **Parametri verifiche a taglio (par.4.1.2.3.5 DM 17/01/2018):**

Limitazione ctg $\vartheta$ : 1 <= ctg $\vartheta$  <= 2.5;  $\alpha_c = 1$ 

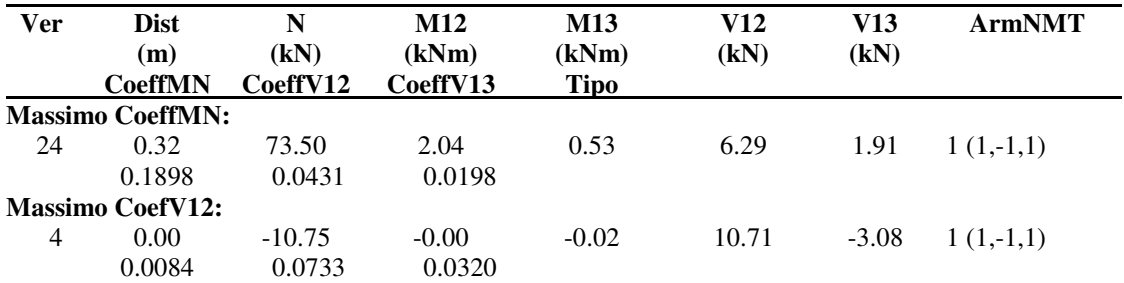

*Beam n.1100 - Sezione "Pilastri [Rettangolare 60x30 cm]"* 

Coord.punto di applicazione sforzo N (piano locale 2-3): 0 m; 0 m Riepilogo tratti di armatura sull'asta:

- Armatura tipo 1 fino a fine asta

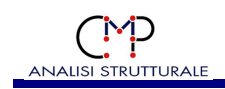

#### Descrizione Armatura tipo 1:

Armatura longitudinale: 10Ø22 (Pos.1, corr.)  $d_2 = 56$  cm,  $b_{w2} = 30$  cm,  $d_3 = 26$  cm,  $b_{w3} = 60$  cm Armatura trasversale tratto di staffatura n°1: staffa con  $n_{st2} = 2$ ,  $n_{st3} = 2$ ,  $\varnothing$  12 a passo 5 cm Armatura trasversale tratto di staffatura n°2: staffa con  $n_{st2} = 2$ ,  $n_{st3} = 2$ ,  $\varnothing$  12 a passo 5 cm staffa con  $n_{st2} = 0$ ,  $n_{st3} = 1$ , Ø 12 a passo 5 cm staffa con  $n_{st2} = 0$ ,  $n_{st3} = 1$ ,  $\emptyset$  12 a passo 5 cm staffa con  $n_{st2} = 1$ ,  $n_{st3} = 0$ , Ø 12 a passo 5 cm Armatura trasversale tratto di staffatura n°3: staffa con  $n_{st2} = 2$ ,  $n_{st3} = 2$ ,  $\emptyset$  10 a passo 15 cm

#### **Parametri verifiche a taglio (par.4.1.2.3.5 DM 17/01/2018):**

Limitazione ctg $\vartheta$ : 1 <= ctg $\vartheta$  <= 2.5;  $\alpha_c = 1$ 

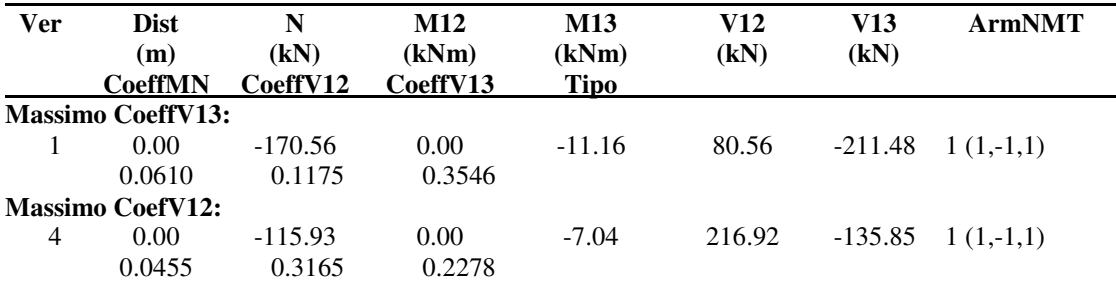

*Beam n.1101 - Sezione "Travi I Solaio [Rettangolare 30x30 cm]"* 

Coord.punto di applicazione sforzo N (piano locale 2-3): 0 m; 0 m Riepilogo tratti di armatura sull'asta:

- Armatura tipo 1 fino a fine asta

Descrizione Armatura tipo 1: Armatura longitudinale: 3Ø18 (Pos.1, corr.) + 3Ø18 (Pos.-1, corr.) + 1Ø18 (Pos.2) + 1Ø18 (Pos.-2)  $d_2 = 26$  cm,  $b_{w2} = 30$  cm,  $d_3 = 26.5$  cm,  $b_{w3} = 30$  cm Armatura trasversale tratto di staffatura n°1: staffa con  $n_{st2} = 2$ ,  $n_{st3} = 2$ ,  $\emptyset$  10 a passo 15 cm

#### **Parametri verifiche a taglio (par.4.1.2.3.5 DM 17/01/2018):**

Limitazione ctg $\vartheta$ : 1  $\leq$  ctg $\vartheta$   $\leq$  2.5;  $\alpha_c$  = 1

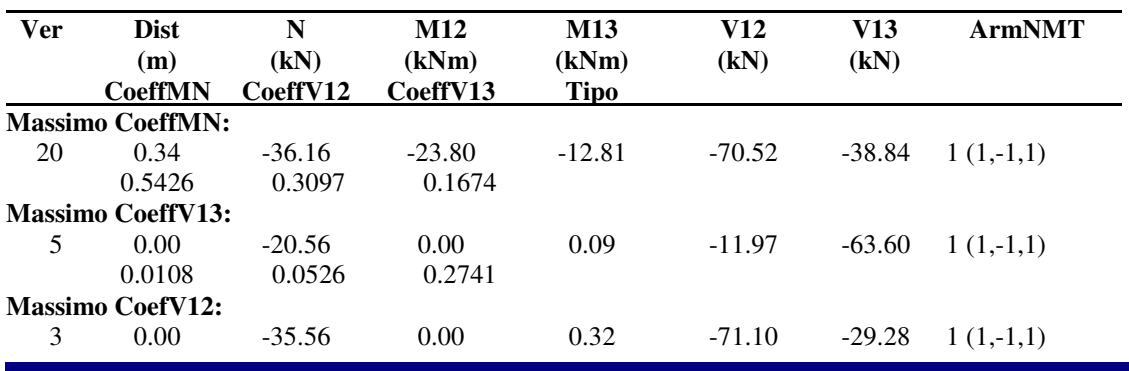

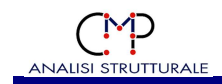

0.0187 0.3123 0.1262

#### *2.1.2.2 Verifica dei nodi trave-pilastro in c.a. "~PressoFless.CA SLU"*

**Tipo Verifica**: Verifiche dei nodi trave pilastro delle strutture in c.a, ai sensi del par. 7.4.4.3 del DM 17/01/2018.

#### *Verifica del nodo n. 18 (beam n. 172 - Nodo non confinato)*

Parametri per le verifiche nel piano 12 Dimensioni pilastro:  $b_{12} = 70.00$  cm,  $l_{12} = 35.00$  cm Tipologia di nodo: interno  $h_{\text{ic,12}} = 27.00 \text{ cm}, h_{\text{iw,12}} = 32.00 \text{ cm}, A_{\text{sh,12}} = 31.67 \text{ cm}^2$ 

Parametri per le verifiche nel piano 13

Dimensioni pilastro:  $b_{13} = 35.00$  cm,  $l_{13} = 70.00$  cm Tipologia di nodo: interno  $h_{\text{ic,13}} = 62.00 \text{ cm}, h_{\text{iw,13}} = 39.00 \text{ cm}, A_{\text{sh,13}} = 36.19 \text{ cm}^2$ 

Coefficienti per le verifiche dei nodi trave-pilastro in c.a.

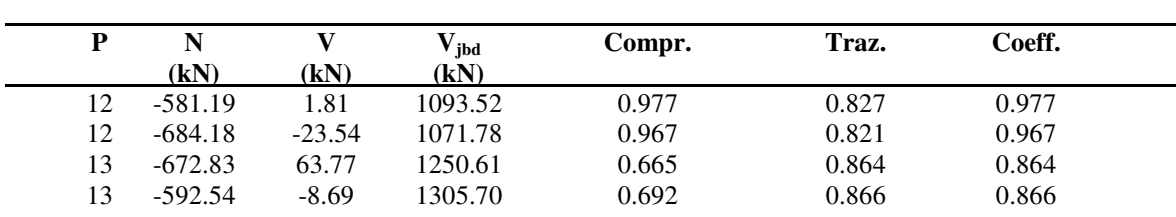

*Verifica del nodo n. 15 (beam n. 1100 - Nodo non confinato)* 

#### Parametri per le verifiche nel piano 13

Dimensioni pilastro:  $b_{13} = 60.00$  cm,  $l_{13} = 30.00$  cm Tipologia di nodo: esterno  $h_{\text{ic,13}} = 22.00 \text{ cm}, h_{\text{iw,13}} = 39.00 \text{ cm}, A_{\text{sh,13}} = 18.10 \text{ cm}^2$ 

Coefficienti per le verifiche dei nodi trave-pilastro in c.a.

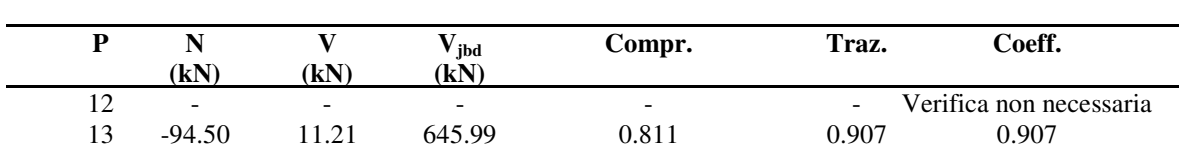

*Verifica del nodo n. 14 (beam n. 309 - Nodo non confinato)* 

Parametri per le verifiche nel piano 12

Dimensioni pilastro:  $b_{12} = 30.00$  cm,  $l_{12} = 60.00$  cm Tipologia di nodo: interno  $h_{\text{ic,12}} = 52.00 \text{ cm}, h_{\text{iw,12}} = 23.00 \text{ cm}, A_{\text{sh,12}} = 16.96 \text{ cm}^2$ 

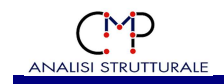

#### Parametri per le verifiche nel piano 13

Dimensioni pilastro:  $b_{13} = 60.00$  cm,  $l_{13} = 30.00$  cm Tipologia di nodo: esterno  $h_{\text{ic,13}} = 22.00 \text{ cm}, h_{\text{iw,13}} = 39.00 \text{ cm}, A_{\text{sh,13}} = 36.19 \text{ cm}^2$ 

#### Coefficienti per le verifiche dei nodi trave-pilastro in c.a.

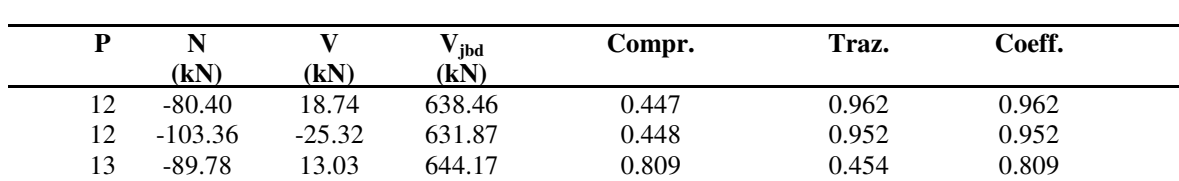

Coefficienti per le verifiche dei nodi trave-pilastro in c.a.

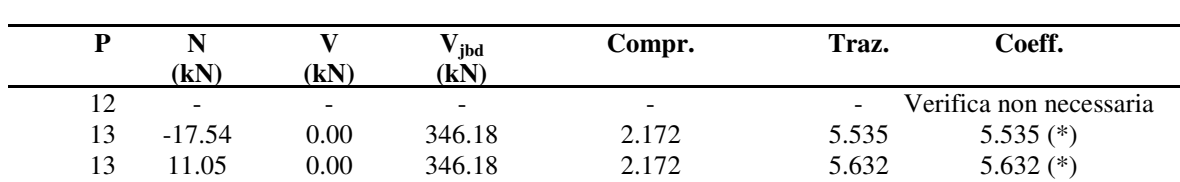

#### **Località Cerredolo – 42010 Comune di Toano SCUOLA PRIMARIA "M. TORI"**

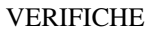

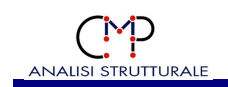

## **2.2 VERIFICHE SU ELEMENTI TIPO SHELL**

A seguito verranno indicate le VERIFICHE PIÙ GRAVOSE per ogni armatura

#### **2.2.1 DESCRIZIONE SET INVILUPPI DI VERIFICA**

Di seguito sono descritti i set inviluppi di verifica utilizzati:

## **DESCRIZIONE SET INVILUPPI DI VERIFICA "~SL18"**

E' costituito dai seguenti inviluppi:

#### **- Inviluppi S.L.U. secondo il DM 17/01/2018**

Descrizione Inviluppo "~SL18 STR SLV"

Agisce su tutte le entità del modello.

Condizioni di inviluppo automatiche

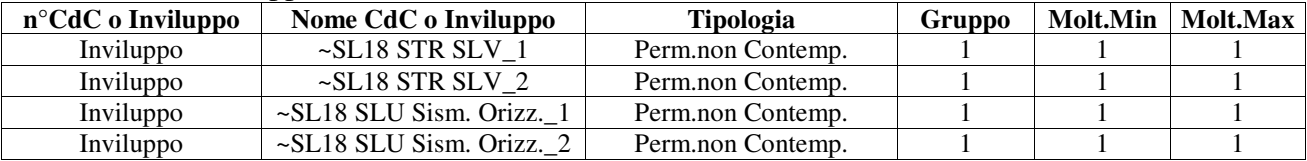

Descrizione degli inviluppi contenuti nell'inviluppo "~SL18 STR SLV"

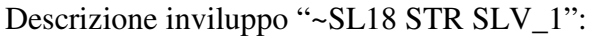

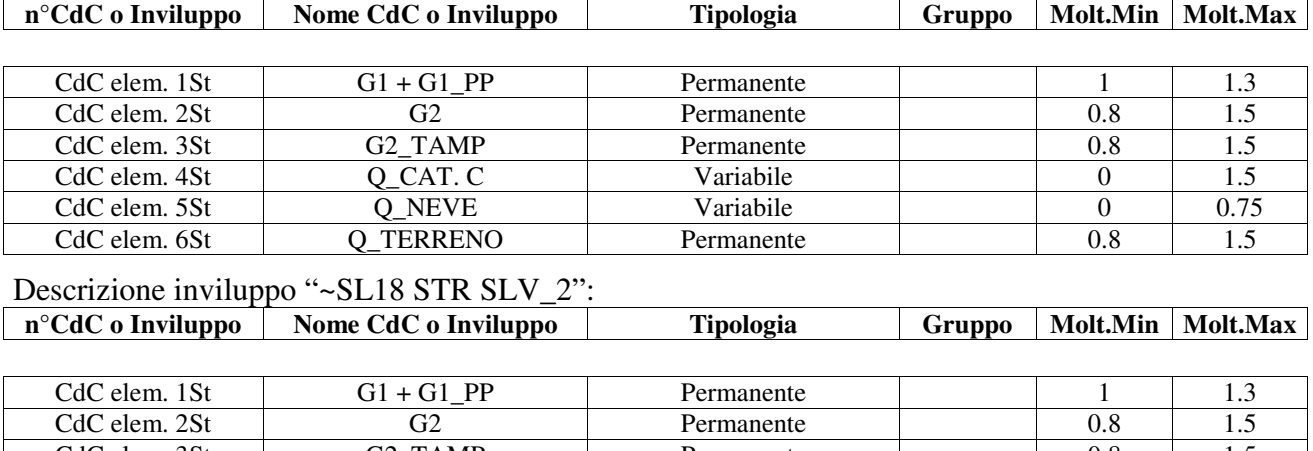

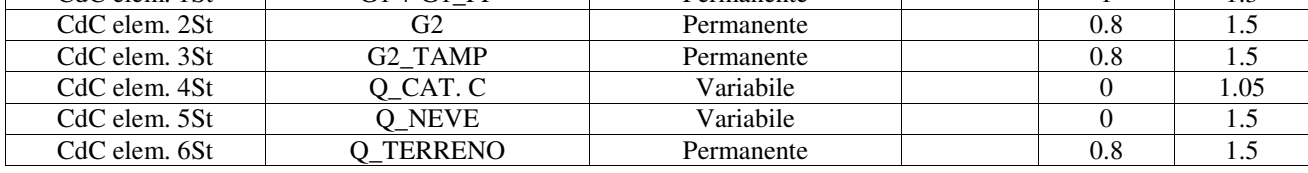

Descrizione inviluppo "~SL18 SLU Sism. Orizz.\_1": **n°CdC o Inviluppo | Nome CdC o Inviluppo | Tipologia | Gruppo | Molt.Min | Molt.Max** 

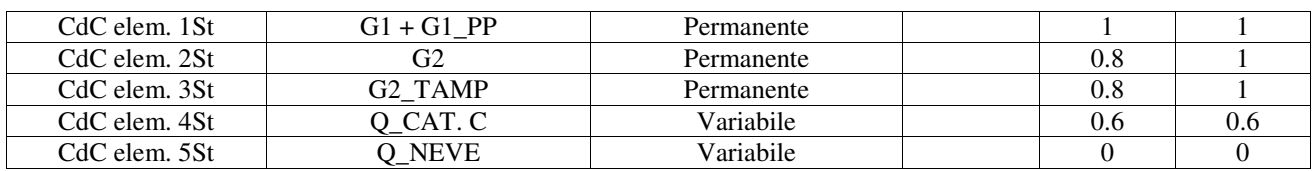

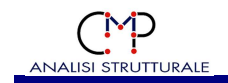

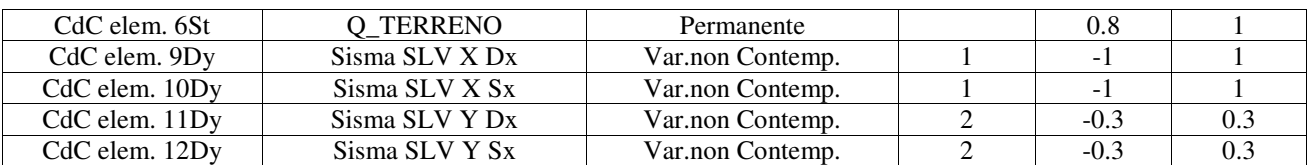

#### Descrizione inviluppo "~SL18 SLU Sism. Orizz.\_2":

n<sup>°</sup>CdC o Inviluppo Nome CdC o Inviluppo Tipologia Gruppo Molt.Min Molt.Max

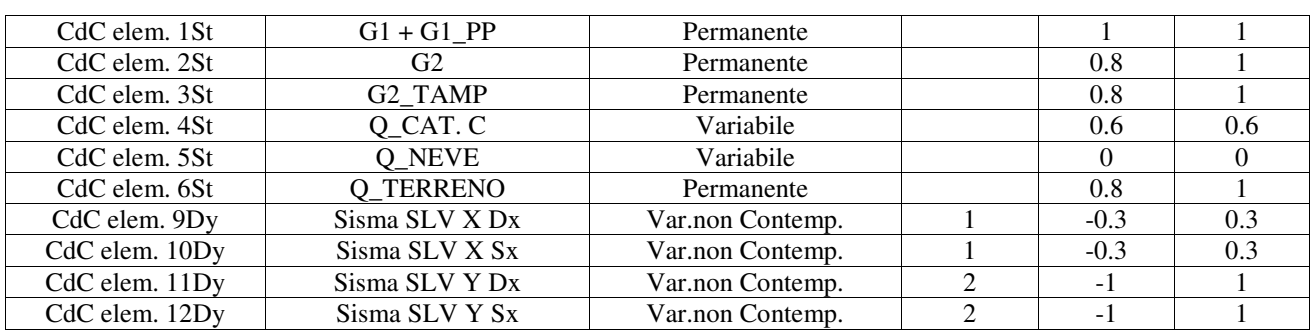

#### **2.2.2 VERIFICHE S.L.U.**

#### *2.2.2.1 Verifica per elementi in c.a.*

Se non diversamente indicato le verifiche degli elementi in c.a. sono condotte separatamente per le due direzioni d'armatura.

Significato dei parametri per le verifiche a pressoflessione di elementi in c.a.:

 $n^{\circ}$ Shell = Numero dello shell interessato dalla verifica

Dir = Direzione locale rispetto cui si esegue la verifica

N = Forza Normale per unità di larghezza di verifica

M = Momento Flettente per unità di larghezza di verifica

CoeffMN = indica il coefficiente di sfruttamento a flessione e sforzo normale; data la coppia di sollecitazione per unità di larghezza **N**, **M**, da intendersi come N22, M22 per la direzione 2 e N33 e M33 per la direzione 3, si definisce coefficiente di sfruttamento il seguente rapporto (con il pedice "r" sono indicati i valori di resistenza ultimi):

$$
CoeffMN = \frac{N}{N_r} = \frac{M}{M_r}
$$

Un asterisco a fianco di un record individua le verifiche non soddisfatte (CoeffMN>1).

#### *2.2.2.2 Verifica per elementi in c.a. con modello sandwich (UNI EN 1992-2:2005 Annex LL)*

Significato dei parametri per le verifiche a pressoflessione di elementi in c.a. secondo la UNI EN 1992-2:2005 Annex LL (modello sandwich):

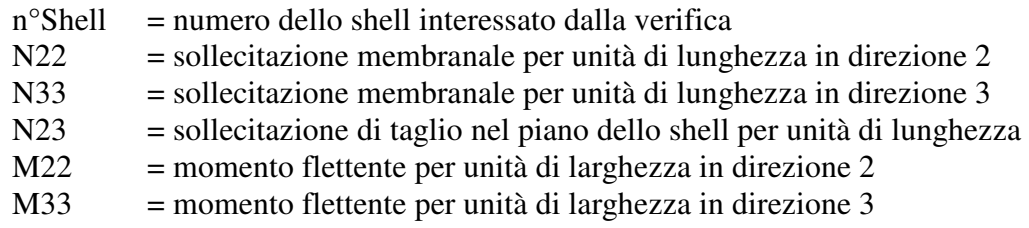

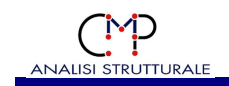

- M23 = momento torcente per unità di larghezza
- $Max = coefficient$  massimizzato
- CoeffS2E = coefficiente di sfruttamento dell'armatura d'estradosso in direzione 2
- CoeffS3E = coefficiente di sfruttamento dell'armatura d'estradosso in direzione 3
- CoeffCE = coefficiente di sfruttamento del cls d'estradosso
- CoeffS2I = coefficiente di sfruttamento dell'armatura d'intradosso in direzione 2
- CoeffS3I = coefficiente di sfruttamento dell'armatura d'intradosso in direzione 3
- CoeffCI = coefficiente di sfruttamento del cls d'intradosso
- CoeffQ = coefficiente di sfruttamento a taglio fuori piano

Un asterisco a fianco di un record individua le verifiche non soddisfatte (Coeff>1).

## *2.2.2.3 Verifica per elementi in Pannelli di Tavole di Legno Massiccio Incrociato (XLam)*

L'analisi e la verifica di pannelli in strati legno massiccio incrociati (XLam) è condotta seguendo le indicazioni contenute in pubblicazioni dell'Istituto per le costruzioni e la tecnologia del legno del Politenico di Graz, con particolare riferimento ai lavori coordinati dal prof. Gerhard Schickhofer e in documenti dell'Associazione COST / Università Tecnica di Monaco come ad esempio gli atti del convegno "European Conference on Cross Laminated Timber (CLT) - The State-of-the-Art in CLT Research" Graz - May 21-22, 2013.

Le verifiche condotte sono le seguenti:

tenso-pressure: 
$$
\frac{\sigma_{t,0,d}}{f_{t,0,d}} \le 1
$$
;  $\frac{\sigma_{c,0,d}}{f_{c,0,d}} \le 1$ ;  $\frac{\sigma_{m,d}}{f_{m,d}} \le 1$   
\n $\frac{\sigma_{t,0,d}}{f_{t,0,d}} + \frac{\sigma_{m,d}}{f_{m,d}} \le 1$   $\left(\frac{\sigma_{c,0,d}}{f_{c,0,d}}\right)^2 + \frac{\sigma_{m,d}}{f_{m,d}} \le 1$   
\ntaglio fuori piano  $\frac{\tau_{d,\parallel}}{f_{v,d}} \le 1$  strati con fibratura  $\parallel$  alla direzione di riferimento  $\frac{\tau_{d,\perp}}{f_{v,r,d}} \le 1$  strati con fibratura  $\perp$  alla direzione di riferimento taglio nel piano  $\frac{\tau_{v,d}}{f_{v,r,d}} \le 1$ ;  $\frac{\tau_{T,d}}{f_{T,XLam,d}} \le 1$ ;  $\frac{\tau_{T,d}}{f_{T,XLam,d}} + \left(\frac{\tau_{v,d}}{f_{v,d}}\right)^2 \le 1$   
\ntaglio combinato  $\frac{\tau_d + \tau_{v,d}}{f_{v,d}} \le 1$ ;  $\frac{\tau_{TM,d}}{f_{v,d}} + \left(\frac{\tau_d + \tau_{v,d}}{f_{v,d}}\right)^2 \le 1$   
\nnelle quali:  $\sigma_{t,0,d}$  tensione normale di trazione dovuta all'azione membrane (nella generica direzione);

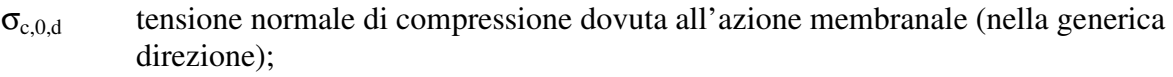

- $\sigma_{\text{m.d}}$  tensione normale dovuta all'azione flessionale (nella generica direzione);
- $\tau_{d}$  tensione tangenziale dovuta al taglio fuori piano (nella generica direzione);

**Località Cerredolo – 42010 Comune di Toano SCUOLA PRIMARIA "M. TORI"**

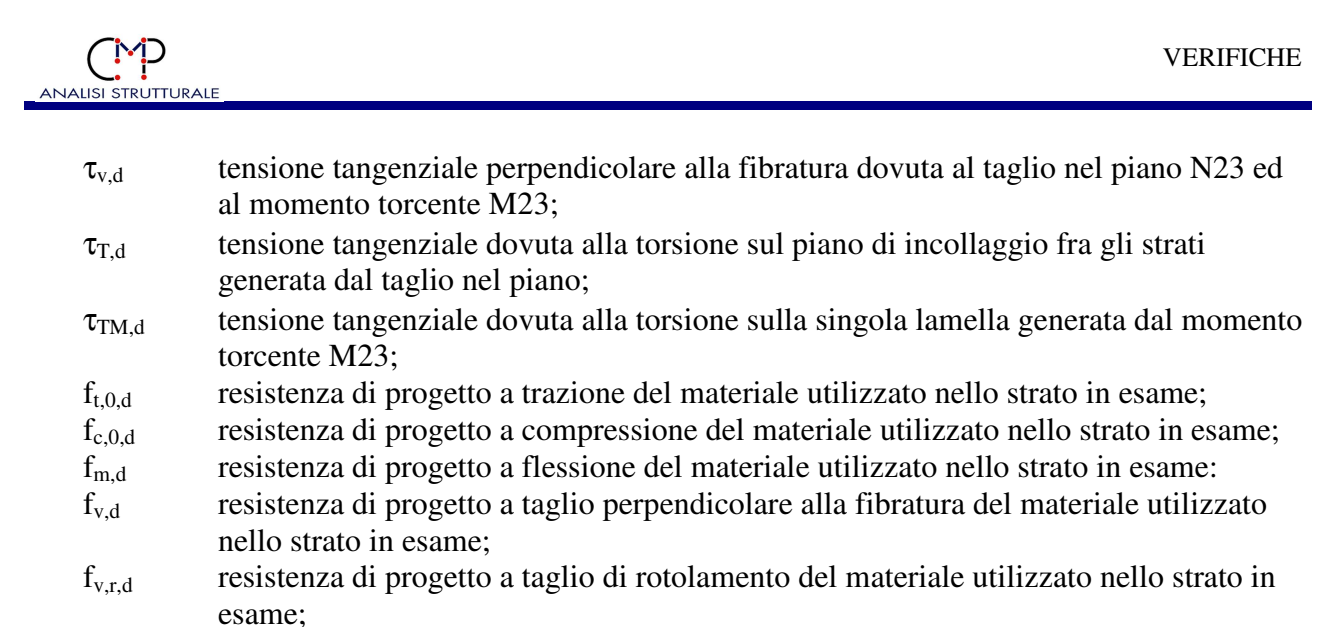

fv,r,d resistenza di progetto a taglio di rotolamento del materiale utilizzato nello strato in esame

 $f_{\text{TXLam,d}}$  resistenza di progetto a torsione dell'unione incollata fra gli strati, determinata considerando un valore caratteristico pari a f<sub>T,XLam,k</sub> = 2,5 N/mm<sup>2</sup> e coefficienti k<sub>mod</sub> e γ<sub>M</sub> relativi al legno lamellare incollato;

*azioni membranali e flessionali*  $(\zeta)$ ξ ξξ *E EA*  $\mathcal{L}_{0,d}(\zeta) = \frac{N_{\xi\xi}}{F\cdot A} E_{\xi}(\zeta) \quad ; \quad \sigma_{m,d}(\zeta) = \frac{M_{\xi\xi}}{F\cdot I} E_{\xi}(\zeta) \zeta$ ξ ξξ *E EJ M*  $_{m,d}(\zeta) =$ *azioni taglianti fuori piano*  $\tau_d(\zeta) = \frac{Q_{1\xi} S_{\xi}(\zeta)}{\sum_{i=1}^{n} P_{i}(\zeta)}$ *EJ B*  $Q_{1\xi}$   $S$ *d* ξ  $\tau_d(\zeta) = \frac{Q_{1\xi} S_{\xi}(\zeta)}{\sum_{\zeta} R_{\zeta}(\zeta)}$  $f$ orza nel piano per ogni strato:  $N23_{i,M23} = \frac{M23}{(GJ_{\tau})_{\neq}} G_{i} t_{i} d_{i} + N23_{i,N23}$ *T*  $H_{i,M23} = \frac{H_{i}Z_{i}Z_{j}}{(GJ_{T})_{\xi}}G_{i}t_{i}d_{i} + N_{i}$  $N23$ <sub>*i* $M23$ </sub> =  $\frac{M23}{(91)}$   $G_i t_i d_i +$ ξ *torsione su ogni lamella di larghezza b*<sup>*i*</sup>  $\frac{1}{b_i} = \frac{1}{b_i} \frac{1}{(GJ_T)_\xi} G_i J$  $TM_i = \frac{M}{I_i}$ 23 =

Tensioni tangenziali per effetto combinato di N23 e M23:

$$
\tau_{v,d} = \frac{N23_i}{t_i} \; ; \; N23_i = N23_{i,N23} + N23_{i,M23}
$$
\n
$$
\tau_{TM,d} = \frac{TM_i}{W_T}
$$
\n
$$
\tau_{T,d} = \max\left(\frac{T_{i,i+1}}{W_{P,i,i+1}}\right) \; ; \; T_{i,i+1} = T_{i,i+1,N23} + T_{i,i+1,M23}
$$

*NOTA: la tensione tangenziale negli strati, per effetto di N23i, è considerata costante, in base alle indicazioni dei documenti citati a inizio paragrafo.* 

Per l'azione  $N23<sub>i</sub>$  e per il momento torcente sul nodo incollato *T* sono implementati vari metodi di calcolo:

> **Località Cerredolo – 42010 Comune di Toano SCUOLA PRIMARIA "M. TORI"**

 $\iota$   $\sigma$   $\tau$ 

 $\left(GJ_{_T}\right)_\xi$ 

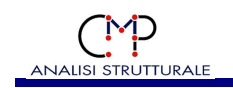

#### Spessori ideali dei nodi incollati

È il metodo raccomandato dalle pubblicazioni dell'Università di Graz. Consiste nel valutare uno spessore ideale in corrispondenza di ogni nodo incollato fra strati, da intendersi come quello "disponibile" per il meccanismo illustrato in figura, pari allo spessore minimo dei due strati incollati, per gli strati interni e al minimo tra il doppio dello spessore dello strato esterno e il primo strato interno, per la prima e ultima coppia.

$$
\tau_{v,d,i} = \frac{N23_{i,N23}}{t_i} \ ; \ N23_{i,N23} = \tau_0 \left(t^*_{i,i-1} + t^*_{i,i+1}\right) \ ; \ t^* = \sum_{i=1}^{n-1} t^*_{i,i+1} \ ; \ \tau_0 = \frac{N23}{t^*}
$$

*con la convenzione:*  $t *_{1,0} = t *_{n,n+1} = 0$ 

*con spessori costanti:*  $\tau_{v,d,i,\text{max}} = 2\tau_0$ 

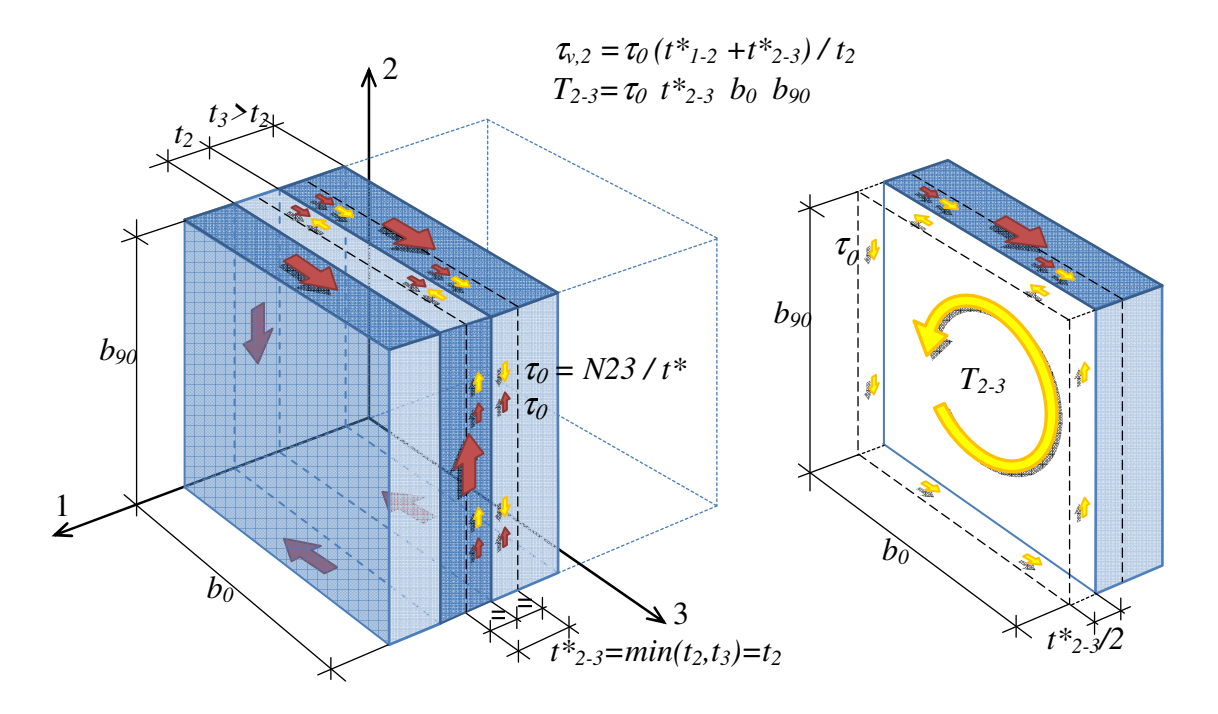

**Schema di calcolo degli spessori ideali con spessori non costanti** (il pedice 2-3 è da leggere come "azioni agenti sull'interfaccia tra strato n.2 e strato n.3)

*NOTA: in caso di modulo tangenziale G variabile da strato a strato i valori sono "pesati" con il rispettivo valore di G; ad esempio:*  $Gt^*_{i,i+1} = min(G_it_i, G_{i+1}t_{i+1}).$ 

#### Semplificato

È spesso adottato nelle approvazioni tecniche europee di materiali commerciali (ETA) e non prevede la presenza di sforzi M23 significativi; il momento torcente sul nodo incollato è valutato in via semplificata come:

 $T = N23 / (n - 1) b_0 b_{90}$ 

con *n* pari al numero di strati con differente orientamento delle lamelle. La tensione tangenziale più tassativa per la verifica viene calcolata come nella formula seguente;

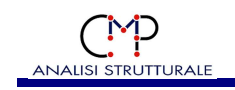

$$
\tau_{v,d} = \frac{N23}{As}; As = \min(A_{net,2}, A_{net,3})
$$

Spessore netto nella direzione considerata

Il taglio N23 è ripartito sull'area netta di ogni direzione e applicato alla faccia ortogonale alle fibre; il momento torcente *T* è ricavato per equilibrio.

Momento Mt costante sui nodi incollati

Si ricava il momento torcente sui nodi incollati come nel caso b) e si determinano le azioni *N23<sup>i</sup>* ortogonali alle fibre per equilibrio

Significato dei simboli:

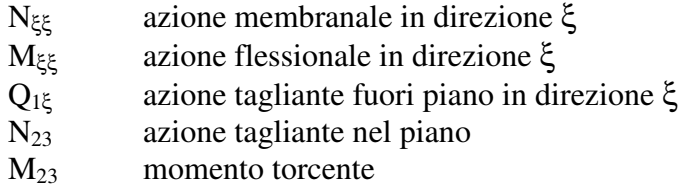

ζ coordinata lungo lo spessore del pannello, nulla in corrispondenza del baricentro (con riferimento alla rigidezza  $E_i$ ) del pannello

- E( $\zeta$ ) valore medio del modulo di Young in direzione parallela alla fibratura, E<sub>0,mean</sub>, per lo strato alla coordinata ζ
- $GI<sub>T</sub>$  rigidezza torsionale del pannello, determinata per ciascuna direzione considerando efficaci i soli strati con fibratura parallela ad essa, riportata alla larghezza unitaria:

$$
\left(GJ_T\right)_{\xi} = \sum_{\text{strati }i \text{ con fibratura } \# \text{asse } \xi} G_i \left(\frac{t_i d_i^2}{\chi} + \frac{J_{Ti}}{b_i}\right)
$$

- $W_T$  modulo di resistenza a torsione della sezione della lamella;
- WP modulo di resistenza polare dell'unione incollata, ottenuto dividendo il momento polare d'inerzia per la metà del lato maggiore, quindi:

 $\min(b_i, b_{i+1})(b_i^2 + b_{i+1}^2)/6$  $W_{P,i,i+1} = \min(b_i, b_{i+1})(b_i^2 + b_{i+1}^2)/6;$ 

Nei tabulati i parametri hanno il seguente significato:

- $n^{\circ}$ Shell = numero dello shell interessato dalla verifica
- N22 = sollecitazione membranale per unità di lunghezza in direzione 2

N33 = sollecitazione membranale per unità di lunghezza in direzione 3

- N23 = sollecitazione di taglio nel piano dello shell per unità di lunghezza
- M22 = momento flettente per unità di larghezza in direzione 2
- M33 = momento flettente per unità di larghezza in direzione 3
- M23 = momento torcente per unità di larghezza
- $Max = coefficient$ e massimizzato
- CoeffMN2 = coefficiente di sfruttamento a pressoflessione in direzione 2, dovuto alle sollecitazioni N22 e M22
- CoeffMN3 = coefficiente di sfruttamento a pressoflessione in direzione 3, dovuto alle sollecitazioni N33 e M33
- CoeffQ12 = coefficiente di sfruttamento a taglio fuori piano in direzione 2, dovuto alla sollecitazione Q12

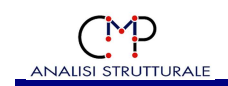

- CoeffQ13 = coefficiente di sfruttamento a taglio fuori piano in direzione 3, dovuto alla sollecitazione Q13
- CoeffN23 = coefficiente di sfruttamento a taglio nel piano, dovuto alle sollecitazioni N23 e M23

Un asterisco a fianco di un record individua le verifiche non soddisfatte (CoeffMN2>1 o CoeffMN3>1 o CoeffQ12>1 o CoeffQ13>1 o CoeffN23>1).

#### *2.2.2.4 Verifica Shell di resistenza "~PressoFless.CA SLU"*

**Tipo verifica**: SLU (DM 17/01/2018) Metodo di verifica: modello sandwich Set inviluppo di verifica utilizzato: "~SL18"

Gruppo di Selezione su cui agisce la verifica: **~C.A.**

#### **Resistenza di calcolo a trazione e compressione per SLU:**

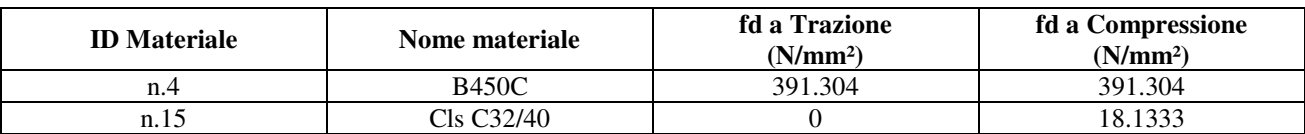

*Descrizione Risultati Verifiche* 

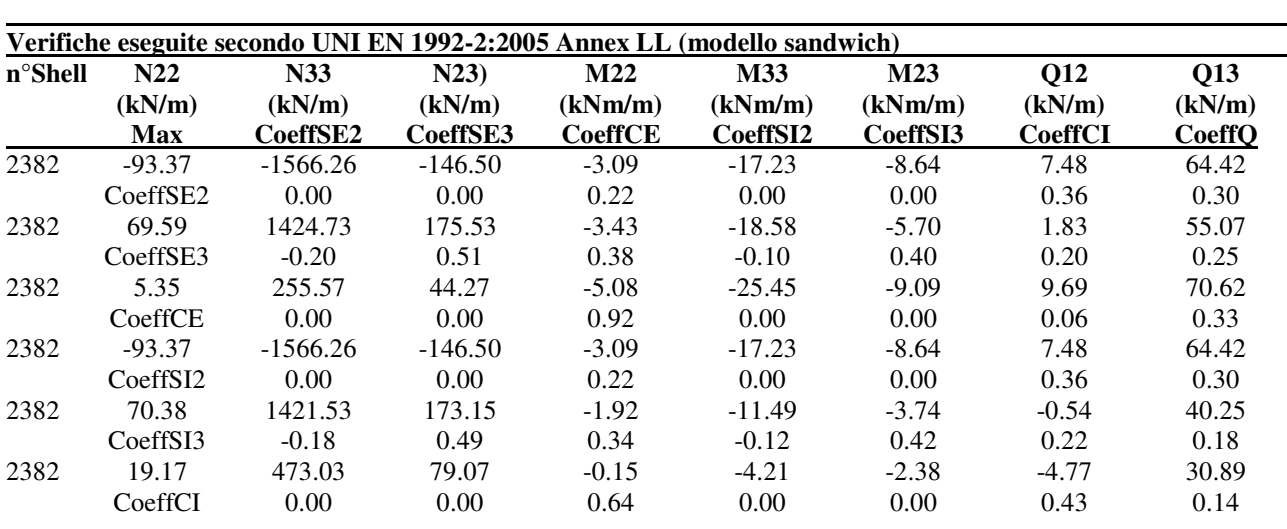

Armatura di estradosso in dir.2: Ø12/20" Armatura di estradosso in dir.3: Ø16/20" Armatura di intradosso in dir.2: Ø12/20" Armatura di intradosso in dir.3: Ø16/20"

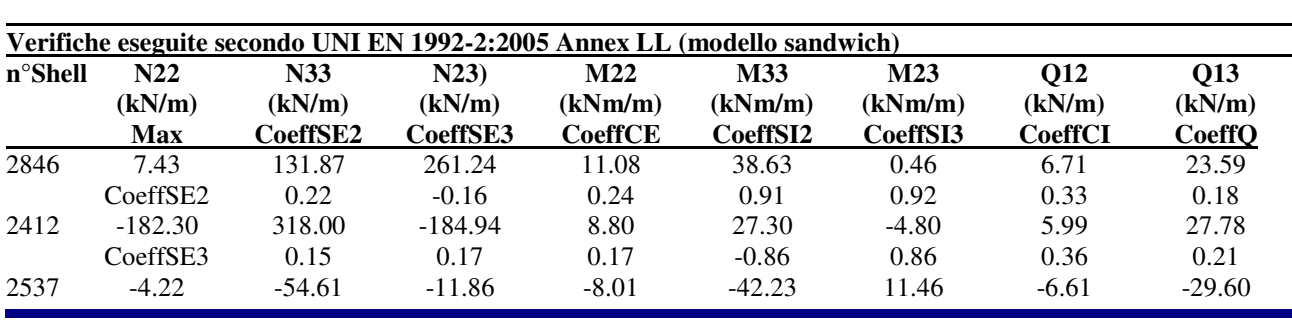

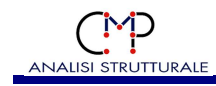

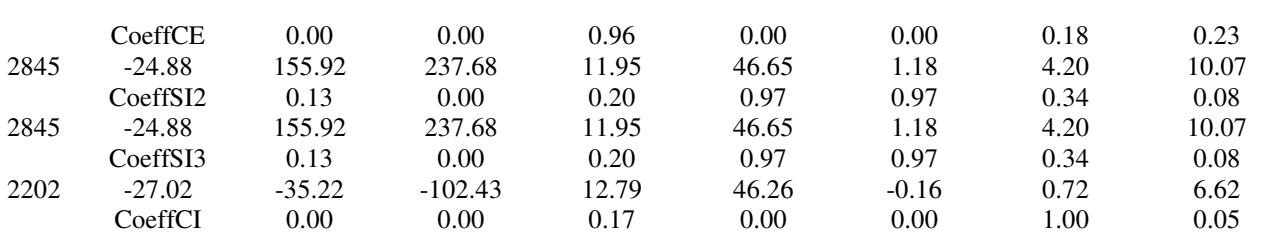

Armatura di estradosso in dir.2: Ø12/20"

Armatura di estradosso in dir.3: Ø20/15"

Armatura di intradosso in dir.2: Ø12/20"

Armatura di intradosso in dir.3: Ø20/15"

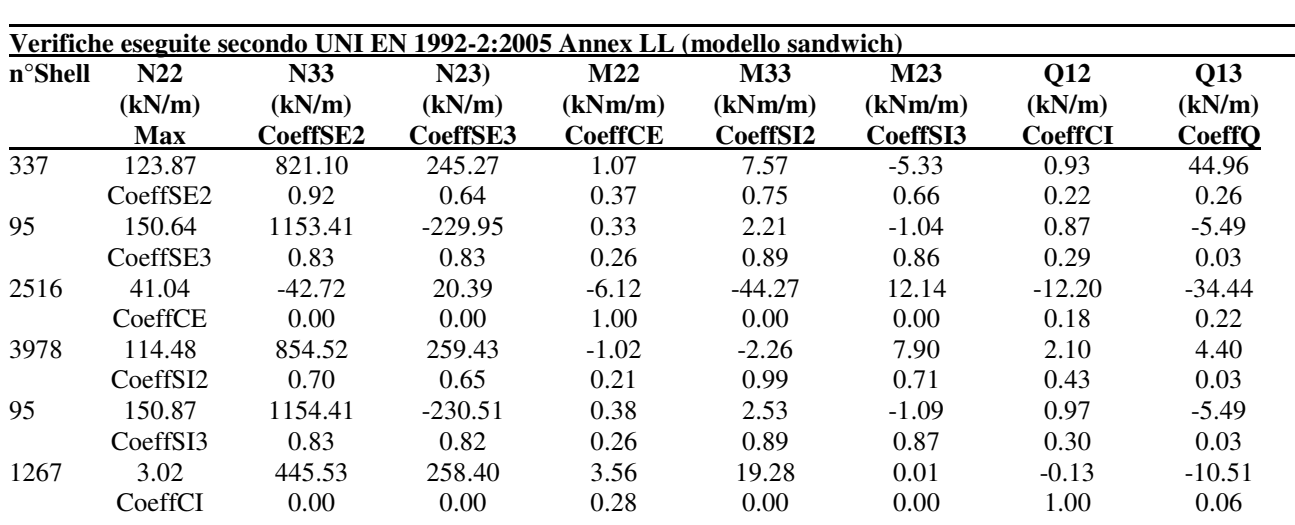

## **Località Cerredolo – 42010 Comune di Toano SCUOLA PRIMARIA "M. TORI"**